UNIVERSITÀ DEGLI STUDI DI PADOVA Dipartimento di Ingegneria Industriale

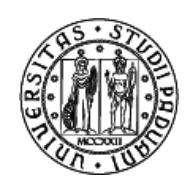

TESI DI LAUREA

# "SVILUPPO DI UNO STRUMENTO DI ANALISI TECNO-ECONOMICA PER LA SCELTA E IL DIMENSIONAMENTO DEL NUMERO E DEL TIPO DI TURBINE IDRAULICHE DA INSTALLARE IN UN IMPIANTO IDROELETTRICO"

# "DEVELOPMENT OF A TECHNO-ECONOMIC ANALYSIS TOOL FOR THE SELECTION AND SIZING OF THE NUMBER AND TYPE OF TURBINES TO BE INSTALLED IN A HYDROELECTRIC PLANT"

Relatrice: Ing. Giovanna Cavazzini

Laureando: Antonio Scerra

ANNO ACCADEMICO: 2013/2014

# **SOMMARIO**

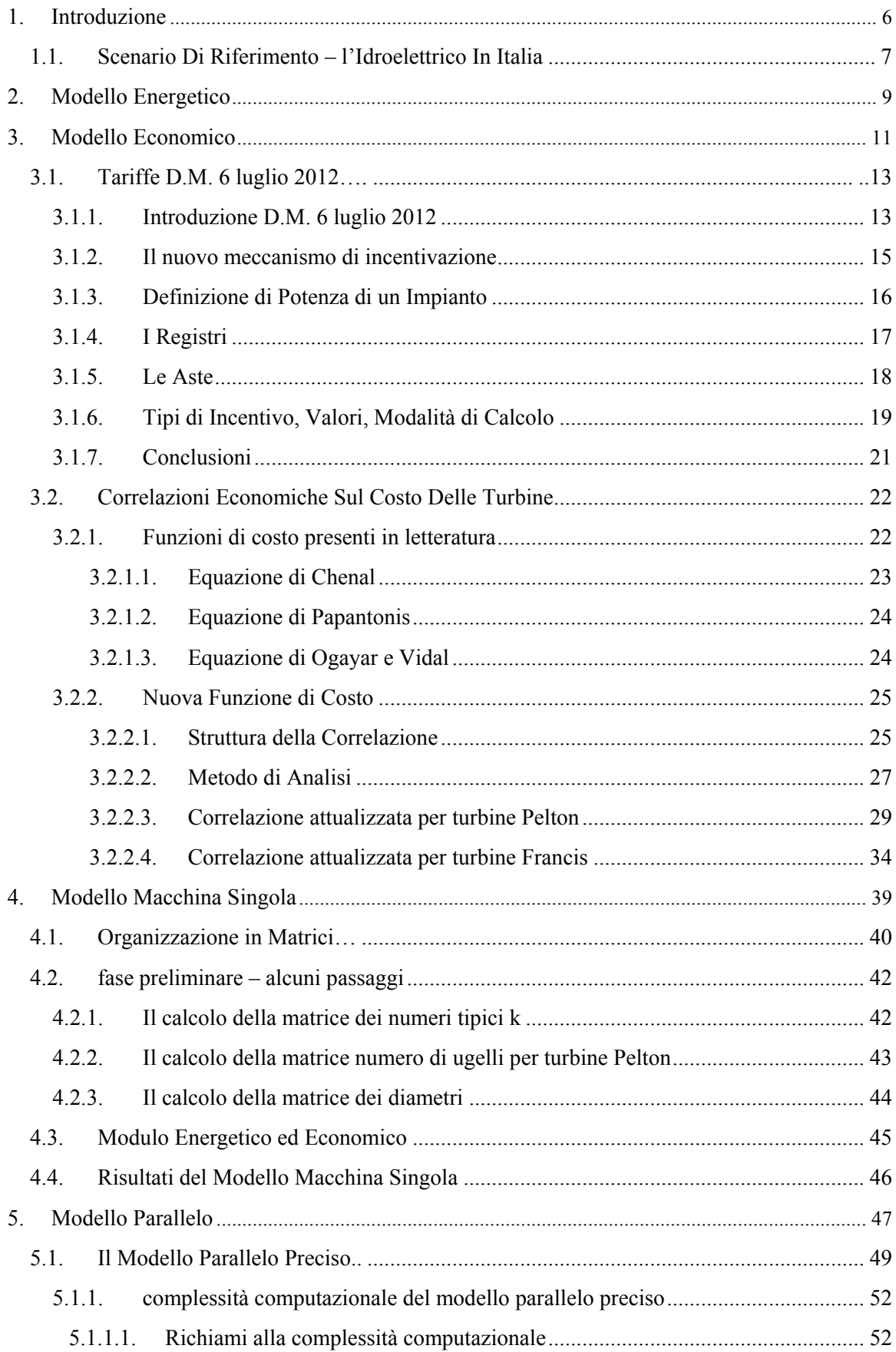

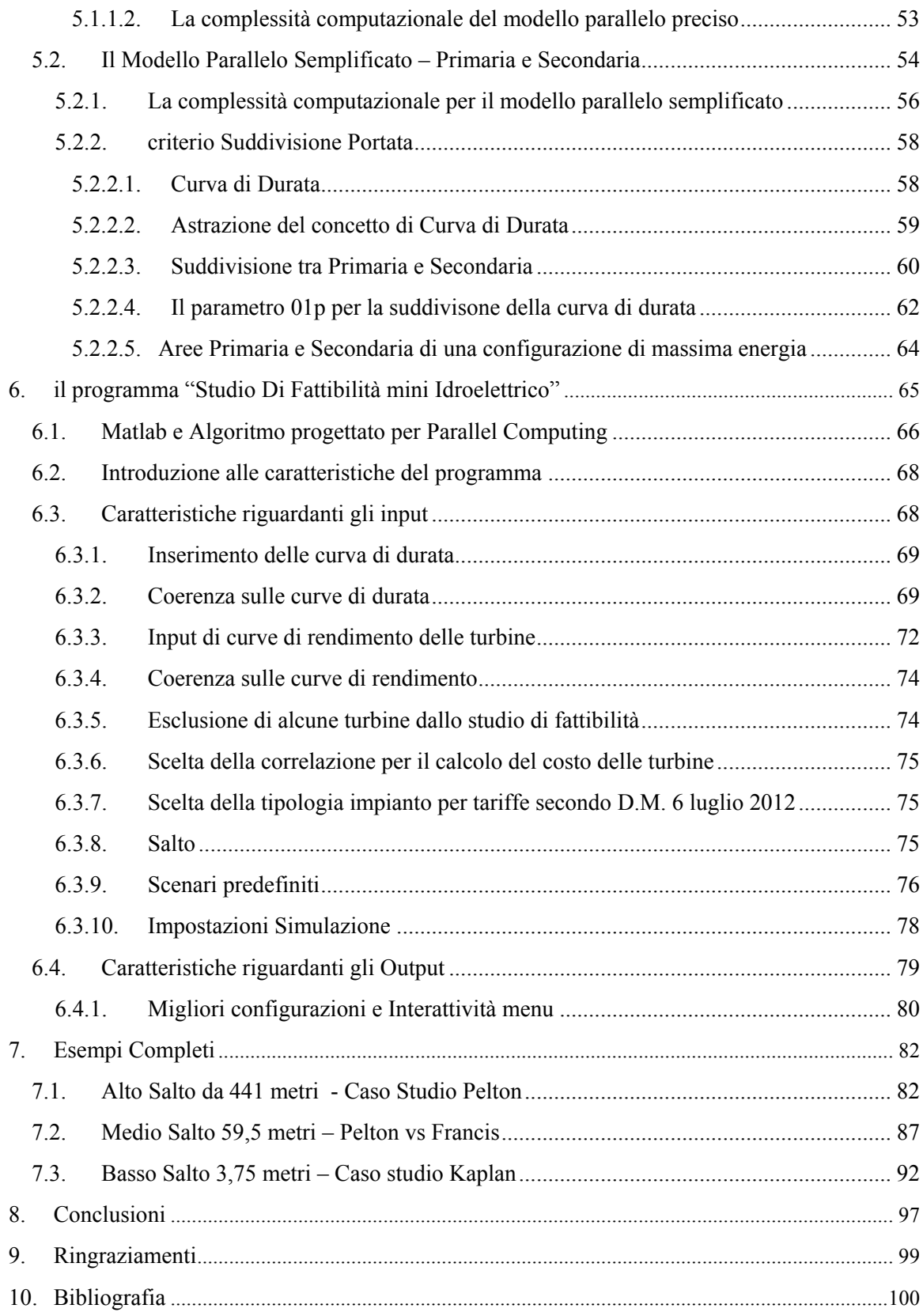

# <span id="page-5-0"></span>1. INTRODUZIONE

Il presente lavoro si propone di sviluppare uno strumento per il dimensionamento ottimale di un impianto mini idroelettrico, a partire da un salto e da una curva di durata, con particolare riguardo alla configurazione in parallelo di due turbine e con l'obiettivo di identificare la configurazione di massima energia e di massimo valore attuale netto.

Lo sviluppo del lavoro prevede innanzitutto la costruzione del modello energetico, in cui si definiscono le procedure per determinare l'energia producibile da una turbina e le sue caratteristiche e, a seguire, il modello economico per calcolare il valore attuale netto (VAN). Per ottenere il quale occorre valutare il flusso di cassa derivante dal prezzo di vendita dell'energia e, la stima del costo della turbina, quest'ultimo ottenuto grazie ad una nuova funzione di costo appositamente sviluppata in questo studio.

I modelli energetico ed economico fanno parte di un modello chiamato analisi macchina singola il quale, mediante un calcolo semplificato basato sulla suddivisione della curva di durata, permette l'analisi di configurazioni in parallelo con un ridotto costo computazionale.

Si ottiene così uno strumento che, accompagnato da un'interfaccia grafica interattiva, consente la gestione dei dati in ingresso e l'interpretazione delle soluzioni trovate.

#### <span id="page-6-0"></span>1.1.SCENARIO DI RIFERIMENTO – L'IDROELETTRICO IN ITALIA

L'energia elettrica è una delle forme energetiche maggiormente duttile e per questo rappresenta la base per lo sviluppo economico di un paese.

La produzione di energia elettrica nel mondo avviene in diversi modi: mediante l'uso dei combustibili fossili come il petrolio, il carbone e il gas naturale, attraverso l'energia nucleare o tramite le fonti rinnovabili quali l'energia idroelettrica, l'energia geotermica, l'energia solare, l'energia eolica e le biomasse.

In questo scenario globale l'energia idroelettrica costituisce il 16,2% della produzione mondiale di energia elettrica [1].

A causa della crescita della domanda di energia elettrica e del contemporaneo aumento del costo dei combustibili fossili, l'energia idroelettrica che rappresenta una fonte economica e rinnovabile di produzione dell'energia elettrica, svolge un ruolo fondamentale nello sviluppo mondiale.

Con il presente lavoro ci si propone di sviluppare uno strumento di calcolo con il quale è possibile analizzare un tipico scenario di mini idroelettrico, non superiore ai tre megawatt, per agevolare l'ingegnere nella scelta proponendo una gamma di configurazioni tra cui individuare il miglior compromesso tra energia producibile e valore attuale netto.

Le possibili configurazioni sono praticamente infinite e sono raggruppabili in due categorie: si può installare una macchina singola oppure due in parallelo, indipendenti l'una dall'altra, ed ogni macchina può essere una Pelton (avente da uno a sei ugelli), una Francis (lenta, media o veloce) oppure una Kaplan.

Al fine di calcolare il valore attuale netto per ogni configurazione sono indispensabili due aspetti: il primo consiste nell'utilizzo di correlazioni che in base alle caratteristiche della macchina ipotizzata ne forniscano il costo mentre il secondo consiste nell'implementazione della tariffazione secondo il decreto ministeriale 6 luglio 2012 e successive modifiche allo scopo di scegliere la giusta tariffa per la macchina ipotizzata.

Per quel che riguarda le correlazioni economiche per la determinazione del costo delle turbine esse sono costruite valutando l'insieme di opere che costituiscono l'impianto idroelettrico, ossia opere civili e apparecchiature elettromeccaniche. Le opere civili sono formate prevalentemente da: opere di sbarramento (dighe o traverse fluviali), opere di presa, opere di derivazione, condotte forzate, centrale elettrica (complesso di edifici) ed opere di restituzione. In questo studio non si considera il costo delle opere civili perché

esso è molto variabile, e varia a seconda del tipo di impianto e del sito in cui si colloca, esso è abbastanza indipendente dalla configurazione scelta a parità di portata e di salto e, infine perché è stata fatta l'ipotesi che le apparecchiature elettromeccaniche (turbine e alternatori) rappresentino la percentuale più alta del costo totale dell'impianto.

In conclusione viene realizzata una nuova funzione di costo per la valutazione del valore dell'impianto attraverso l'analisi dei parametri che maggiormente influiscono sul costo delle apparecchiature elettromeccaniche come potenza, salto, portata e diametro.

#### <span id="page-8-0"></span>2. MODELLO ENERGETICO

In questo capitolo si presenta lo studio delle equazioni di bilancio di energia che sono alla base di quest'analisi, esse consentono di calcolare l'energia e la potenza in funzione della turbina considerata, della curva di durata e di altri parametri. Esse, in forma matriciale, vengono implementante nel modello macchina singola studiato nel capitolo [4,](#page-38-0) il quale ha una visione d'insieme sull'analisi.

Con riferimento ad una turbina di tentativo, individuata da una portata di progetto e dalla sua tipologia, in [Figura 1](#page-8-1) è rappresentato il flusso delle informazioni a partire dai dati di ingresso ed elencando i risultati desiderati:

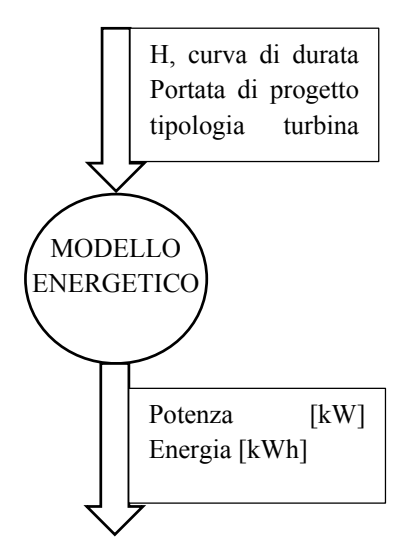

<span id="page-8-1"></span>*Figura 1 - flusso delle informazioni nel modello Energetico*

In dettaglio, il modello energetico consiste nella seguente procedura:

1. anzitutto si determina la potenza nominale e reale:

$$
P_N[kW] = Q_{progetto} \left[\frac{m^3}{s}\right] \cdot g \left[\frac{m}{s^2}\right] \cdot h \left[m\right] \cdot \rho \left[\frac{kg}{m^3}\right] \cdot \frac{1}{1000}
$$
  

$$
P_{REALE} [kW] = P_N[kW] \cdot \eta_m \cdot \eta_{el} \qquad con \eta_m = 0.98 \quad \eta_{el} = 0.90
$$

si osservi che questi valori sono numeri reali e non vettori.

2. il secondo passo consiste nella determinazione della curva di durata che la turbina è effettivamente in grado di elaborare utilizzando un criterio basato sulle portate adimensionalizzate riportate nell[a Tabella 1.](#page-9-0) Tale curva sarà limitata superiormente dalla portata massima e, per le portate minori di quella minima, la curva va a zero. Campionando questa curva si genera un vettore chiamato  $\overline{OQ}$ .

| <b>TIPOLOGIA TURBINA</b>   | $\overline{Q_{min}}$<br>$Q_{Design}$ | $Q_{max}$<br>$Q_{Design}$ |
|----------------------------|--------------------------------------|---------------------------|
| Pelton                     | 0,14                                 | 1,43                      |
| Francis bassa velocità FBK | 0,47                                 | 1,33                      |
| Francis media velocità FMK | 0,44                                 | 1,25                      |
| Francis alta velocità FAK  | 0,44                                 | 1,25                      |
| Kaplan                     | 0,23                                 | 1,54                      |

<span id="page-9-0"></span>*Tabella 1 - portate adimensionalizzate*

3. il passo successivo consiste nel calcolo del rendimento in funzione della tipologia di turbina:

$$
\eta = \text{\# (tipologia,} \frac{Q}{Q_{Design}})
$$

Questo processo genera un vettore chiamato  $\overline{eta}$ , ottenuto utilizzando il vettore portate adimensionalizzate elaborabili QQ ottenuto al passo precedente

4. infine viene calcolata l'energia producibile dalla turbina:

$$
E[kWh] = Q_{progetto}\left[\frac{m^3}{s}\right] \cdot g\left[\frac{m}{s^2}\right] \cdot h\left[m\right] \cdot 24\left[\frac{h}{gg}\right] \cdot \overline{eta} \cdot \overline{QQ} \cdot \rho\left[\frac{kg}{m^3}\right] \cdot \frac{\eta_m \cdot \eta_{el}}{1000}
$$

Nell'equazione dell'energia vi è un prodotto vettoriale tra il rendimento e le portate adimensionalizzate. Si ricorda che la dimensione di questi vettori è pari al numero di campionamenti della curva di durata originale e dunque, al fine di avere un valore preciso dell'energia, è consigliato un passo di campionamento sufficientemente piccolo inferiore ai tre giorni. Con tale scelta l'errore sul valore dell'energia è principalmente dovuto alle incertezze sulla curva di durata e ad altri parametri e non alla procedura di calcolo.

# <span id="page-10-0"></span>3. MODELLO ECONOMICO

Al fine di scegliere tra le configurazioni possibili quella avente il miglior beneficio economico è necessario scegliere un indice economico che tenga conto sia del costo di investimento iniziale che della produzione annua [2]. L'indice che si utilizza è il valore attuale netto (VAN) il quale è una metodologia per definire il valore attuale, riportato ad oggi, di una serie attesa di flussi di cassa non solo sommandoli contabilmente ma attualizzandoli sulla base del tasso di rendimento. Il VAN tiene conto dei costi opportunità, cioè le mancate entrate derivanti dall'uso alternativo delle risorse, e presuppone l'esistenza del mercato perfetto, nel quale gli azionisti abbiano libero accesso a un mercato finanziario efficiente in modo da poter calcolare il costo opportunità del capitale.

Con riferimento ad una turbina di tentativo, individuata da una portata di progetto e dalla sua tipologia, individuiamo i dati di ingresso e i risultati desiderati:

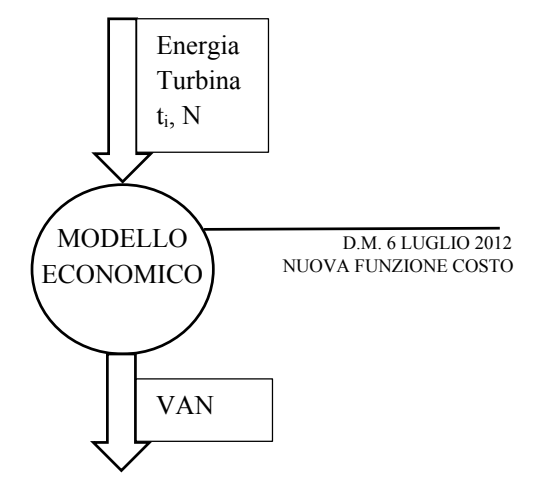

*Figura 2 – flusso delle informazioni nel modello* 

La definizione del VAN utilizzata tiene conto sia del periodo in cui si ha una tariffa incentivata che del successivo privo di tale incentivo. Risulta quindi definito come:

$$
VAN = -I_o + \frac{\sum_{j=1}^{N_{inc}}Energia \cdot Tariffa_{inc} + \sum_{N_{inc}+1}^{N}Energia \cdot Tariffa_{no\_inc}}{\sum_{j=1}^{N} (1+t_i)^j}
$$

Nell'equazione risultano noti:

- l'energia della turbina considerata, in quanto è calcolata dal modello energetico (capitolo [2\)](#page-8-0)
- il tasso di interesse e il numero totale di anni

Le incognite sono:

- tariffe e anni di incentivazione: sono determinate in funzione delle caratteristiche della turbina secondo il Decreto Ministeriale 6 luglio 2012
- $\bullet$   $I_o$ : rappresenta l'investimento iniziale, ovvero il costo della macchina. Esso è stimato mediante una nuova funzione di costo appositamente sviluppata in questo studio.

Queste incognite sono oggetto di studio dei capitoli successivi.

#### <span id="page-12-0"></span>3.1.TARIFFE D.M. 6 LUGLIO 2012

In questo capitolo si studia il sistema di incentivazione regolato dal Decreto Ministeriale 6 luglio 2012 attualmente in vigore e riferito alle fonti rinnovabili elettriche, di cui approfondiremo l'idroelettrico.

Dato che in questa tesi si studia la fattibilità di nuovi impianti verranno trascurate le parti del decreto riguardanti la transizione del sistema di incentivazione avvenuta tra gli anni 2012 e 2013.

# <span id="page-12-1"></span>3.1.1. INTRODUZIONE D.M. 6 LUGLIO 2012

Per tutti gli impianti nuovi la cui entrata in esercizio è successiva al 31 dicembre 2012 vale quanto presente nel Decreto Ministeriale del 6 luglio 2012, in cui il Legislatore ridisegna il sistema di incentivazione della produzione di energia da fonti rinnovabili in attuazione dell'articolo 24 del D.Lgs. 3 marzo 2011 n. 28 [3]. Tale articolo, unitamente all'articolo 23, elenca i principi generali e specifici che il decreto deve rispettare e le finalità che il medesimo deve perseguire.

Nelle intenzioni del Legislatore, il decreto deve operare il riordino e il potenziamento dei meccanismi di incentivazione al fine di promuovere la produzione dell'energia da fonti rinnovabili e l'efficienza energetica in misura adeguata al raggiungimento della quota di energia da fonti rinnovabili sul consumo finale lordo di energia al 2020 (17%).

Nello specifico, il Legislatore ha previsto che la produzione di energia da fonti rinnovabili debba essere incentivata secondo i seguenti criteri:

- l'incentivo ha lo scopo di assicurare un'equa remunerazione dei costi di investimento e di esercizio;
- il periodo di diritto all'incentivo è pari alla vita media utile convenzionale della specifica tipologia di impianto e decorre dalla data di entrata in esercizio dello stesso;
- l'incentivo resta costante per tutto il periodo di diritto e può tener conto del valore economico dell'energia prodotta;
- l'incentivo è assegnato tramite contratti di diritto privato (sul modello definito dall'AEEG) tra il GSE e il soggetto responsabile dell'impianto;
- l'incentivo è attribuito alla produzione di energia da nuovi impianti, inclusi quelli realizzati a seguito di integrale ricostruzione; da impianti ripotenziati, limitatamente

alla producibilità aggiuntiva; da centrali ibride, limitatamente alla quota di energia prodotta da fonti rinnovabili; da impianti oggetto di interventi di rifacimento, totale o parziale, per contingenti di potenza;

- la produzione di energia da impianti di potenza superiore a una certa soglia, non inferiore a 5 MW, ha diritto a un incentivo assegnato tramite aste al ribasso gestite dal GSE;
- la produzione di energia da impianti di potenza fino a tale soglia ha diritto a un incentivo diversificato per fonte e per scaglioni di potenza;

Come anticipato, il sostegno pubblico è finalizzato a promuovere la produzione di energia da fonti rinnovabili, ai limitati fini del raggiungimento della quota nazionale del 17% secondo una traiettoria rispetto a cui, con riguardo al settore elettrico, l'Italia è pienamente in linea se non addirittura in anticipo.

Sebbene il Governo intenda garantire un ulteriore sviluppo delle fonti rinnovabili, il decreto ha ridotto la misura degli incentivi, non solo avendo valutato l'andamento virtuoso rispetto alla traiettoria, ma anche in considerazione del benchmark con gli altri paesi europei e tenuto conto della redditività degli investimenti, del diminuito costo degli impianti e delle economie di scala che la diffusione delle fonti rinnovabili ha negli ultimi anni generato.

La riduzione della misura degli incentivi risponde, da un lato, all'esigenza di diminuire gli oneri di sostegno in capo ai consumatori e dall'altro, a un criterio di efficienza dei costi. Tale criterio impone, inoltre, l'introduzione di meccanismi specifici per mantenere controllato il livello di spesa. Del resto, è la stessa disciplina comunitaria [4] che impone agli Stati membri il controllo degli effetti e dei costi dei regimi di incentivazione per garantirne un corretto funzionamento. In concreto, dunque, il Governo ha posto un tetto di spesa per gli incentivi (un costo indicativo cumulato annuo non superiore a 5,8 mld  $\epsilon$ ) e ha disciplinato il meccanismo di controllo del volume di energia producibile, attraverso l'accesso contingentato agli incentivi: le aste, già previste dal D.lgs. n. 28/2011 e i registri, la novità introdotta dal decreto.

# <span id="page-14-0"></span>3.1.2. IL NUOVO MECCANISMO DI INCENTIVAZIONE

Secondo quanto stabilito all'articolo 4 del decreto, l'accesso agli incentivi stabiliti dal decreto, può avvenire attraverso le seguenti procedure [5]:

- Previa iscrizione in appositi registri, per i seguenti impianti:
	- a) impianti nuovi, integralmente ricostruiti, riattivati, di potenza non superiore alla potenza di soglia;
	- b) impianti ibridi, di potenza complessiva non superiore al valore di soglia della fonte rinnovabile impiegata;
	- c) impianti oggetto di rifacimento totale o parziale;
	- d) impianti oggetto di potenziamento, per i quali l'incremento di potenza sia non superiore al valore di soglia.
- Previa partecipazione a procedure competitive di aste al ribasso, per i seguenti impianti:
	- a) impianti nuovi, integralmente ricostruiti, riattivati ed ibridi di potenza superiore alla potenza di soglia;
	- b) impianti oggetto di potenziamento, per i quali l'incremento di potenza sia superiore al valore di soglia.

Accedono direttamente ai meccanismi di incentivazione (senza iscrizione a registri e partecipazione ad aste), i seguenti impianti:

- a) impianti eolici e alimentati dalla fonte oceanica di potenza fino a 60 kW;
- b) impianti idroelettrici di potenza nominale di concessione fino a 50 kW, elevata a  $250$  kW se:
	- i. realizzati su canali o condotte esistenti, senza incremento di portata derivata;
	- ii. utilizzano acque di restituzioni o di scarico;
	- iii. utilizzano il deflusso minimo vitale al netto della quota destinata alla scala di risalita, senza sottensione di alveo naturale;
- c) impianti a biomassa vergine o sottoprodotto di potenza fino a 200 kW e impianti a biogas di potenza fino a 100 kW;
- d) impianti oggetto di potenziamento, per i quali l'incremento di potenza sia inferiore alle soglie di cui alle lettera a), b), c);
- e) impianti previsti dai progetti di riconversione del settore bieticolo-saccarifero;
- f) gli impianti geotermici con tecnologie avanzate e totale reiniezione del fluido

geotermico nelle stesse formazioni di provenienza di taglia non superiore a 5 MW;

- g) impianti oggetto di rifacimento con potenza complessiva, a valle dell'intervento, inferiore alle soglie di cui alle lettera a), b) e c);
- h) gli impianti realizzati con procedure ad evidenza pubblica da Amministrazioni pubbliche, aventi potenza fino al doppio del livello massimo indicato alle lettere a), b) e c).

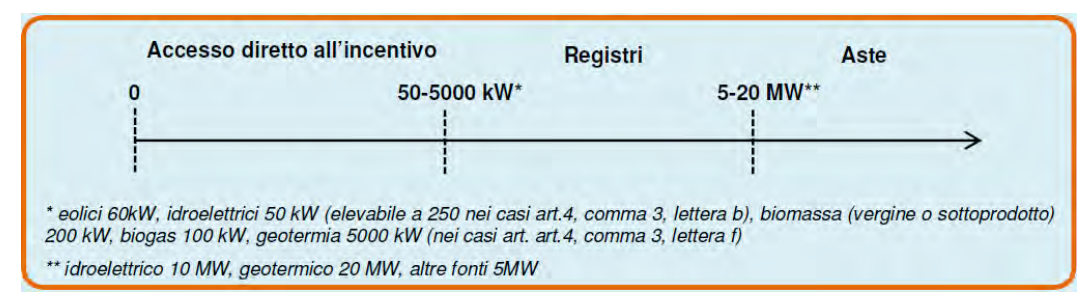

*Figura 3 – Tipologie di incentivo e soglie*

#### <span id="page-15-0"></span>3.1.3. DEFINIZIONE DI POTENZA DI UN IMPIANTO

La potenza di un impianto (art.5 del decreto) è costituita, ai fini della determinazione delle soglie, dalla somma delle potenze degli impianti, alimentati dalla stessa fonte, a monte di un unico punto di connessione alla rete elettrica;

Per gli impianti idroelettrici invece, si considera unico impianto l'impianto assegnatario di specifica concessione di derivazione d'acqua, a prescindere dall'eventuale condivisione con altri impianti dello stesso punto di connessione alla rete.

Al fine di superare le problematiche, emerse in passato, di suddivisione artificiosa di un impianto singolo in più installazioni separate, e con l'obiettivo di eludere le prescrizioni in materia ambientale o di accedere a particolari regimi incentivanti, il decreto specifica inoltre che più impianti alimentati dalla stessa fonte, nella disponibilità del medesimo produttore o riconducibili, a livello societario, a un unico produttore e localizzati nella medesima particella catastale o su particelle catastali contigue, si intendono come unico impianto di potenza cumulativa pari alla somma dei singoli impianti.

#### <span id="page-16-0"></span>3.1.4. I REGISTRI

Per accedere all'incentivo, il responsabile degli impianti di potenza inferiore alle soglie previste dal decreto, deve richiedere al GSE l'iscrizione al registro informatico, a seguito della pubblicazione di un apposito bando. L'accesso al registro è limitato a dei contingenti annuali di potenza che, per il triennio 2013-2015 sono i seguenti:

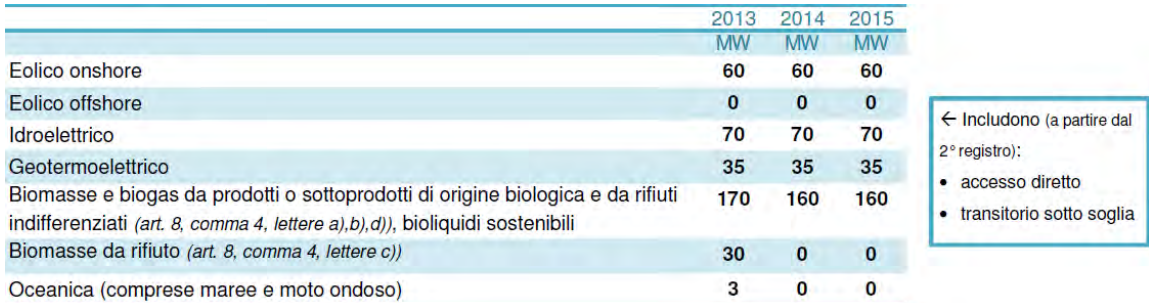

#### *Figura 4 - Contingenti Registri*

In ogni procedura viene messo a registro l'intero contingente disponibile nell'anno, con l'aggiunta delle eventuali quote di potenza non assegnate nella precedente procedura e delle quote di potenza di impianti ammessi in precedenti procedure ma che abbiano nei successivi sei mesi comunicato la rinuncia al GSE.

I contingenti indicati inoltre comprendono - a partire dal secondo registro - le quote di potenza degli impianti che accedono direttamente all'incentivo e degli impianti di potenza non superiore al valore di soglia che entrano in esercizio nel periodo transitorio (si veda capitolo 4), fino alla data di apertura della procedura (rifacimenti esclusi).

Se la somma di queste quote da considerare dovesse risultare maggiore del contingente totale disponibile, non solo non sarebbe possibile accedere al registro per quell'anno, ma i contingenti disponibili negli anni successivi dovrebbero essere decurtati di una quota corrispondente all'eccedenza.

Entro 60 giorni dalla data di chiusura del registro il GSE forma le graduatorie degli impianti iscritti e le pubblica sul proprio sito, secondo i seguenti criteri di priorità:

- a) impianti di proprietà di aziende agricole alimentati da biomasse e biogas ottenuti da prodotti o sottoprodotti di origine biologica (art. 8, comma 4, lettere a) e b)), con potenza non superiore a 600 kW;
- b) per gli impianti a biomassa e biogas: utilizzo di sottoprodotti (art. 8, comma 4, lettera b))
- c) per impianti a biomasse da rifiuto (art. 8, comma 4, lettere c) e d)): dichiarazione dell'Autorità competente attestante, nell'ambito della pianificazione regionale in

materia di rifiuti, la funzione dell'impianto ai fini della corretta gestione del ciclo dei rifiuti;

- d) per gli impianti geotermoelettrici: impianti con totale reiniezione del fluido geotermico nelle stesse formazioni di provenienza, ovvero che rispettano i requisiti di cui all'articolo 27, comma 1, lettera c);
- e) per gli impianti idroelettrici, nell'ordine:
	- i. realizzati su canali o condotte esistenti, senza incremento di portata derivata;
	- ii. che utilizzano acque di restituzioni o di scarico;
	- iii. che utilizzano salti su briglie o traverse esistenti senza sottensione di alveo naturale o sottrazione di risorsa;
	- iv. che utilizzano una quota parte del DMV senza sottensione di alveo naturale;
- f) impianti iscritti a precedente registro ma risultati in posizione tale da non rientrare nel limite di potenza;
- g) minor potenza degli impianti;
- h) anteriorità del titolo autorizzativo;
- i) precedenza della data della richiesta di iscrizione al registro.

Gli impianti inclusi nella graduatoria devono entrare in esercizio entro i termini riportati in [Tabella 2:](#page-17-1)

<span id="page-17-1"></span>28 Idroelettrico (\*) (\*) Per impianti idroelettrici con lavori geologici in galleria finalizzati a migliorare l'impatto ambientale il termine è elevato a 36 mesi. *Tabella 2- Termini entrata in esercizio registri*

# <span id="page-17-0"></span>3.1.5. LE ASTE

Per quanto riguarda l'idroelettrico, negli anni 2014 e 2015 non sono previsti contingenti di potenza da mettere ad asta, come si può verificare da tabella:

|                                                                                                    | 2013      | 2014     | 2015      |
|----------------------------------------------------------------------------------------------------|-----------|----------|-----------|
|                                                                                                    | <b>MW</b> | MW       | <b>MW</b> |
| Eolico onshore                                                                                                    | 500       | 500      | 500       |
| Eolico offshore                                                                                                    | 650       | $\bf{0}$ | $\bf{0}$  |
| Idroelettrico                                                                                                    | 50        | 0        | 0         |
| Geotermoelettrico                                                                                                    | 40        | $\bf{0}$ | $\bf{0}$  |
| Biomasse e biogas da prodotti o sottoprodotti di origine biologica e da<br>rifiuti indifferenziati (art. 8, comma 4, lettere a), b), d)), bioliquidi sostenibili | 120       | $\Omega$ | 0         |
| Biomasse da rifiuto (art. 8, comma 4, lettere c))                                                                                                    | 350       | 0        | $\Omega$  |

*Tabella 3 – Contingenti Aste*

#### <span id="page-18-0"></span>3.1.6. TIPI DI INCENTIVO, VALORI, MODALITÀ DI CALCOLO

Per gli impianti ammessi all'incentivazione sulla base delle procedure sopra descritte (aste, registri, etc), il decreto prevede un incentivo riconosciuto sulla produzione netta, immessa in rete, erogato secondo due differenti modalità:

1) per impianti di potenza fino a 1 MW, il GSE provvede, se richiesto, a ritirare l'energia elettrica immessa in rete e ad erogare una tariffa incentivante omnicomprensiva  $(To)$ , pari alla somma di una tariffa incentivante base  $(Tb)$  e degli eventuali premi  $(Pr)$  a cui l'impianto può avere diritto (ad esempio premi per la cogenerazione, per la filiera, etc):

$$
To = Tb + Pr
$$

2) agli impianti di potenza superiore ad 1 MW, e a quelli di potenza minore o uguale ma che non optano per la tariffa omnicomprensiva, viene erogato un incentivo (I) calcolato come differenza tra il valore omnicomprensivo sopra menzionato ( $Tb +$  $Pr$ ) e il prezzo zonale orario dell'energia ( $Pz$ ) relativo alla zona in cui è immessa in rete l'energia elettrica prodotta dall'impianto. Per questi impianti l'energia resta nella piena disponibilità del produttore che è libero di utilizzarla o di venderla nel mercato libero.

$$
I = Tb + Pr - Pz
$$

Per ricapitolare la situazione si può osservare la figura 5.

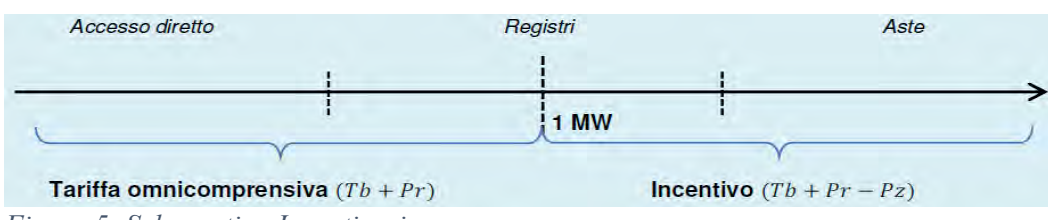

*Figura 5- Schema tipo Incentivazione*

Per i nuovi impianti in esercizio a partire dall'anno 2013 la tariffa incentivante base, differenziata per fonte, tipologia e classe di potenza, assume i valori della [Tabella 4.](#page-19-0) La quale indica anche la vita media utile convenzionale per ciascun impianto, corrispondente al periodo di diritto all'incentivazione:

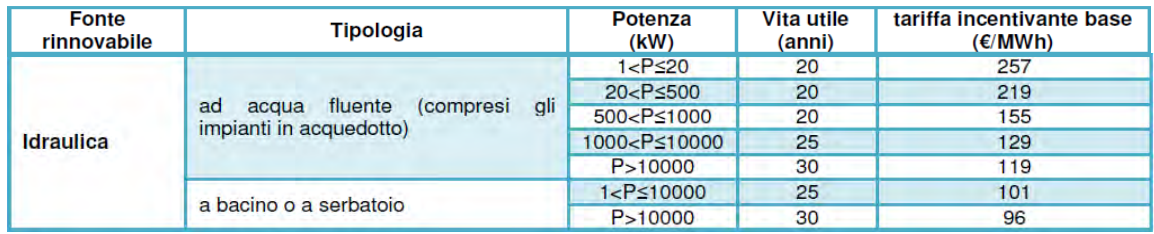

<span id="page-19-0"></span>*Tabella 4 - vita utile convenzionale, tariffe per i nuovi impianti - l'idroelettrico*

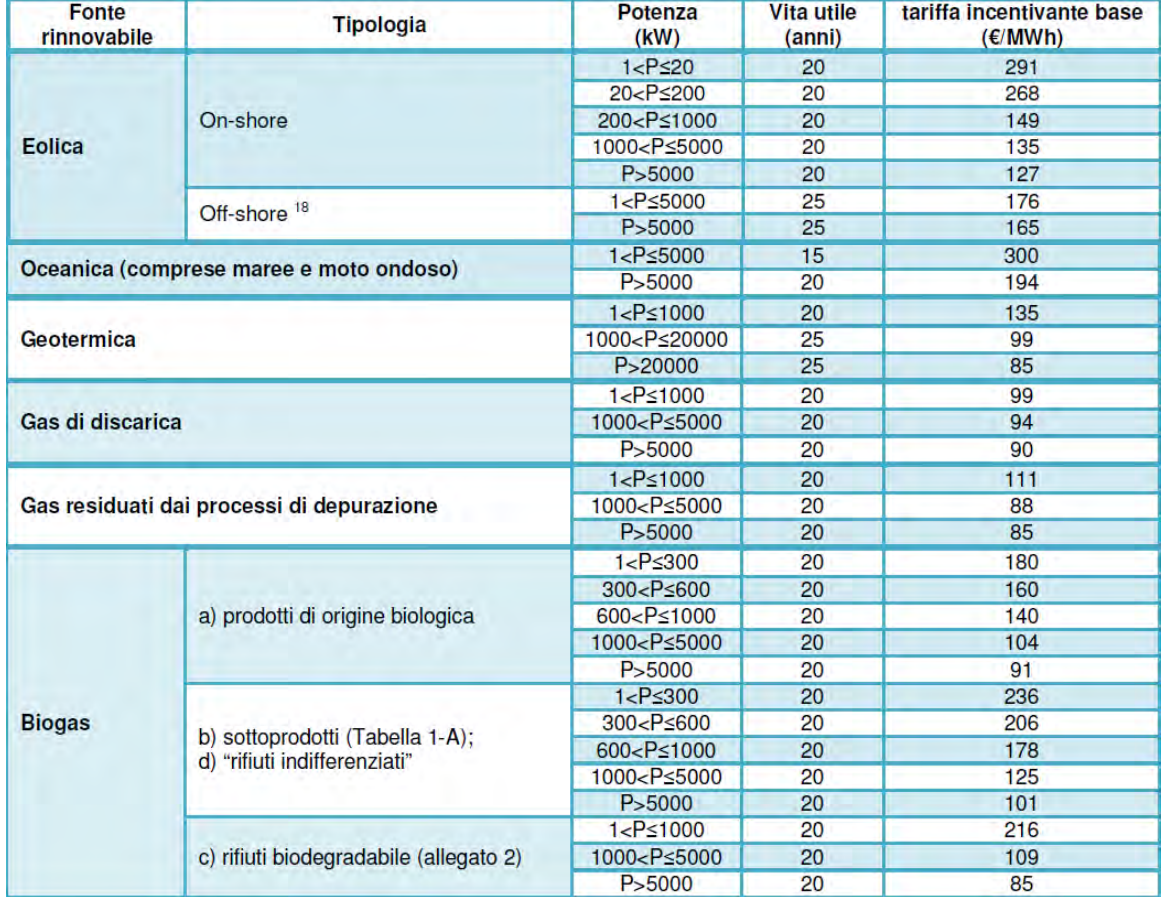

In [Tabella 5](#page-19-1) sono, invece, riportate le tariffe incentivanti per altre fonti rinnovabili:

<span id="page-19-1"></span>*Tabella 5 - vita utile convenzionale, tariffe per i nuovi impianti - altre fonti rinnovabili*

Per gli impianti che entreranno in esercizio negli anni successivi, il valore delle tariffe incentivanti base indicate nelle tabelle è decurtato del 2% all'anno.

Il decreto stabilisce che la produzione incentivabile è quella netta immessa in rete. Essa viene definita come la produzione lorda diminuita dell'energia elettrica assorbita dai servizi ausiliari di centrale, delle perdite nei trasformatori principali e delle perdite di linea fino al punto di consegna dell'energia alla rete elettrica (art.2, comma 1, lettera l). I consumi attribuibili ad ausiliari e perdite sono definiti su base convenzionale e sono espressi in termini di percentuale dell'energia elettrica prodotta lorda.

Nel caso di impianti di potenza non superiore a 1 MW i valori percentuali utilizzati sono quelli riportati in [Tabella 6:](#page-20-1)

| Fonte            | <b>Tipologia</b>                          | Assorbimento ausiliari e<br>perdite |
|------------------|-------------------------------------------|-------------------------------------|
|                  | ad acqua fluente e a bacino o a serbatojo | 3.0%                                |
| <b>Idraulica</b> | impianti in acquedotto                    | 2.0%                                |

<span id="page-20-1"></span>*Tabella 6 - perdite di rendimento convenzionali da ausiliari*

# <span id="page-20-0"></span>3.1.7. CONCLUSIONI

Per l'analisi che si propone questa tesi vengono implementate le tariffe riportate nella [Tabella 4.](#page-19-0)

## <span id="page-21-0"></span>3.2.CORRELAZIONI ECONOMICHE SUL COSTO DELLE TURBINE

In questo capitolo si studiano le correlazioni economiche che stimano il costo di una turbina in funzione delle sue caratteristiche. Al fine di migliorare l'attendibilità dei risultati è necessario conoscere l'errore che esse commettono, così da determinare un intervallo attorno al valore centrale di costo stimato e permettere all'utilizzatore dello strumento tecno-economico in oggetto di effettuare una scelta consapevole possibilmente dalla parte della sicurezza.

#### <span id="page-21-1"></span>3.2.1. FUNZIONI DI COSTO PRESENTI IN LETTERATURA

Nel corso degli anni vari autori hanno sviluppato diverse equazioni per rappresentare il costo di un impianto idroelettrico considerando le diverse regioni geografiche e studiandone le caratteristiche idriche per poterne valutare la potenza producibile. La maggior parte degli autori utilizza equazioni dipendenti dalla potenza (P) e dal salto (H). Tali funzioni sono del tipo:

$$
Costo\left[\frac{\epsilon}{kW}\right] = a \cdot P^b \cdot H^c
$$

dove a, b e c sono coefficienti ottenuti da analisi statistiche.

Dato che in questo studio si pone l'accento sul mini idroelettrico è opportuno cercare quelle equazioni presenti in letteratura che hanno studiato impianti con potenze minori ai tre megawatt.

#### <span id="page-22-0"></span>3.2.1.1.EQUAZIONE DI CHENAL

Nel 2000 Chenal [6], in Svizzera, si pose il problema di calcolare il costo di un piccolo impianto idroelettrico con potenza P compresa tra i 20 e i 1000 kW e salto H tra i 5 e i 600m.

Il suo studio di basò su due diverse fonti di dati una proveniente dai 118 siti creati in Svizzera tra il 1991 ed il 1998 e l'altra ricavata da un'analisi dettagliata dei costi di costruzione di alcuni impianti specifici.

Secondo le analisi di Chenal il costo di un piccolo impianto idroelettrico può essere approssimato dall'equazione:

$$
Costo[FRS] = 103 \cdot (34,12 + 16,99 \cdot P^{0,91} \cdot H^{-0,14})
$$

La ricerca di Chenal evidenziò però due problemi per l'interpretazione dei dati: studiando i dati provenienti da tutti gli impianti si ha una dispersione dei risultati, la quale può essere motivata considerando che il costo finale di un impianto può essere affetto da variazioni indipendenti dal progetto, quali:

- il tempo impiegato nella costruzione e nell'installazione dell'impianto può essere molto differente tra i vari siti
- macchinari inadeguati o dimensionamento errato delle condotte possono comportare una produzione minore rispetto alle caratteristiche progettuali
- costi operativi eccessivi.

Studiando, invece, i dati provenienti dall'analisi dettagliata si riscontra un numero troppo piccolo di strutture per rappresentare un valore statistico esplicito.

Queste considerazioni permettono di evidenziare come le equazioni ricavate indichino una prima stima del costo la quale deve essere rivista in seguito ad un progetto dettagliato.

#### <span id="page-23-0"></span>3.2.1.2.EQUAZIONE DI PAPANTONIS

Nel 2001 Papantonis pubblicò "Small hydro electricity plants" [7] nel quale vengono illustrate delle equazioni per il calcolo dei costi di diverse componenti di un impianto idroelettrico ottenute attraverso lo studio di impianti presenti in Europa in quel periodo. La pubblicazione include formule per il calcolo dei costi delle apparecchiature elettromeccaniche, delle sole turbine o dei soli generatori e per le diverse opere civili.

Tale espressione sviluppata da Papantonis è la seguente:

$$
Costo[\mathbf{\epsilon}] = 20570 \cdot P^{0.7} \cdot H^{-0.35}
$$

# <span id="page-23-1"></span>3.2.1.3.EQUAZIONE DI OGAYAR E VIDAL

Mediante un studio approfondito su dati di piccoli impianti presenti nella provincia di Jaen in Spagna, Ogayar e Vidal [8], nel 2008, svilupparono una serie di equazioni per il calcolo delle apparecchiature elettromeccaniche, utilizzando parametri facilmente reperibili in ogni piccolo impianto idroelettrico, quali la potenza ed il salto.

A differenza di molti altri autori le equazioni sono differenti a seconda del tipo di turbina installata per cui si hanno diverse espressioni a seconda che le turbine siano Pelton, Francis, Kaplan e semi-Kaplan.

PELTON: 
$$
Costo\left[\frac{\epsilon}{kW}\right] = 17693 \cdot P^{-0.3644725} \cdot H^{-0.281735}
$$
  
\nFRANCIS:  $Costo\left[\frac{\epsilon}{kW}\right] = 25698 \cdot P^{-0.560135} \cdot H^{-0.127243}$   
\nKAPLAN:  $Costo\left[\frac{\epsilon}{kW}\right] = 33236 \cdot P^{-0.58338} \cdot H^{-0.113901}$   
\nSEMI - KAPLAN:  $Costo\left[\frac{\epsilon}{kW}\right] = 19498 \cdot P^{-0.58338} \cdot H^{-0.113901}$ 

In uno studio successivo [15] Ogayar introdusse un'altra serie di equazioni per il calcolo dei costi riferite al caso di una riqualifica degli impianti già esistenti.

#### <span id="page-24-0"></span>3.2.2. NUOVA FUNZIONE DI COSTO

In questo studio si è sviluppata una nuova funzione di costo, frutto dell'evoluzione di una esistente implementata dal Dipartimento di Ingegneria Industriale dell'Università degli Studi di Padova [9].

Nel miglioramento della correlazione esistente si è posta particolare enfasi all'incremento della precisione globale della correlazione modificando alcuni esponenti e coefficienti precedentemente determinati in modo statistico al fine di perfezionarne la convergenza.

# <span id="page-24-1"></span>3.2.2.1.STRUTTURA DELLA CORRELAZIONE

Per poter meglio studiare il problema del calcolo accurato degli esborsi sono state analizzate le componenti che determinano il costo della parte elettromeccanica di un impianto, considerato come il totale del prezzo di realizzazione della turbina e dell'alternatore. Tale fattore può essere suddiviso in due parti: costo del materiale e costo di lavorazione. Risulta inoltre necessario considerare il costo degli impianti accessori nella stima totale.

L'equazione che rappresenta il costo totale elettromeccanico è quindi del tipo:

Costo 
$$
(\epsilon) = a \cdot (materiale(\epsilon) + lavorazione(\epsilon)) + b \cdot impianti accessori(\epsilon)
$$

nella quale *a* e *b* sono parametri determinati in prima battuta tramite analisi statistiche, e successivamente corretti per la ricerca di una convergenza globale.

Per poter stimare, attraverso i dati di progetto, il costo degli impianti accessori, del materiale e della lavorazione, sono state elaborate diverse equazioni.

Il costo di lavorazione dipende direttamente dalle ore di manodopera necessarie ad eseguire il pezzo. Le quali, a loro volta, sono legate alla quantità di materiale da modellare e quindi dalla potenza dell'impianto. Per questo motivo il costo di lavorazione può essere calcolato attraverso un sistema di equazioni del tipo:

$$
ore(h) = a \cdot materiale(\epsilon) + b \cdot P(kW)
$$

 $lavorazione(\epsilon) = ore(h) \cdot manodopera(\epsilon/h)$ 

con *a* e *b* parametri determinati in una prima battuta tramite analisi statistiche, e successivamente corretti per la ricerca di una convergenza globale.

Il costo del materiale dipende dalle caratteristiche meccaniche della turbina, ricavabili dai dati di progetto quali il diametro della girante, la portata, il salto ed il numero di getti, se si tratta di turbine Pelton. Si ha quindi un'equazione simile alla seguente:

$$
materiale (\epsilon) = a \cdot D^b + c \cdot H^d + e \cdot n \cdot Q^f + l + m \cdot P^s
$$

con:

- $\bullet$  *D* [*mm*]: diametro della girante
- $\bullet$  H [m]: salto disponibile
- $Q\left[\frac{L}{s}\right]$ : portata di progetto
- $\bullet$   $P$  [kW]: portata di progetto
- *a*, *b*, *c*, *d*, *e, f, l, m, s:* parametri determinati in una prima fase tramite analisi statistiche, e successivamente corretti per la ricerca di una convergenza globale

Il costo degli impianti accessori, infine, dipende unicamente dalla potenza dell'impianto, per cui è esprimibile tramite un'equazione come:

impianti accessori  $(\epsilon) = h + i \cdot (P[kW])^v$ 

con h,i,v parametri determinati in una prima fase tramite analisi statistiche, e successivamente corretti per la ricerca di una convergenza globale.

#### <span id="page-26-0"></span>3.2.2.2.METODO DI ANALISI

In questo capitolo si descrive la procedura seguita per formulare la nuova correlazione. Il primo passo consiste nella costruzione di una popolazione statistica di turbine provenienti da impianti realmente esistenti, allo scopo di permettere l'individuazione dei coefficienti delle equazioni descritte nel capitolo precedente.

Successivamente, per ogni equazione, si effettua un'analisi statistica per individuare delle funzioni che si adattano correttamente ai dati disponibili: ciò permette l'individuazione dei coefficienti incogniti delle equazioni.

Seguono delle piccole correzioni per ottenere una convergenza globale ai costi reali, operando sui singoli coefficienti e utilizzando l'errore medio e l'errore massimo per determinare se ad una modifica consegue un miglioramento o un peggioramento.

Tale procedura è utilizzata sia per turbine Pelton che Francis, mentre le Kaplan sono escluse da questo studio per mancanza di dati statistici.

Le equazioni così ottenute vengono confrontate sia con i valori di costo delle installazioni reali, presenti nella popolazione statistica, sia con le funzioni di costo presenti in letteratura, in particolare con l'equazione di Ogayar-Vidal e Papantonis.

Si è scoperto che le correlazioni presenti in letteratura hanno un indice di precisione basso nella stima dei costi. Ciò è principalmente dovuto al fatto che sono state realizzate considerando esclusivamente potenza e salto disponibili tralasciando una dipendenza diretta da altri parametri utili alla progettazione delle turbine come la portata d'acqua e il diametro.

Per quantificare la precisione utilizziamo tre indici:

- $\bullet$   $|\varepsilon_{ass}|$  [%]: rappresenta il modulo del valore dell'errore commesso dalla correlazione rispetto al costo reale della turbina considerata. Viene calcolato per ogni turbina nella popolazione statistica
- $\bullet$   $\varepsilon_{\text{median}}$  [%]: rappresenta la media degli errori assoluti, è un buon indice per determinare l'accuratezza media delle correlazioni.
- $\varepsilon_{massimo}$  [%]: rappresenta il valore massimo tra gli errori assoluti. Tale indice è importante per valutare il peggior scenario.

Anzitutto è necessario correggere la popolazione di turbine tralasciando quelle i cui costi sono eccessivamente distorti per evitare di avere due impianti simili per potenza e salto ma con costi molto differenti.

Risulta quindi necessario scartare alcuni impianti utilizzando un criterio basato sull'eccessiva divergenza dei costi specifici, €/kW, tra impianti simili. Di tutte le Turbine conosciamo le caratteristiche di dettaglio e il costo totale. Inoltre per alcune di esse è nota la suddivisione del costo nelle componenti dovute ai materiali, alla manodopera e agli impianti accessori.

# <span id="page-28-0"></span>3.2.2.3.CORRELAZIONE ATTUALIZZATA PER TURBINE PELTON

L'obiettivo di questo capitolo è l'individuazione della nuova correlazione per turbine Pelton e il suo successivo confronto con le equazioni di Papantonis e Ogayar-Vidal. La popolazione statistica delle turbine considerate è riportata nella [Tabella 7:](#page-28-1)

| <b>Nome</b>    | $\Omega$<br>getti | P targa<br>[kW] | $\overline{\mathsf{H}}$<br>[m] | O<br>[L/s] | $\overline{n}$<br>[rpm] | D<br>[mm] | Costo specifico<br>$[\epsilon/kW]$ | Costo totale<br>$[\in]$ |
|----------------|-------------------|-----------------|--------------------------------|------------|-------------------------|-----------|------------------------------------|-------------------------|
| 126            | $\overline{2}$    | 403             | 78                             | 600        | 600                     | 600       | 581                                | 234280                  |
| 129            | $\overline{2}$    | 990             | 310                            | 370        | 1000                    | 715       | 485                                | 480000                  |
| 131            | 5                 | 499             | 96,5                           | 600        | 600                     | 660       | 561                                | 280000                  |
| 132            | $\mathbf 1$       | 201             | 175                            | 135        | 1000                    | 532       | 861                                | 173000                  |
| 137            | $\overline{4}$    | 665             | 128,5                          | 600        | 750                     | 600       | 535                                | 356000                  |
| 139            | $\mathbf{1}$      | 214             | 207                            | 120        | 1000                    | 580       | 1168                               | 250000                  |
| 142            | $\overline{4}$    | 619             | 135                            | 530        | 750                     | 630       | 727                                | 450200                  |
| 144            | 3                 | 1060            | 243                            | 500        | 1000                    | 630       | 459                                | 486500                  |
| 145            | 2                 | 1112            | 395                            | 325        | 1000                    | 805       | 364                                | 405000                  |
| 146            | $\overline{2}$    | 370             | 140                            | 250        | 1000                    | 525       | 650                                | 240430                  |
| P <sub>2</sub> | $\overline{2}$    | 1144            | 467                            | 284        | 1000                    | 860       | 372                                | 425108                  |
| P <sub>3</sub> | 3                 | 540             | 146                            | 430        | 750                     | 645       | 656                                | 354214                  |
| P <sub>4</sub> | 5                 | 1580            | 146                            | 1255       | 600                     | 800       | 409                                | 646504                  |
| P <sub>5</sub> | $\overline{2}$    | 545             | 275                            | 230        | 1000                    | 660       | 492                                | 268350                  |
| P6             | $\overline{2}$    | 1070            | 410                            | 300        | 1000                    | 803       | 438                                | 468922                  |
| P7             | $\overline{2}$    | 1070            | 409                            | 300        | 1000                    | 803       | 412                                | 440443                  |
| P <sub>9</sub> | $\overline{4}$    | 812             | 157                            | 600        | 750                     | 670       | 467                                | 379247                  |
| P10            | $\overline{2}$    | 196             | 228                            | 100        | 1000                    | 600       | 1146                               | 224588                  |
| P11            | 1                 | 76              | 353                            | 25         | 1500                    | 500       | 1522                               | 115640                  |

<span id="page-28-1"></span>*Tabella 7 - Popolazione turbine Pelton* 

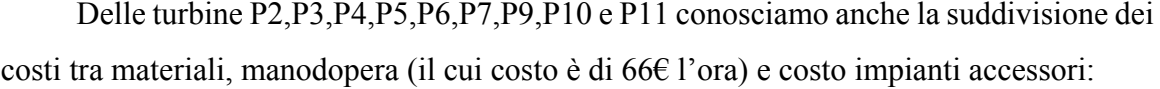

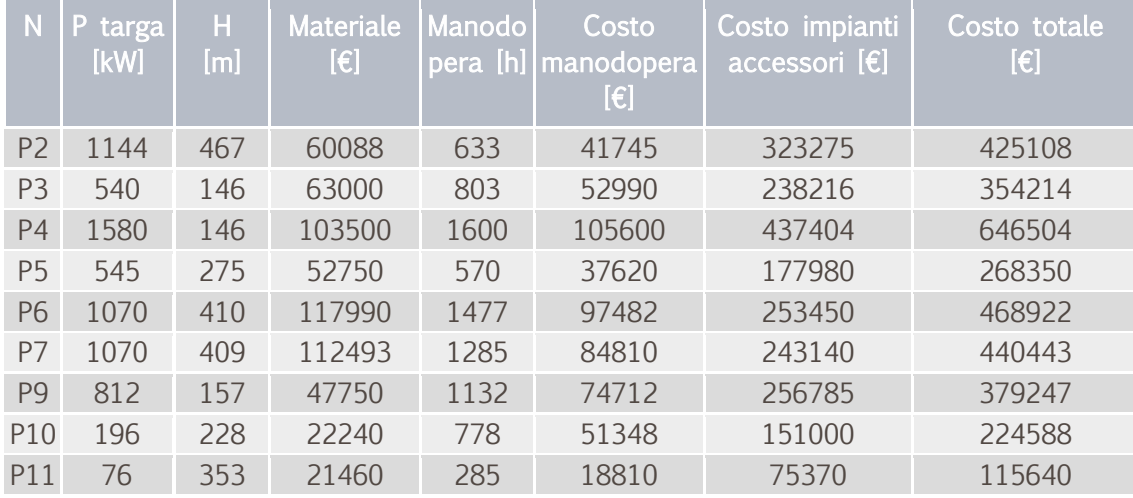

 *Tabella 8 – dettagli delle turbine di cui si conosce la ripartizione dei costi* 

La correlazione viene costruita utilizzando la popolazione della [Tabella 7](#page-28-1) che risulta valida all'interno degli intervalli riportati nella [Tabella 9:](#page-29-0)

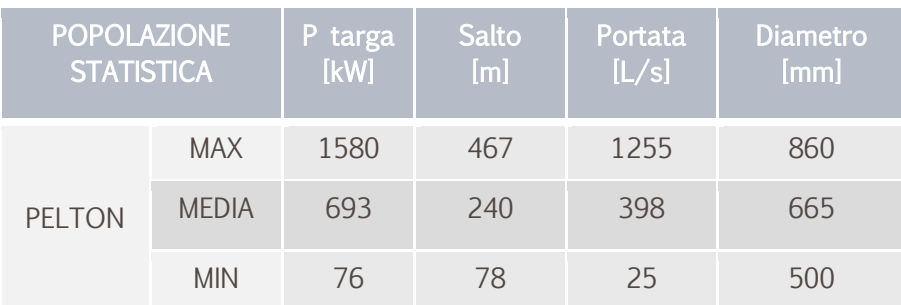

<span id="page-29-0"></span>*Tabella 9 - intervalli di validità* 

La nuova correlazione per turbine Pelton si basa sull'equazione:

 $Costo[\mathcal{E}] = k \cdot (materiale[\mathcal{E}] + lavorazione[\mathcal{E}]) + impianti accessori[\mathcal{E}]$ 

con:

- materiale  $[\,\epsilon\,] = a \cdot D^{1,92} + b \cdot H^2 + c \cdot n_{ugelli}^{1,45} \cdot Q^{0,15} + (l + m \cdot P^{0,8})$
- $ore[h] = e \cdot materiale[\mathbf{\in}] + f \cdot P[kW]$
- lavorazione  $[\mathfrak{t}]=\emph{ore[h]} \cdot \emph{manodopera} \left[\frac{\mathfrak{t}}{\emph{h}}\right]$
- impianti accessori $[\in] = h + i \cdot P[kW]^{0,861}$

I valori dei coefficienti sono riportati nella [Tabella 10:](#page-29-1)

| Parametro    | Valore       |
|--------------|--------------|
| a            | 0,2763       |
| h            | $-0,564$     |
| $\mathsf{C}$ | $-547,7$     |
|              | 13500        |
| m            | 198          |
| e            | 0,0000387732 |
| f            | 0,984135     |
| g            | 0,973495     |
| h            | 75000        |
| i            | 555          |

<span id="page-29-1"></span>*Tabella 10 - Parametri correlazione Pelton*

Nella [Tabella 11](#page-30-0) vengono riportati le singole voci di costo reale e simulato con l'errore commesso dalla Nuova Correlazione:

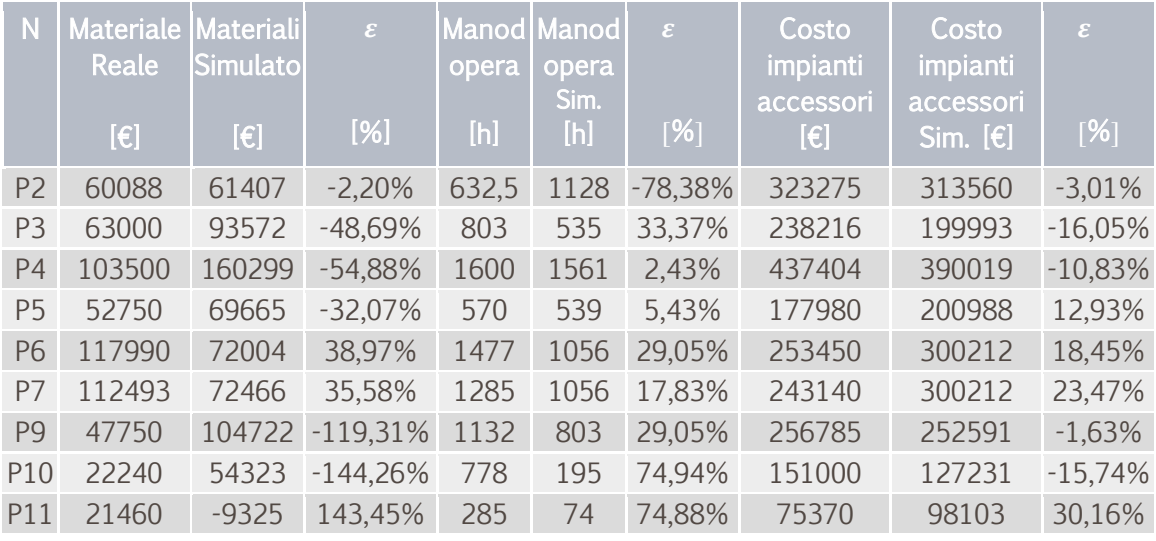

*Tabella 11 - dettaglio costi simulati e reali con errore commesso* 

<span id="page-30-0"></span>Seppur le singole voci possono riportare errori considerevoli, nella successiva tabella si vede che la correlazione nel suo insieme approssima meglio il costo reale rispetto alla correlazione precedentemente sviluppata dall'università ma anche rispetto alle correlazioni di Ogayar-Vidal e di Papantonis:

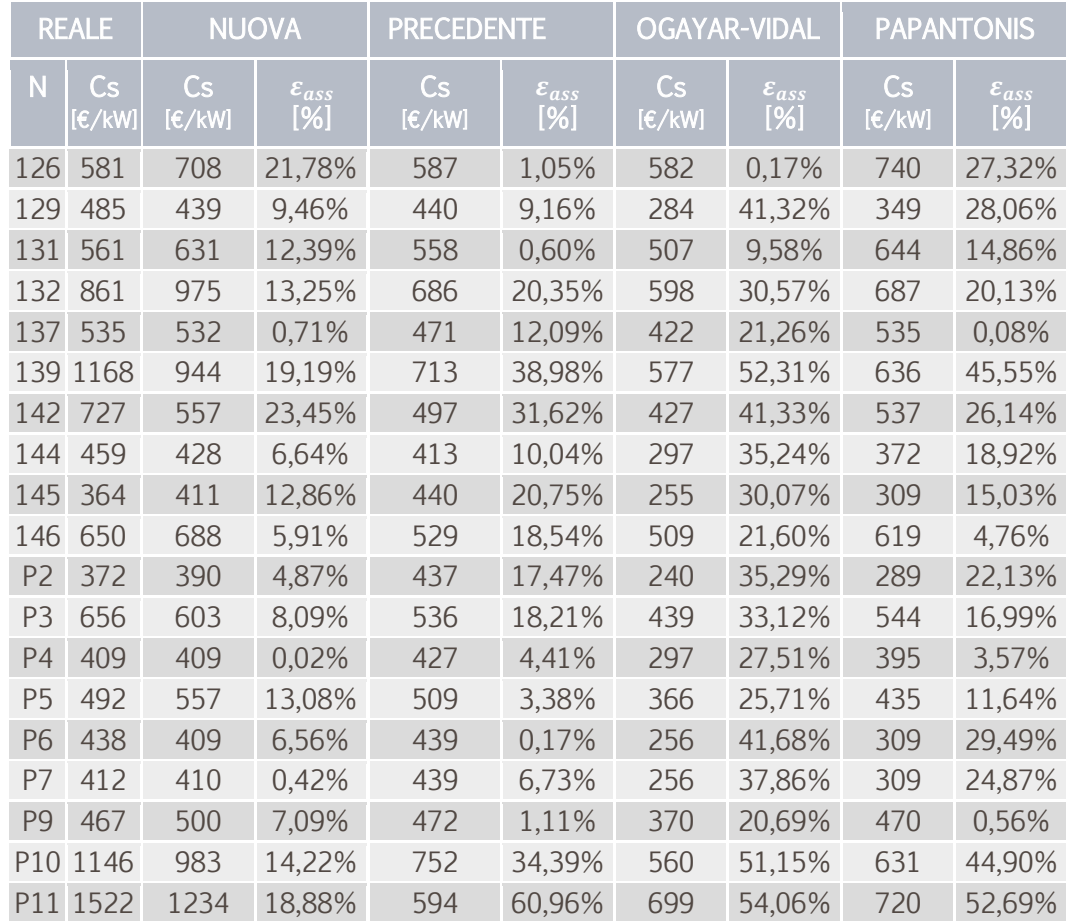

<span id="page-30-1"></span>*Tabella 12 - Correlazioni a confronto* 

Nella [Tabella 12](#page-30-1) risulta evidente che la nuova correlazione si comporta bene per tutte le diciannove turbine presenti nella popolazione statistica. Gli errori medi e massimi commessi dalle correlazioni sono riportati nella [Tabella 13:](#page-31-0)

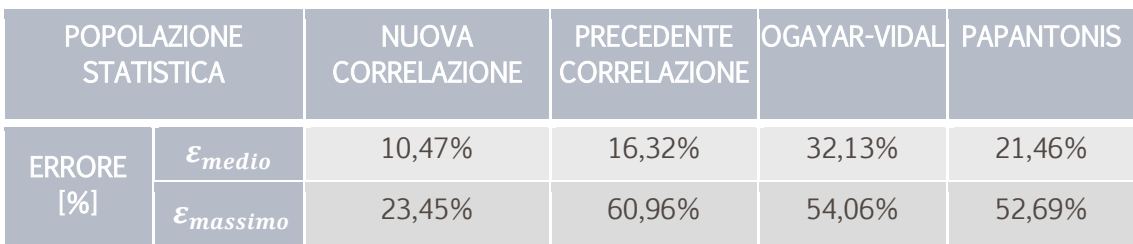

<span id="page-31-0"></span>*Tabella 13 - errori medi ed assoluti delle correlazioni* 

Con un errore medio del 10,47% la nuova correlazione riesce a dimezzare l'errore rispetto a Papantonis o addirittura a ridurlo ad un terzo in confronto ad Ogayar-Vidal. Il miglioramento più interessante rispetto alla precedente correlazione è il contenimento dell'errore massimo, il quale va utilizzato per effettuare stime cautelative.

Nella [Figura 6](#page-31-1) si è evidenziata la maggiore convergenza della Nuova Correlazione rispetto alla Precedente ai costi specifici reali:

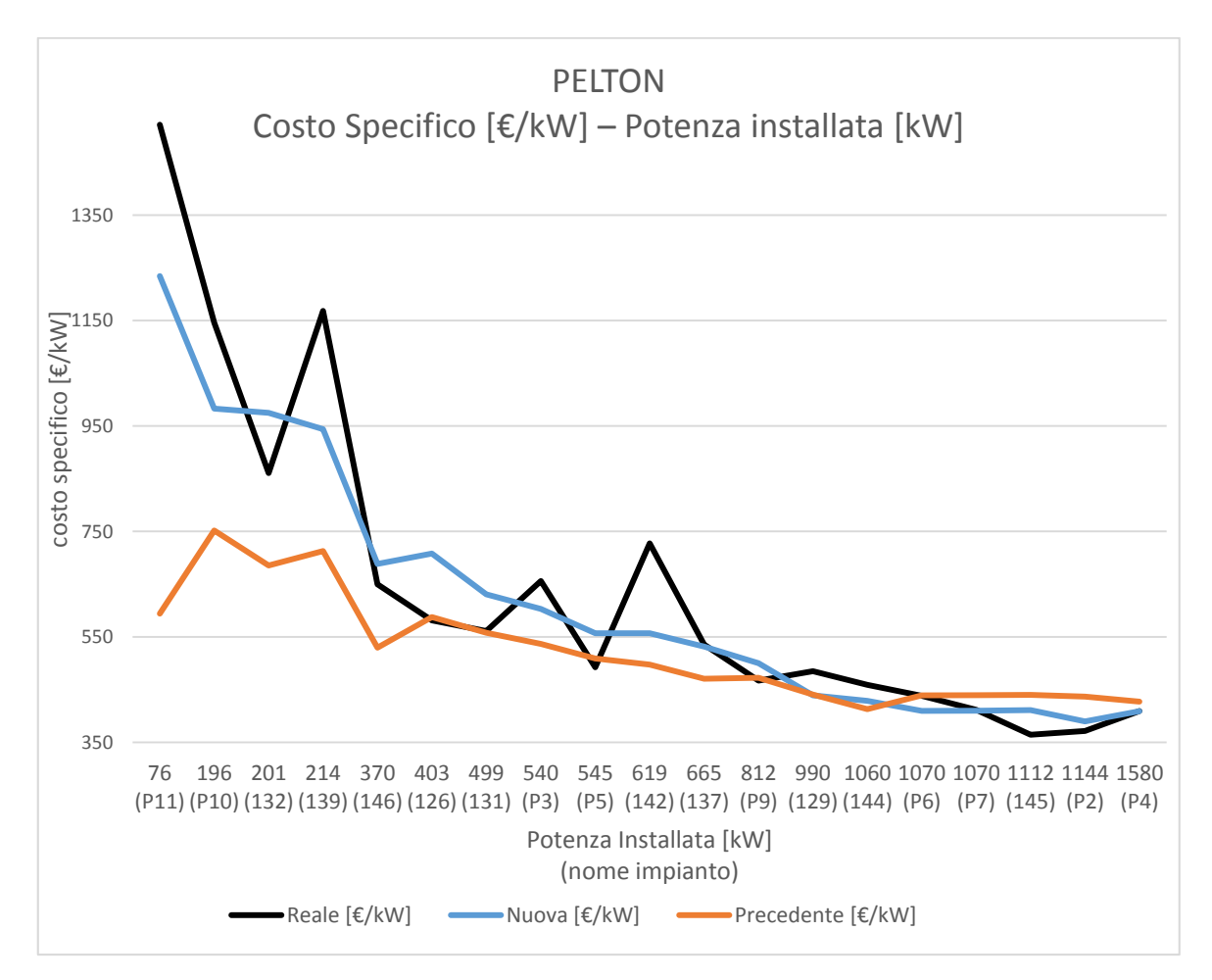

<span id="page-31-1"></span>*Figura 6 - costi reali e simulati a confronto* 

Nella [Figura 7](#page-32-0) si confronta la Nuova Correlazione con quelle di riferimento presenti in letteratura, ovvero Ogayar-Vidal e Papantonis, con l'obiettivo di evidenziarne la migliore convergenza ai costi reali:

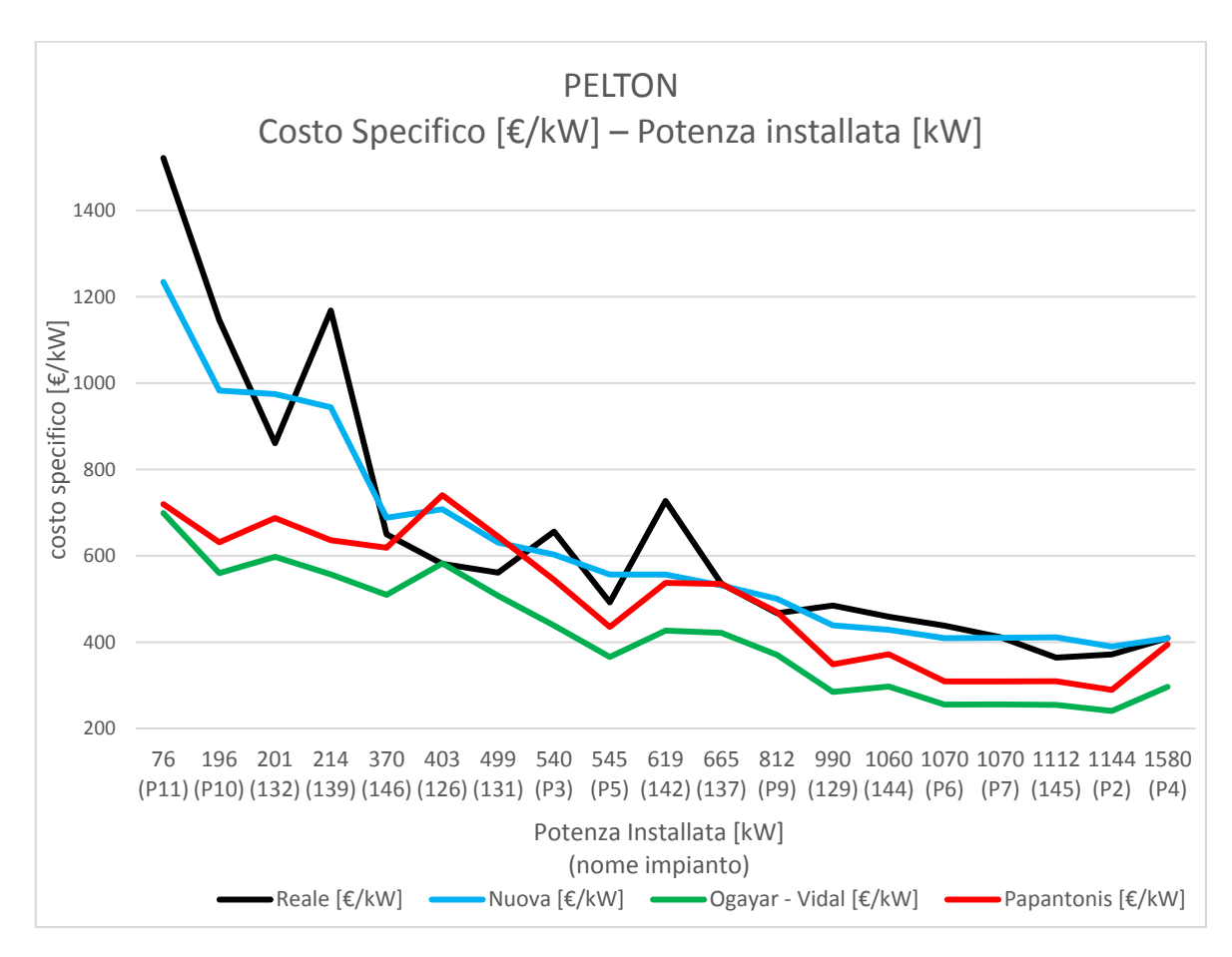

<span id="page-32-0"></span>*Figura 7 - confronto Nuova correlazione con Papantonis e Ogayar-Vidal* 

Si può concludere che la Nuova Correlazione per la popolazione statistica considerata segue i costi reali meglio delle altre. In particolare è sensibile all'incremento dei costi specifici per piccoli impianti sotto i 300kW e dunque nel contesto del mini idroelettrico risulta la scelta preferibile per lo studio di fattibilità.

# <span id="page-33-0"></span>3.2.2.4.CORRELAZIONE ATTUALIZZATA PER TURBINE FRANCIS

L'obiettivo di questo capitolo è l'individuazione della Nuova Correlazione per turbine Francis e il suo successivo confronto con le equazioni di Papantonis e Ogayar-Vidal.

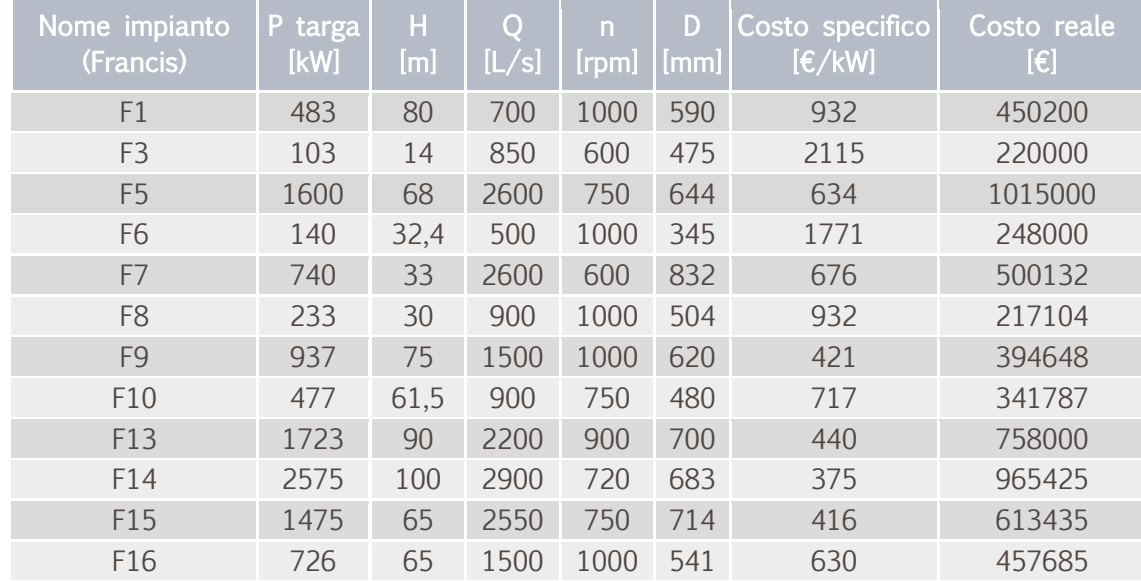

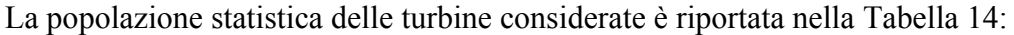

<span id="page-33-1"></span>*Tabella 14 - Popolazione turbine Francis* 

Nella [Tabella 15](#page-33-2) è riportata la suddivisione dei costi delle turbine note, ovvero F7, F8, F9, e F10:

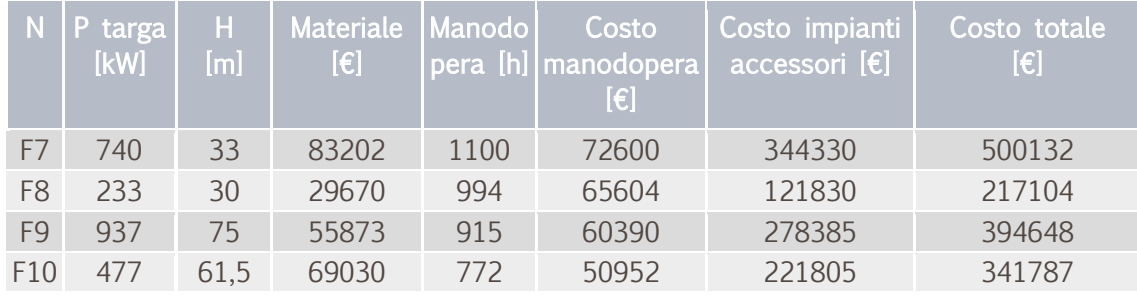

<span id="page-33-2"></span> *Tabella 15 – dettagli delle turbine di cui si conosce la ripartizione dei costi* 

La correlazione viene costruita utilizzando la popolazione della [Tabella 15](#page-33-2) e pertanto è valida per gli intervalli riportati nella [Tabella 16:](#page-34-0)

| <b>POPOLAZIONE</b><br><b>STATISTICA</b> |              | P targa<br>[kW] | Salto<br>[m] | Portata<br>[L/s] | <b>Diametro</b><br>[mm] |
|-----------------------------------------|--------------|-----------------|--------------|------------------|-------------------------|
|                                         | <b>MAX</b>   | 2575            | 100          | 2900             | 832                     |
| <b>FRANCIS</b>                          | <b>MFDIA</b> | 934             | 59           | 1642             | 594                     |
|                                         | <b>MIN</b>   | 104             | 14           | 500              | 345                     |

<span id="page-34-0"></span>*Tabella 16 - intervalli di validità* 

La nuova correlazione per turbine Francis si basa sull'equazione:

 $Costo[\mathcal{E}] = k \cdot (materiale[\mathcal{E}] + lavorazione[\mathcal{E}]) + impianti accessori[\mathcal{E}]$ 

con:

- materiale  $[\,\epsilon\,] = a \cdot D^{1,92} + b \cdot H^2 + c \cdot Q^{0,2} + (l + m \cdot P^{0,8})$
- $ore[h] = e \cdot materiale[\mathcal{E}] + f \cdot P[kW]$
- lavorazione  $[\mathfrak{t}]=\emph{ore[h]} \cdot \emph{manodopera} \left[\frac{\mathfrak{t}}{\emph{h}}\right]$
- impianti accessori $[\in] = h + i \cdot P[kW]^{0,925}$

I valori dei coefficienti sono riportati nella [Tabella 17:](#page-34-1)

| Parametro    | Valore       |
|--------------|--------------|
| a            | 0,133        |
| h            | 2,0999       |
| $\mathsf{C}$ | 8020,965     |
|              | $-10000$     |
| m            | 115          |
| e            | 0,0016588227 |
| f            | 0,0107       |
| g            | 1,9531646769 |
| h            | 73500        |
|              | 420          |

<span id="page-34-1"></span>*Tabella 17 - Parametri correlazione Francis*

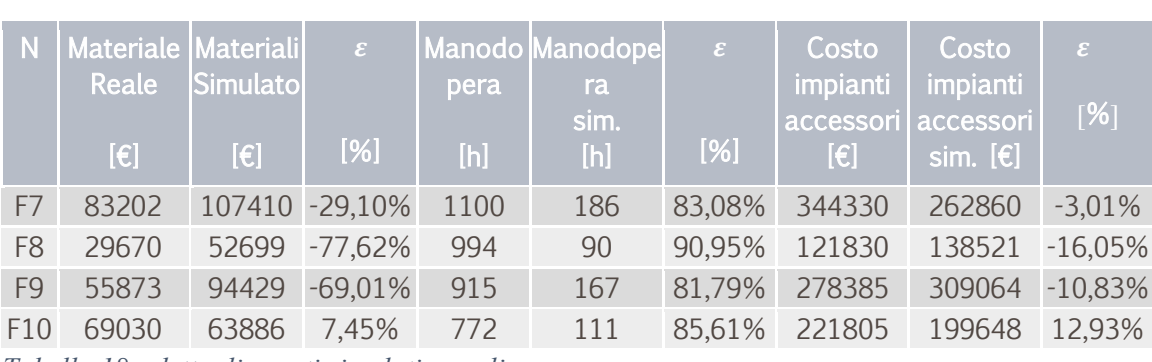

Nella [Tabella 18](#page-35-0) sono riportate le singole voci di costo reale e simulato con l'errore commesso dalla Nuova Correlazione:

<span id="page-35-0"></span>*Tabella 18 - dettaglio costi simulati e reali con errore commesso* 

Se da una parte la correlazione non è precisa per il costo dei materiali e della manodopera, dall'altra lo è per il costo degli impianti accessori, i quali rappresentano la parte prevalente del costo dell'impianto.

In Questo studio si è ottenuto un risultato accettabile nonostante la popolazione delle turbine Francis fosse particolarmente ridotta rispetto a quella disponibile per turbine Pelton.

Nella [Tabella 19](#page-35-1) si osserva che la correlazione nel suo insieme approssima meglio il costo reale rispetto alla correlazione sviluppata da uno studio precedente, ma anche rispetto alle quelle di Ogayar-Vidal e di Papantonis:

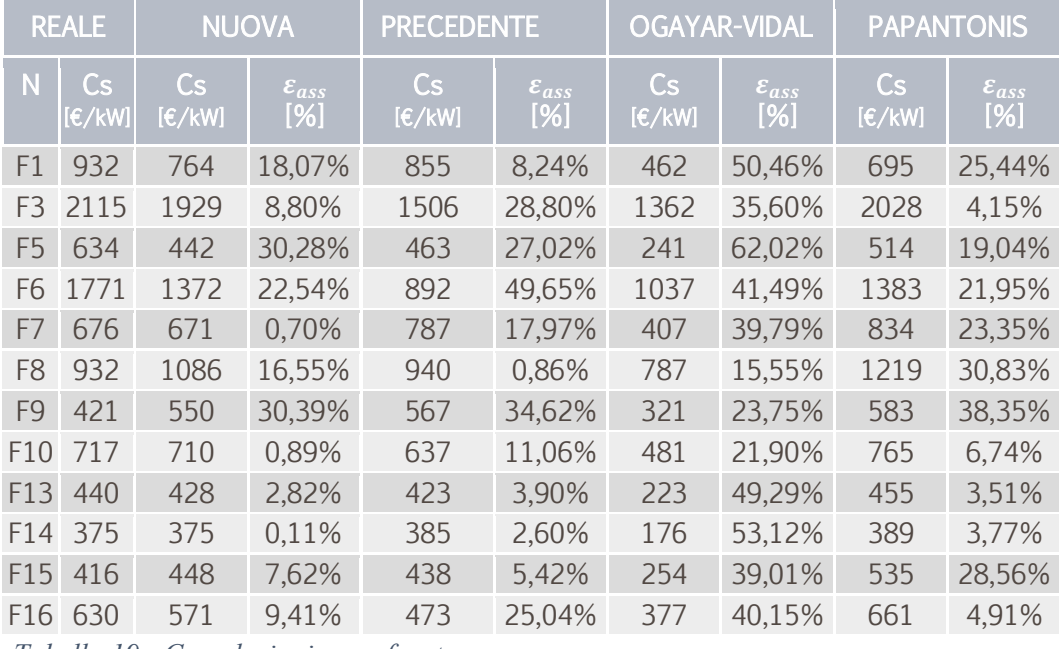

*Tabella 19 - Correlazioni a confronto* 

<span id="page-35-1"></span>Nella [Tabella 19](#page-35-1) si può constatare che la nuova correlazione si comporta bene per tutte le dodici turbine presenti nella popolazione statistica.
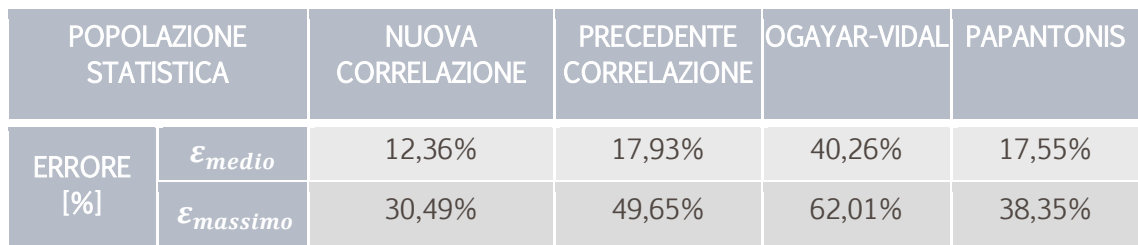

### Gli errori medi e massimi commessi dalle correlazioni sono riportati nella [Tabella 20:](#page-36-0)

<span id="page-36-0"></span>*Tabella 20 - errori medi ed assoluti delle correlazioni* 

Con la nuova correlazione si ottiene un errore medio del 12,36%, minore di un terzo rispetto a Papantonis e pari quasi ad un quarto di quello commesso da Ogayar-Vidal. Risulta migliorato anche l'errore assoluto il quale, si ricorda, risulta essere l'errore da considerare per effettuare stime cautelative.

Nella [Figura 8](#page-36-1) si evidenzia la migliore convergenza ai costi reali della Nuova Correlazione rispetto a quella sviluppata in uno studio precedente. In particolare si osserva che la nuova correlazione segue bene l'andamento dei costi per gli impianti di piccola potenza, quali F3 e F6.

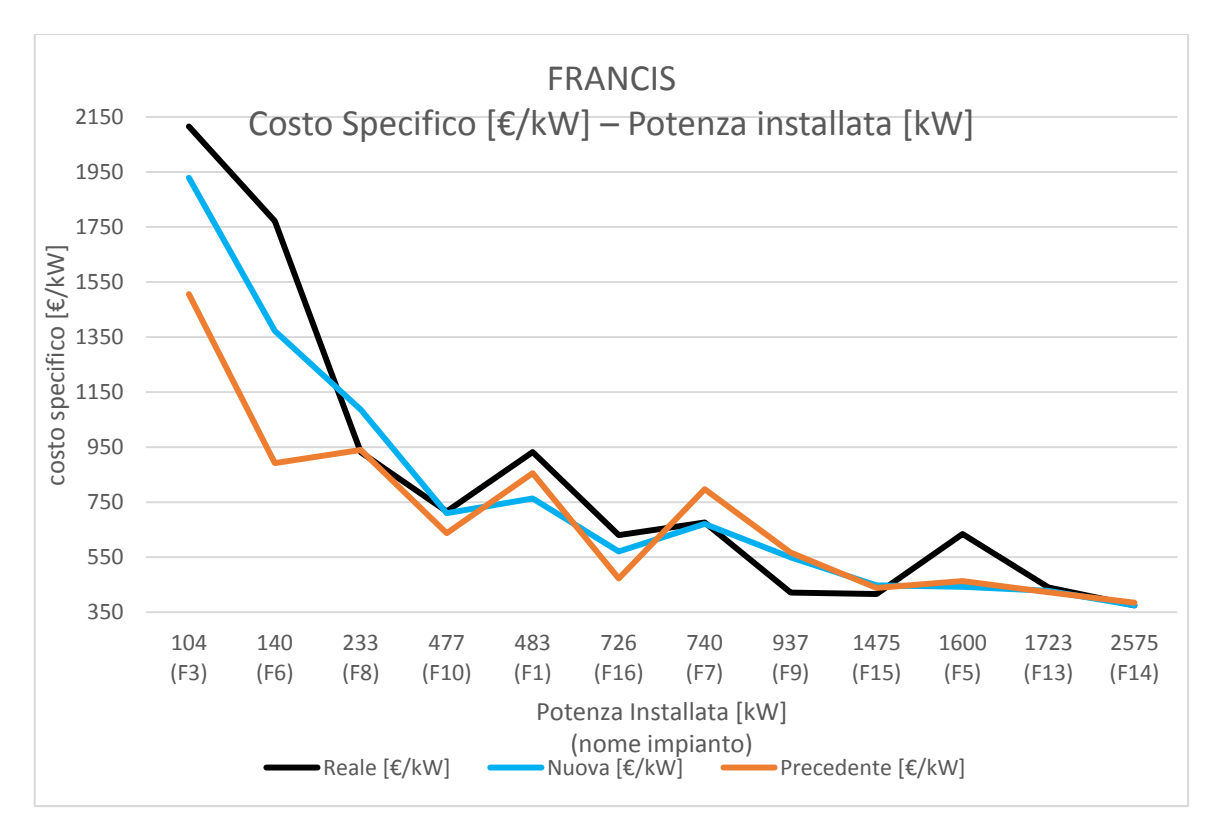

<span id="page-36-1"></span>*Figura 8 - confronto tra la Nuova correlazione, la Precendete e Ogayar-Vidal* 

Nella [Figura 9](#page-37-0) viene riportato il confronto tra la Nuova Correlazione e quelle di riferimento presenti in letteratura, ovvero Ogayar-Vidal e Papantonis:

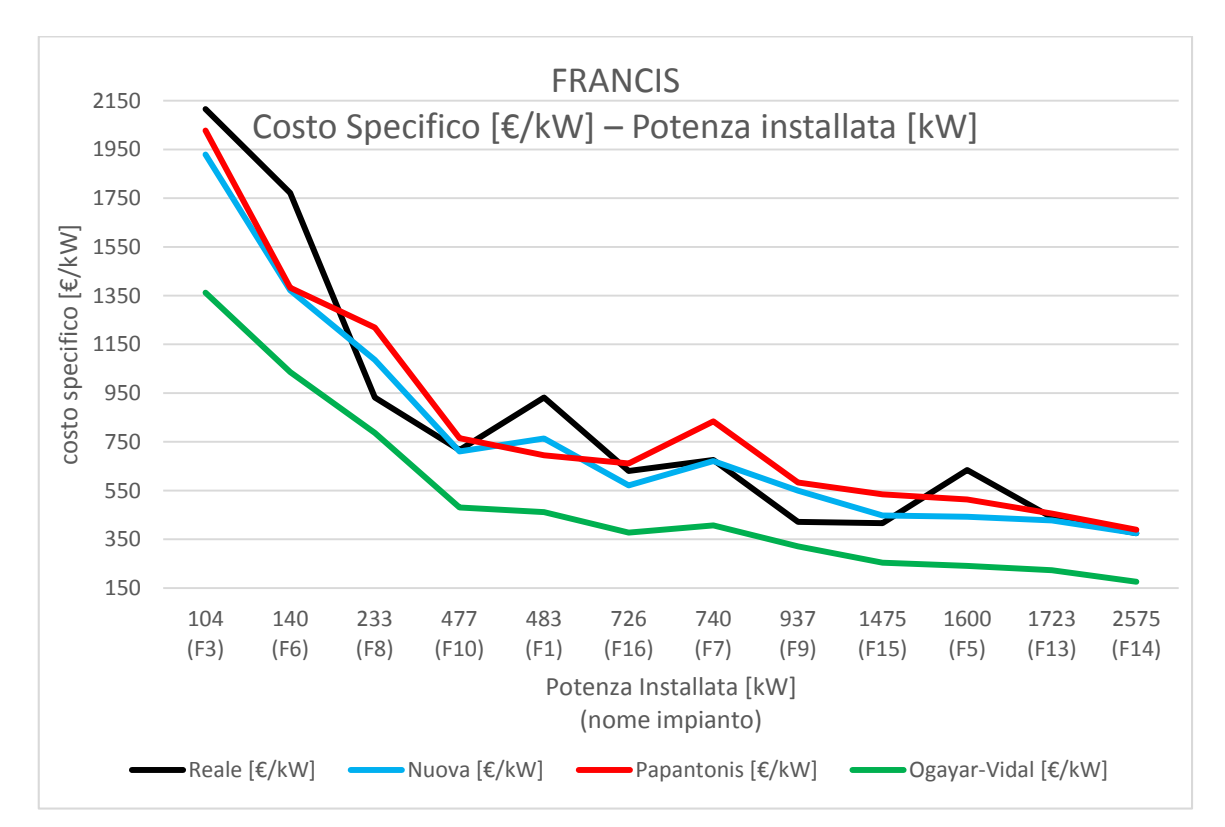

<span id="page-37-0"></span>*Figura 9 - Confronto tra la Nuova correlazione, Ogayar-Vidal e Papantonis* 

Si osserva che la Nuova Correlazione converge ai costi reali con più precisione rispetto alle altre considerate, particolarmente per gli impianti di piccola potenza quali F3 ed F6, rispettivamente 103 kW e 140 kW.

In conclusione la Nuova Correlazione per turbine Francis risulta essere leggermente più performante di Papantonis e decisamente migliore di Ogayar-Vidal: ciò fornisce un valore aggiunto allo studio di fattibilità oggetto di questa tesi in quanto una stima precisa dei costi comporta minor incertezza nella determinazione del valore attuale netto e, dunque, minor incertezza sui risultati economici di una scelta piuttosto che un'altra.

# <span id="page-38-0"></span>4. MODELLO MACCHINA SINGOLA

In questo capitolo viene presentato il modello utilizzato per l'individuazione della macchina singola avente massima energia oppure massimo valore attuale netto a partire dalla curva di durata, dal salto h e da altri parametri.

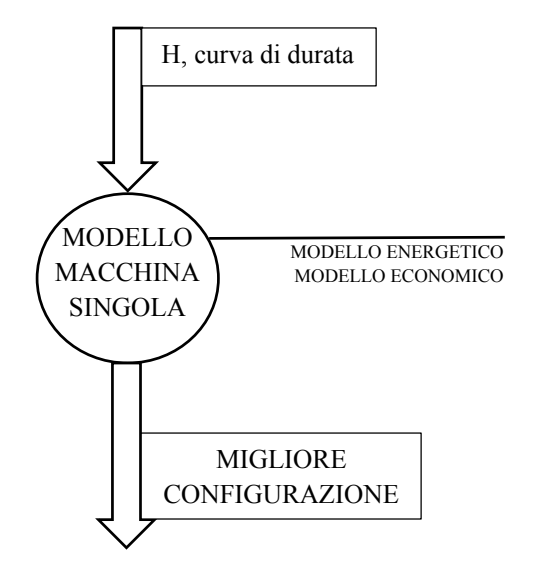

*Figura 10 - flusso delle informazioni nel modello a macchina singola*

Il modello macchina singola è composto dalla seguente procedura:

- FASE PRELIMINARE: si preparano i parametri necessari per le fasi successive, quali numero tipico, diametro, etc.
- MODULO ENERGETICO: per ogni turbina individuata dalla portata di progetto e dal regime di rotazione si utilizza il modello energetico presentato nel capitolo [2.](#page-8-0)
- MODULO ECONOMICO: per ogni turbina utilizzo il modello economico visto nel capitolo [3.](#page-10-0)
- FASE CONCLUSIVA: fornisco come risultato dell'analisi la turbina di massima energia e di massimo VAN.

### 4.1. ORGANIZZAZIONE IN MATRICI

Al fine di considerare tutte le possibili turbine, il "modello macchina singola" analizza ogni possibile combinazione tra la portata di progetto e il regime di rotazione: ne consegue che il problema ha dimensione N x M, in cui:

- N rappresenta il numero di portate di progetto da considerare.
- M rappresenta il numero di differenti regimi di rotazione da considerare. In particolare si utilizzano soltanto i regimi di rotazione compatibili con un generatore sincrono alla frequenza di rete e con la tipologia di turbina:
	- o 18 per le Pelton
	- o 26 per le Francis
	- o 36 per le Kaplan

Dunque risulta conveniente rappresentare il problema in forma matriciale. Ad esempio nella [Tabella 21](#page-39-0) è riportata la matrice dell'energia:

| Energia[MWh]    | (3000) | (1500) | (1000) |
|-----------------|--------|--------|--------|
| 1(0.225)        | 1,74   | 1,90   | 1,93   |
| $(2 \ (0.169))$ | 1,84   | 1,89   | 1,91   |
| 3(0.113)        | 1,44   | 1,47   | 1,50   |
| 4(0.056)        | 0,85   | 0,87   | 0,87   |

*Tabella 21 - esempio intestazione matrice* 

<span id="page-39-0"></span>Sono realizzate analoghe matrici per i parametri quali numero tipico, diametro, potenza, costo turbina, etc.

Tuttavia non per tutti i parametri si ha dimensione N x M: ad esempio per quelli interessati direttamente dalla dimensione del tempo indotta dalla curva di durata, quali  $\overline{eta}$  $\overline{QQ}$  discussi nel Modello Energetico (capitolo [2\)](#page-8-0), la matrice ha dimensione N x L, in cui:

- N rappresenta il numero di portate di progetto da considerare
- L rappresenta il numero di campionamenti della curva di durata

ad esempio, nella [Tabella 22](#page-40-0) è riportata la matrice delle portate adimensionalizzate:

| QQ<br>Pelton<br>$\Box$ | (0,3225)<br>$\left[\mathsf{m}^3 \mathsf{s}^{\text{-}1}\right]$ | (0,3088)<br>$[m^3 s-1]$ | (0,0169)<br>$[m^3 s-1]$ | $\overline{4}$<br>(0)<br>$[m^3 s^1]$ | 5.<br>(0)<br>$[m^3 s^1]$ |
|------------------------|----------------------------------------------------------------|-------------------------|-------------------------|--------------------------------------|--------------------------|
| $(1 \ (0,3225))$       |                                                                | 0,9576                  |                         |                                      |                          |
| 2(0,2150)              | 1,43                                                           | 1,43                    |                         |                                      |                          |
| 3(0,1075)              | 1,43                                                           | 1,43                    | 0,1569                  |                                      |                          |

<span id="page-40-0"></span>*Tabella 22 - intestazioni matrici interessate dalla dimensione temporale* 

### 4.2.FASE PRELIMINARE – ALCUNI PASSAGGI

Nel seguito vengono riportati alcuni passaggi della fase preliminare del modello macchina singola e, a titolo d'esempio per la comprensione dell'organizzazione in matrici, vengono presentate delle matrici riferite ad uno scenario di mini idroelettrico avente salto 230m e curva di durata di valore massimo di  $0,225 \text{ m}^3 \text{ s}^{-1}$ .

# 4.2.1. IL CALCOLO DELLA MATRICE DEI NUMERI TIPICI K

Per il calcolo della matrice "*k"* si fa riferimento alla formula:

$$
k = \frac{2 \cdot \pi \cdot n}{60} \cdot \frac{Q_d^{0.5}}{(g \cdot h)^{0.75}}
$$

La matrice dei numeri tipici per le possibili turbine è riportata nella [Tabella 23:](#page-41-0)

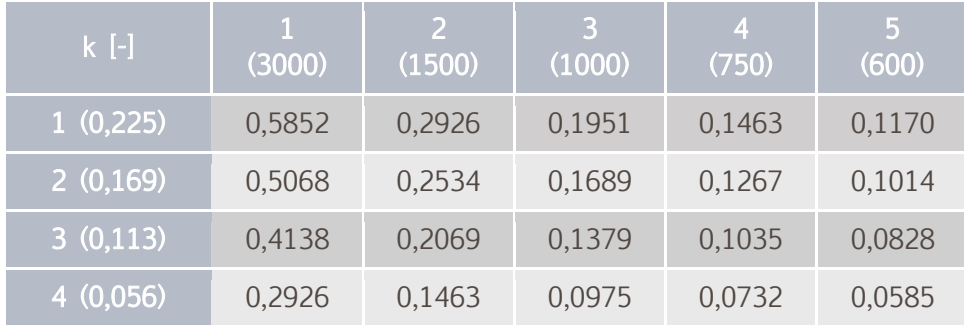

*Tabella 23 - matrice dei numeri tipici k* 

<span id="page-41-0"></span>Affinché una turbina si possa considerare tecnicamente fattibile il numero tipico "*k"* deve essere interno agli intervalli riportati nella [Tabella 24:](#page-41-1)

| $k$ [-]                     | $k_{min}$     | $k_{max}$     |
|-----------------------------|---------------|---------------|
| <b>PELTON</b>               | 0,16          | 0,4           |
| <b>FRANCIS LENTE (FBK)</b>  | 0,3           |               |
| <b>FRANCIS MEDIE (FMK)</b>  |               | $\mathcal{P}$ |
| <b>FRANCIS VELOCI (FAK)</b> | $\mathcal{L}$ | 2,55          |
| <b>KAPLAN</b>               | 2,45          |               |

*Tabella 24 - numeri tipici per tipologia di turbine*

<span id="page-41-1"></span>Si conclude che nell'esempio della [Tabella 23](#page-41-0) risultano fattibili sia turbine Pelton che Francis lente.

### <span id="page-42-0"></span>4.2.2. IL CALCOLO DELLA MATRICE NUMERO DI UGELLI PER TURBINE PELTON

Per le turbine Pelton è necessaria l'individuazione del numero ottimale di ugelli da installare, in quanto se ne possono installare da uno a sei.

L'equazione per la determinazione del numero di ugelli è la seguente:

$$
n = \left(\frac{k_{PELTON}}{2^{0.75} \cdot \sqrt[2]{\pi} \cdot k_{u1} \cdot \sqrt[2]{\varphi_{u1}} \cdot \frac{d}{D}}\right)^2
$$
  
con: 
$$
\frac{d}{D} = \frac{1}{12} \qquad k_{u1} = \frac{\eta_{id}}{2 \cdot \varphi_{u1}} = 0.45 \qquad \eta_{id} = 0.90 \qquad \varphi_{u1} = 0.97
$$

Il valore di *n* così calcolato viene approssimato all'intero più vicino, ottenendo la matrice del numero di ugelli per turbine Pelton.

## 4.2.3. IL CALCOLO DELLA MATRICE DEI DIAMETRI

Per il calcolo delle matrici dei diametri si utilizzano formule specifiche in funzione della tipologia di turbina:

$$
\overline{D1e}_{FRANCIS} = \frac{60}{\pi \cdot \bar{n}} \cdot \left(\frac{g \cdot h}{\bar{\psi}_{FRANCIS}}\right)^{0,5}
$$

$$
\overline{D1e}_{KAPLAN} = \frac{60}{\pi \cdot \bar{n}} \cdot \left(\frac{g \cdot h}{\bar{\psi}_{KAPLAN}}\right)^{0,5}
$$

$$
\overline{D1e}_{PELTON} = \frac{60 \cdot u}{\pi \cdot \bar{n}}
$$

$$
con: \quad u = k_{u1} \cdot \sqrt[2]{2 \cdot g \cdot h} \qquad k_{u1} = \frac{\eta_{id}}{2 \cdot \varphi_{u1}} \qquad \eta_{id} = 0.90 \qquad \varphi_{u1} = 0.97
$$

In [Tabella 25](#page-43-0) e in [Tabella 26](#page-43-1) sono riportate le matrici dei diametri rispettivamente per turbine Pelton e Francis:

| D <sub>1</sub> e Pelton<br>[m] | (3000)   | $\overline{2}$<br>(1500) | 3<br>(1000) | $\overline{4}$<br>(750) | 5<br>(600) |
|--------------------------------|----------|--------------------------|-------------|-------------------------|------------|
| 1(0,225)                       | $\Omega$ | 0,397                    | 0,596       | 0,794                   | 0,993      |
| 2(0,169)                       | $\Omega$ | 0,397                    | 0,596       | 0,794                   | 0,993      |
| 3(0,113)                       | $\Omega$ | 0,397                    | 0,596       | 0,794                   | 0,993      |
| $\sqrt{4}$ (0,056)             | 0,199    | 0,397                    | 0,596       | 0,794                   | 0,993      |

<span id="page-43-0"></span>*Tabella 25 - matrice dei diametri per turbine Pelton* 

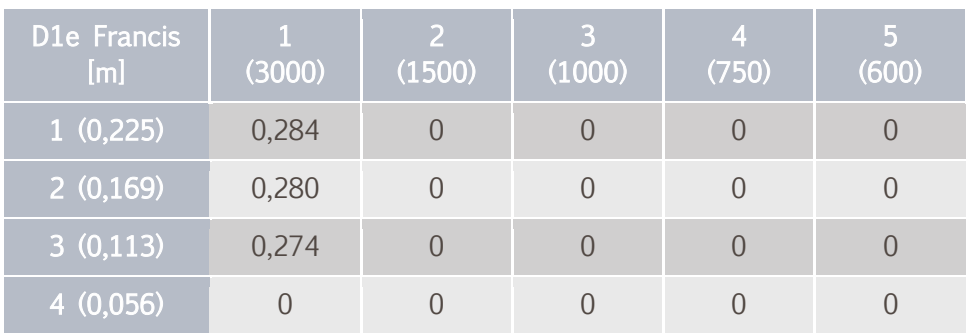

*Tabella 26 - matrice dei diametri per Turbine Francis* 

<span id="page-43-1"></span>Il diametro viene anche utilizzato nel modello economico dalla nuova funzione di costo delle turbine, discussa nel capitolo [3.2.2.](#page-24-0)

## 4.3. MODULO ENERGETICO ED ECONOMICO

Ogni turbina considerata dal modello macchina singola costituisce il dato d'ingresso per i moduli energetico ed economico, i quali utilizzano i rispettivi modelli energetico ed economico.

I risultati di questa fase consistono, per ogni turbina considerata, nel valore di Potenza ed Energia per quanto riguarda il modulo energetico e in quello del VAN e costo turbina per quanto riguarda il modulo economico. Tali valori vengono organizzati in matrici.

Con riferimento all'esempio numerico del capitolo precedente nelle successive tabelle sono riportate le matrici calcolate in questa fase:

| Tip_Max_E[-]  1(3000) |             |         | $2(1500)$   3 $(1000)$  4 $(750)$ |         | 5(600)  |
|-----------------------|-------------|---------|-----------------------------------|---------|---------|
| 1(0,225)              | Francis BFK | Pelton6 | Pelton3                           | Pelton1 | Pelton1 |
| 2(0,169)              | Francis BFK | Pelton5 | Pelton2                           | Pelton1 | Pelton1 |
| 3(0,113)              | Francis BFK | Pelton3 | Pelton1                           | Pelton1 | Pelton1 |
| 4(0.056)              | Pelton6     | Pelton1 | Pelton1                           | Pelton1 | Pelton1 |

*Tabella 27 - matrice tipologia turbina con il criterio massima energia* 

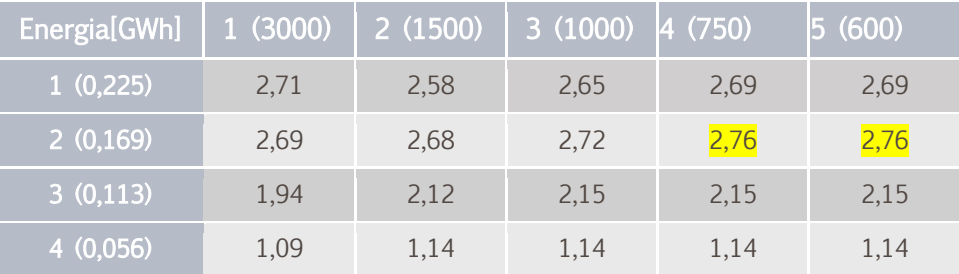

*Tabella 28 - matrice Energia, dal modello energetico applicato a tutte le turbine* 

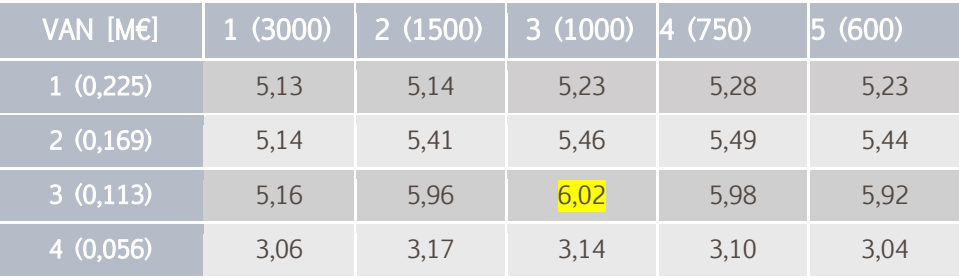

*Tabella 29 - Matrice VAN, dal modello economico applicato a tutte le turbine* 

| Pn [kW]    | 1(3000) | $\sqrt{2(1500)}$ | $\vert$ 3 (1000) $\vert$ 4 (750) $\vert$ |     | 5(600) |
|------------|---------|------------------|------------------------------------------|-----|--------|
| 1(0,225)   | 840     | 840              | 840                                      | 840 | 840    |
| 2(0,169)   | 630     | 630              | 630                                      | 630 | 630    |
| 3(0,113)   | 420     | 420              | 420                                      | 420 | 420    |
| (4(0,056)) | 210     | 210              | 210                                      | 210 | 210    |

*Tabella 30 - matrice Potenza Nominale*

# 4.4. RISULTATI DEL MODELLO MACCHINA SINGOLA

I risultati forniti dal modello in oggetto consistono nella configurazione dettagliata della turbina di massima energia, di massimo valore attuale netto e dalla curva di durata non utilizzata e quindi scartata. Con riferimento all'esempio numerico dei capitoli precedenti nella [Tabella 31](#page-45-0) è riportata la configurazione di massima energia e di massimo VAN:

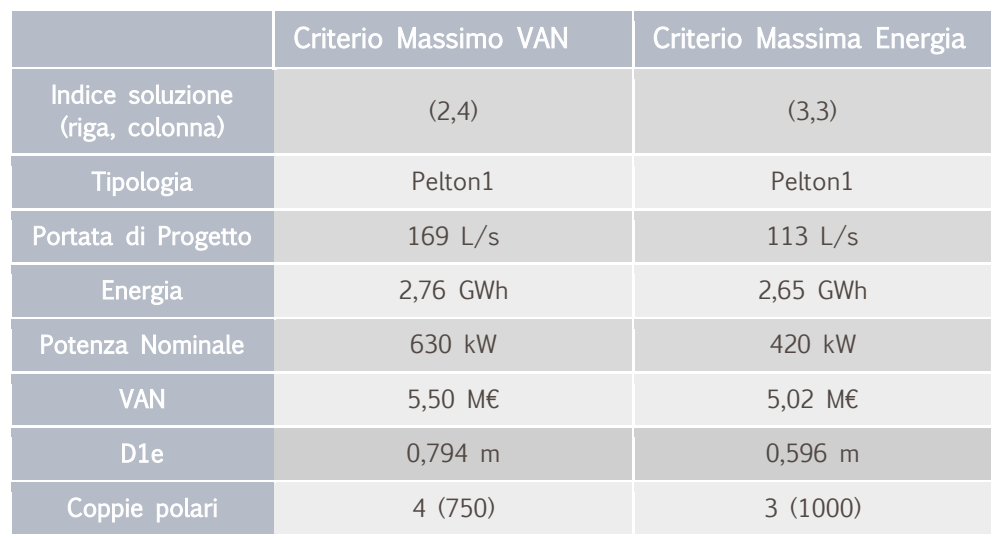

<span id="page-45-0"></span> *Tabella 31 - risultati del modello Macchina singola* 

Nella [Tabella 32](#page-45-1) sono riportati i valori di portata non elaborata dalle due soluzioni. Si osserva che in questo esempio sono disponibili soltanto sette valori della curva di durata:

| <b>PORTATA</b><br>SCARTATA [m <sup>3</sup> s <sup>-1</sup> ] | 0,354 | $0,354$ 0,298 0,048 |       | <sub>10</sub> | 0 |
|--------------------------------------------------------------|-------|---------------------|-------|---------------|---|
| Criterio Massima<br>Energia                                  |       |                     |       |               |   |
| Criterio Massimo<br><b>VAN</b>                               | 0,087 | 0.087               | 0.031 |               |   |

<span id="page-45-1"></span> *Tabella 32 - portate scartate dalle migliori configurazioni* 

Si noti che la turbina di massima energia utilizza tutta la portata disponibile; ciò non è realistico ed è dovuto allo scarso campionamento della curva di durata limitato a sette valori soltanto.

# 5. MODELLO PARALLELO

Al fine di individuare la configurazione di massima energia è necessario considerare anche una configurazione composta da due macchine in parallelo, in quanto esse sono in grado di intercettare maggiore portata e ottenere buoni rendimenti rispetto a quanto farebbe una turbina singola.

Ne consegue che in questo studio di fattibilità è necessario costruire un modello per il calcolo del parallelo con l'obiettivo di individuare la migliore configurazione.

Innanzitutto è bene comprendere la difficoltà dell'analisi di un parallelo analizzando i gradi di libertà, i quali sono identificabili nel numero delle variabili che si vogliono considerare:

- tipologia di turbina:
	- o Pelton, da uno a sei ugelli
	- o Francis lente, medie e veloci
	- o Kaplan
- regime di rotazione, funzione delle coppie polari:
	- o da 1 a 18 coppie polari per le Pelton
	- o da 1 a 26 per le Francis
	- o da 1 a 36 per le Kaplan
- curve di rendimento
- portata di progetto e taglia elettrica
- limiti di portata, funzione della tipologia di turbina:

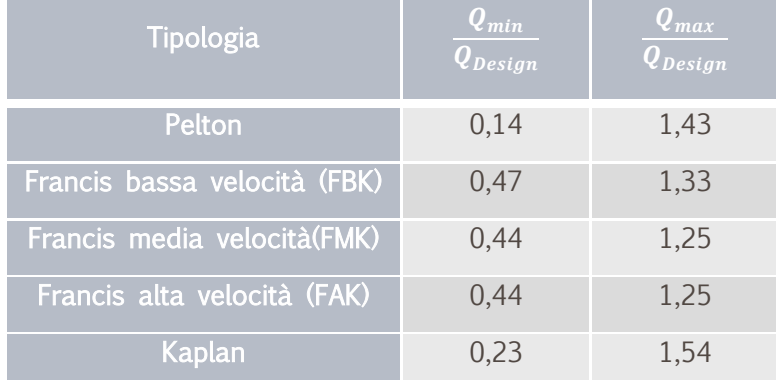

*Tabella 33 - portate adimensionalizzate per tipologia di turbina*

- una oppure due turbine in parallelo, indipendenti l'una dall'altra
- criterio di suddivisione della portata tra le macchine

Dunque si intuisce pertanto la complicazione indotta dall'analisi di due macchine in

parallelo.

Il funzionamento in parallelo viene trattato nei prossimi capitoli nei quali verranno approfonditi due differenti approcci:

- il primo consiste nell'analisi precisa, la quale garantisce risultati affetti da un errore molto contenuto, sebbene presenti problemi di risolvibilità e costi computazionali
- il secondo approccio consiste in una semplificazione indotta dalla suddivisione in aree della curva di durata a monte delle turbine e nell'analizzare le turbine in sequenza.

### <span id="page-48-1"></span>5.1. IL MODELLO PARALLELO PRECISO

Questo modello è sicuramente molto accurato in quanto simula il comportamento reale nella distribuzione delle portate tra le turbine. Mediante lo schema a blocchi riportato nella [Figura 11](#page-48-0) è possibile comprenderne la struttura:

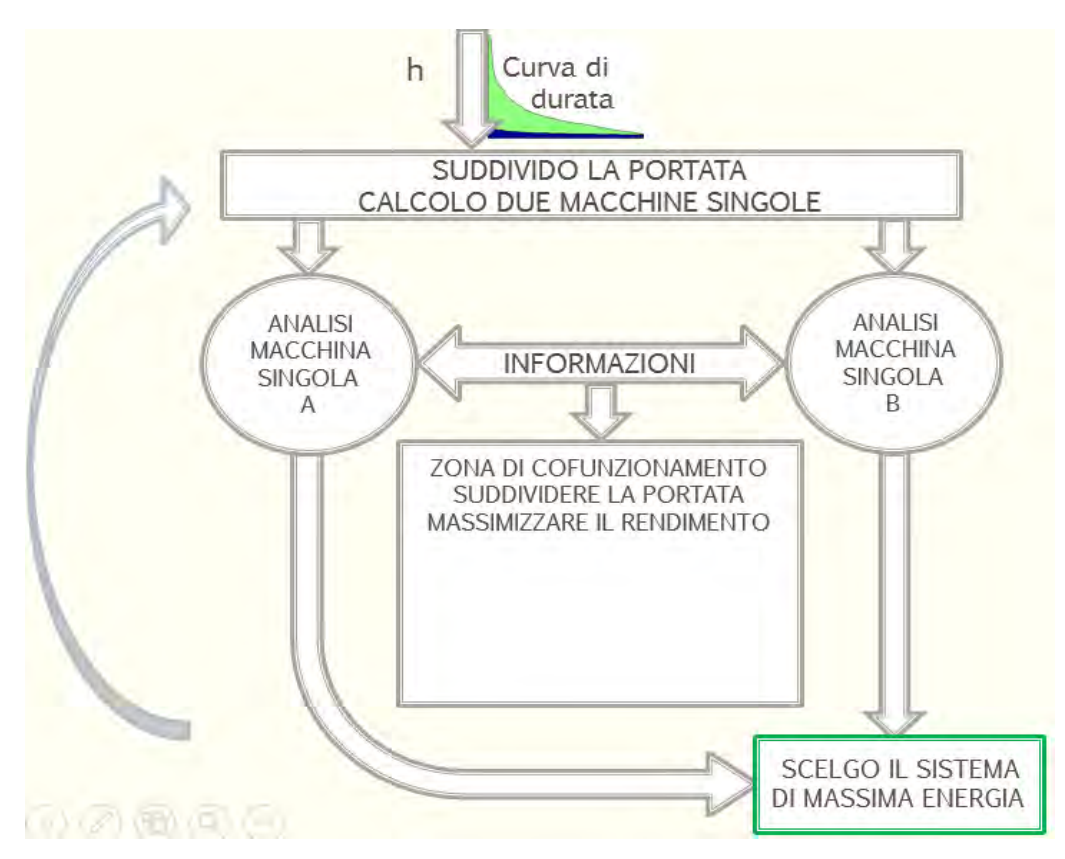

<span id="page-48-0"></span>*Figura 11 - Schema del modello parallelo preciso*

Sostanzialmente per tutti i casi possibili si effettua una suddivisione della portata disponibile a monte con il solo scopo di dare un dimensionamento di primo tentativo alle due macchine per la portata di progetto.

Successivamente nella simulazione si calcola giorno per giorno qual è la portata disponibile e la sua ottimale suddivisione tra le due macchine al fine di garantire il miglior rendimento.

Questo però comporta dei problemi di risolvibilità in fase di studio di fattibilità, in quanto vi sono tutti i gradi di libertà non vincolati e risulta complicato effettuare quello

scambio di informazioni tra le due analisi così com'è riportato nella [Figura 12.](#page-50-0) Tali dubbi si possono intuire con il seguente ragionamento:

Si dispone di due "blocchi analisti A e B", i quali stanno cercando contemporaneamente la migliore configurazione. Quando il blocco A cerca di calcolare l'energia di una turbina deve interagire con il blocco B per determinare la migliore suddivisione delle portate per ogni ora dell'anno; Il problema consiste che né A né B hanno ancora scelto una turbina e soprattutto la scelta di A è influenzata dalla scelta di B e viceversa.

Si risolve tale situazione eliminando un blocco analista, ad esempio il blocco B, e chiedendo al blocco A di calcolare per ogni turbina candidata tutte le possibili turbine B valutandone la corretta distribuzione delle portate.

Con questo accorgimento il problema risulta risolvibile al prezzo di innalzare la complessità computazionale dell'algoritmo con conseguente incremento del tempo di simulazione. Quest'ultimo aspetto viene approfondito successivamente nel capitolo [5.1.1.](#page-51-0)

Il problema non è solamente il costo computazionale, che si traduce in un maggiore tempo di calcolo e risorse da mettere a disposizione, ma soprattutto la determinazione della suddivisione che garantisca i migliori rendimenti e quindi la maggiore energia.

Nel caso di due turbine in parallelo al fine di ottenere la massima produzione di energia è necessario definire un criterio di suddivisione della portata atto a ottenere i migliori rendimenti.

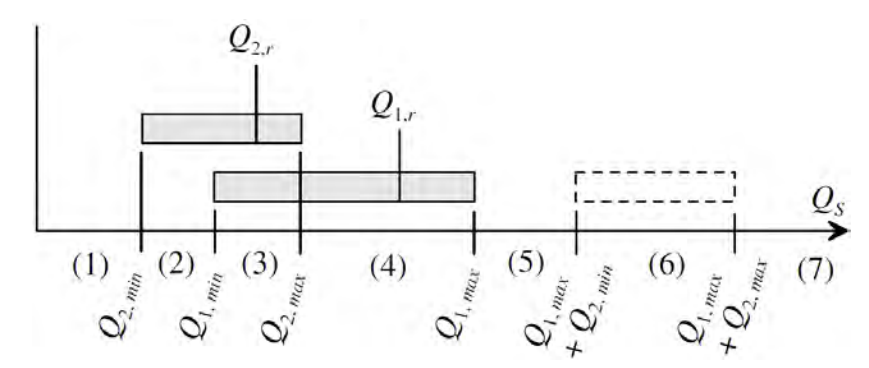

<span id="page-50-0"></span>*Figura 12 – regioni di funzionamento e criteri di suddivisione della portata per il massimo rendimento*

Nella [Figura 12,](#page-50-0) in cui  $Q_S$  rappresenta la portata disponibile, sono evidenziate le possibili regioni di funzionamento[10]:

- 1.  $Q_S < Q_{S,min}$ : entrambe le turbine sono spente e non si ha produzione di energia
- 2.  $Q_{2,min} < Q_S < Q_{1,min}$ : la turbina 2 sta funzionando
- 3.  $Q_{1,min} < Q_S < Q_{2,max}$ : soltanto la turbina tra le due che ha massimo rendimento è operativa
- 4.  $Q_{2,max} < Q_s < Q_{1,max}$ : la turbina 1 sta funzionando
- 5.  $Q_{1,max} < Q_s < Q_{1,max} + Q_{2,min}$ : entrambe le turbine sono in funzione, con la ricerca del massimo rendimento
- 6.  $Q_{1,max} + Q_{2,min} < Q_s < Q_{1,max} + Q_{2,max}$ : entrambe le turbine sono in funzione, con la ricerca del massimo rendimento
- 7.  $Q_{1,max} + Q_{2,max} < Q_s$  entrambe le turbine sono in funzione e sono prossime alla massima portata elaborabile.

Si conclude che l'analisi precisa risulta uno strumento efficacie soprattutto per la determinazione corretta dell'energia prodotta in un parallelo, tuttavia in fase di studio di fattibilità si deve considerare la presenza di altre fonti d'errore dovute alle incertezze dei dati in ingresso, come ad esempio l'incertezza sulla curva di durata. Dunque potrebbe risultare sufficiente un calcolo dell'energia più grezzo con dai costi computazionali ridotti avente comunque un'incertezza comparabile alle altre presenti.

#### <span id="page-51-0"></span>5.1.1. COMPLESSITÀ COMPUTAZIONALE DEL MODELLO PARALLELO PRECISO

In questo capitolo si studia il modello parallelo preciso dal punto di vista del costo in termini di risorse di calcolo e tempo di simulazione.

## *5.1.1.1.RICHIAMI ALLA COMPLESSITÀ COMPUTAZIONALE*

La complessità computazionale in informatica è uno strumento che permette di comprendere il costo in termini di operazioni da eseguire, e dunque, di tempo che un certo algoritmo richiede. Tipicamente la complessità computazionale si esprime come una funzione della dimensione dei dati in ingresso.

L'esempio principe sono gli algoritmi di ordinamento: infatti uno tra i più intuitivi come l'insertion sort, utilizzato per ordinare le carte da gioco, ha complessità  $Θ(n^2)$ , ovvero se si dispone di 100 carte sono necessari fino a 10000 confronti per ordinarle. Invece se si utilizza il migliore algoritmo di ordinamento, il quicksort, si riesce ad ottenere una complessità  $\Theta(n \cdot \log n)$  e dunque per ordinare 100 carte sono necessari fino a 200 confronti.

### *5.1.1.2.LA COMPLESSITÀ COMPUTAZIONALE DEL MODELLO PARALLELO PRECISO*

La complessità computazionale del modello parallelo preciso è proporzionale a:

 $\Theta((N \cdot M)^4)$ 

con:

- N: numero di portate di progetto da considerare
- M: numero di regimi di rotazione da considerare

Si ricorda che  $N \cdot M$  rappresenta la dimensione delle matrici nell'analisi macchina singola. Valori tipici di N ed M sono i seguenti:

- N=100: in quanto si vuole considerare un numero accettabile di portate di progetto
- $\bullet$  M=100: in quanto M in quest'analisi trascende dall'effettivo numero di giri di un generatore sincrono alla frequenza di rete e dunque può variare con continuità. Si ritiene accettabile considerare un intervallo da 3000 a 75 rpm con passo 25 rpm e dunque ottenere circa 100 regimi di rotazione.

Quindi con i valori ipotizzati di N ed M si ottiene una complessità proporzionale a:

$$
(100 \cdot 100)^4 = 10^{16}
$$

valore decisamente elevato che comporta tempi di calcolo non trascurabili. Nel calcolo dettagliato la complessità del modello macchina singola è proporzionale a:

# $\Theta((N \cdot M)^2)$

Inoltre per ogni possibile macchina singola identificata per individuare il parallelo dobbiamo effettuare una seconda analisi annidata avente anch'essa complessità  $(N \cdot M)^2$ . Infine per ogni possibile configurazione delle due turbine, dunque per  $(N \cdot M)^4$  volte, è necessario determinare la migliore suddivisione della portata tra il parallelo utilizzando un altro algoritmo il cui costo computazionale, non trascurabile, dipende da N e dalla precisione con cui si campiona la curva di durata: ad esempio potrebbe avere costo pari a 8,760 · 10<sup>5</sup>, ovvero 8760 valori della curva di durata per 100 valori di portate di progetto.

In conclusione si è compreso che l'analisi del parallelo con il modello preciso ha una difficoltà intrinseca ed un costo computazionale non ammissibile per un'analisi preliminare di uno studio di fattibilità, a meno di disporre della potenza di calcolo e del tempo necessario.

## 5.2. IL MODELLO PARALLELO SEMPLIFICATO – PRIMARIA E SECONDARIA

L'approccio introdotto con il modello di analisi semplificata di un parallelo consiste in una semplificazione conseguente alla suddivisione in aree della curva di durata a monte delle turbine e nell'analizzare le turbine in sequenza. Nella [Figura 13](#page-53-0) ne viene riportato lo schema logico:

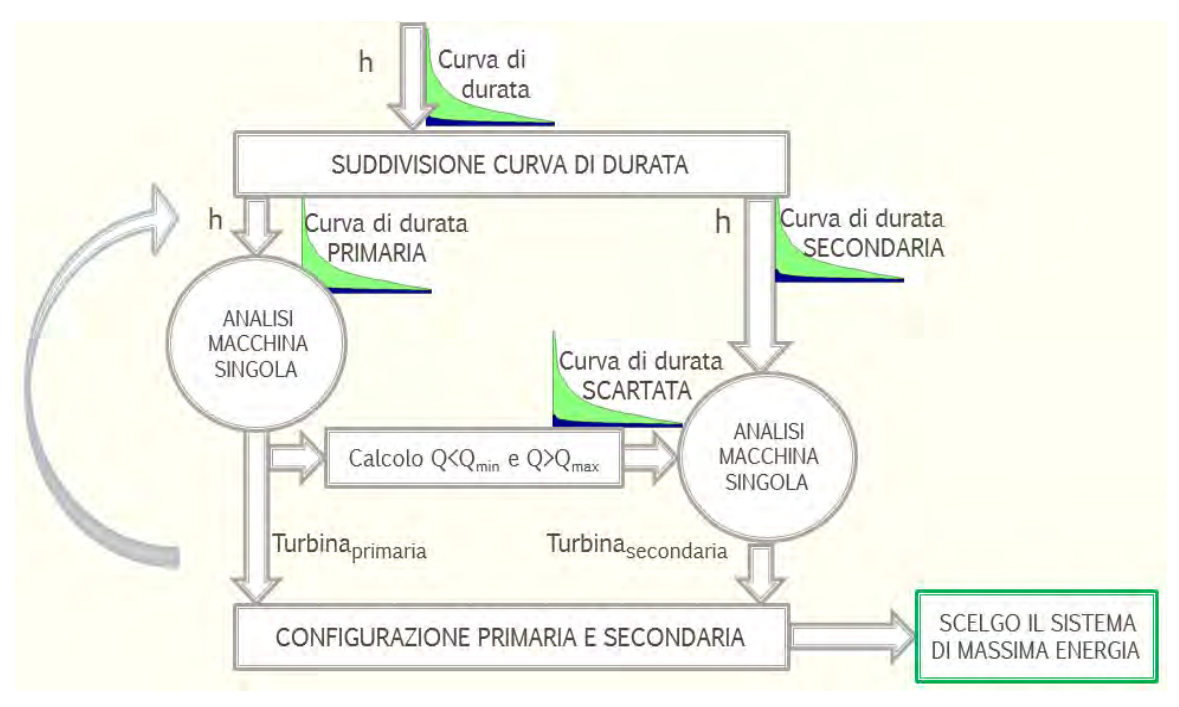

<span id="page-53-0"></span>*Figura 13 - Modello parallelo semplificato – Primaria e Secondaria*

Per ogni suddivisione della curva di durata, mediante un parametro che ha il significato di limitare superiormente la portata elaborabile dalla turbina primaria, si generano due curve di portata: una per la turbina primaria e l'altra per la turbina secondaria.

Effettuata la suddivisione di tentativo, si individua la turbina primaria analizzando mediante il modello macchina singola, discusso al capitolo [4,](#page-38-0) la curva di portata prevista per la turbina primaria. Quest'ultimo fornisce come risultato la turbina di massima energia e la curva di portata scartata da tale turbina.

Precedentemente alla ricerca della turbina secondaria, viene effettuata la somma delle curve di portata disponibili per essa:

- la curva di portata che bypassa la turbina primaria a causa della suddivisione
- la curva di portata scartata dalla migliore configurazione della turbina primaria

Successivamente si individua la migliore soluzione utilizzando nuovamente il modello

macchina singola, il cui risultato consiste nella turbina secondaria di massima energia e nella curva di portata scartata.

Individuate le due turbine viene creato un sistema chiamato Primaria&Secondaria il quale memorizza una serie di parametri, tra cui i più importanti sono:

- la configurazione individuata: consiste nel dettaglio delle due turbine, così come calcolato dal modello macchina singola
- l'energia prodotta dal sistema: è la somma dell'energia della turbina primaria e secondaria
- il valore attuale netto del sistema: è la somma tra i valori attuali netti prodotti dalle due turbine
- la curva di portata scartata dal sistema: è quella curva di portata che né la turbina primaria né la secondaria hanno potuto elaborare.

Tali operazioni si devono iterare per ogni suddivisione della curva di durata possibile. In conclusione si ottengono una serie di sistemi Primaria&Secondaria in cui si ricerca quello di massima energia o di massimo valore attuale netto.

In realtà in quest'analisi il concetto di curva di durata è utilizzato in modo generico, in quanto è essenziale non riordinare le curve di portata ottenute dai vari passaggi al fine di non perdere l'informazione che lega ad esempio la curva di durata originale, la curva di portata scartata dalla turbina primaria e quella scartata dalla turbina secondaria. Dunque ci si riferisce con il termine curva di portata ad una curva di durata non riordinata per portate decrescenti.

### 5.2.1. LA COMPLESSITÀ COMPUTAZIONALE PER IL MODELLO PARALLELO SEMPLIFICATO

La complessità computazionale del modello parallelo semplificato è proporzionale a:

$$
\Theta((N \cdot M)^2)
$$

con:

- N: numero di portate di progetto da considerare
- M: numero di regimi di rotazione da considerare

si osservi che  $N \cdot M$  rappresenta la dimensione delle matrici nell'analisi macchina singola. Valori tipici di N ed M sono i seguenti:

- N=100: in quanto si vuole considerare ogni possibile soluzione per la portata di progetto
- M=36: in quanto M in quest'analisi considera il numero di giri di un generatore sincrono alla frequenza di rete, il quale varia in funzione del numero di coppie polari. Dunque si considerano regimi di rotazione da 3000 rpm (1 coppia polare a 50 Hz) sino al numero massimo di coppie polari ammesse dalla turbina più lenta, la Kaplan con 83 rpm (36 coppie polari a 50Hz)

dunque con i valori ipotizzati di N ed M si ottiene una complessità proporzionale a:

$$
(100 \cdot 36)^2 = 1.3 \cdot 10^7
$$

il quale risulta essere di ben nove ordini di grandezza inferiore rispetto al modello parallelo preciso.

Nel calcolo dettagliato della complessità del modello semplificato, innanzitutto l'analisi a macchina singola per l'individuazione della turbina primaria comporta una complessità di:

$$
\Theta((N\cdot M)^2)
$$

inoltre, grazie all'analisi in sequenza, l'individuazione della turbina secondaria richiede un numero di operazioni analogo a quanto richiesto dalla primaria e dunque si ottiene la somma delle complessità:

$$
(2\cdot (N\cdot M)^2)
$$

tale risultato è proporzionale a quanto già ottenuto e in conclusione il modello parallelo semplificato ha complessità:

$$
\Theta((N \cdot M)^2)
$$

Infine nel modello semplificato non essendovi la parte di ricerca della migliore ripartizione della portata tra le due turbine vi è un ulteriore risparmio in termini computazionali a spese della precisione nel calcolo dell'energia.

Tuttavia si può affermare che:

- Essendovi stata una sottostima dell'energia producibile il metodo risulta essere cautelativo
- l'implementazione del calcolo mediante la corretta ripartizione, si può eseguire successivamente all'individuazione della turbina primaria e secondaria: tale soluzione avrebbe complessità  $(N \cdot M)^2$  che si somma alle precedenti ottenendo

$$
3\cdot (N\cdot M)^2
$$

che è proporzionale a:

$$
\Theta((N \cdot M)^2)
$$

 valgono le considerazioni sull'incertezza effettuate alla fine del capitolo [5.1,](#page-48-1) ovvero l'incertezza sulla curva di durata in ingresso, comporta un intervallo di energia producibile, che di fatto rende vana un'eccessiva precisione nel calcolo del parallelo

In conclusione si è compreso che l'analisi del parallelo con il modello semplificato è interessante, sia perché permette di individuare l'effettiva ripartizione della curva di durata, sia per la ridottissima complessità computazionale.

L'eventuale critica consiste nell'assenza della ricerca della migliore effettiva ripartizione delle portate tra le due macchine, tuttavia per le considerazioni effettuate si ritiene che il modello semplificato è preferibile per uno studio preliminare di fattibilità, oggetto di questa tesi.

#### 5.2.2. CRITERIO SUDDIVISIONE PORTATA

In questo capitolo viene studiato il criterio utilizzato per la suddivisione della curva di durata in aree da fornire in input al modello parallelo semplificato.

## *5.2.2.1.CURVA DI DURATA*

Le portate possono ordinarsi in modo diverso da quello cronologico: classificando, per esempio, i valori secondo la loro frequenza, dopo aver definito le rispettive classi; oppure ordinandoli in ordine decrescente. La curva che si ottiene è detta curva di durata delle portate.

Le portate Q sono ordinate secondo una variabile τ che, pur con le dimensioni di un tempo, esprime la durata o la permanenza di un assegnato valore di Q. Essa dà modo quindi di stabilire per quanti giorni, nel corso del periodo considerato, una prefissata portata sia stata eguagliata o superata. La curva presenta un andamento monotono [11],

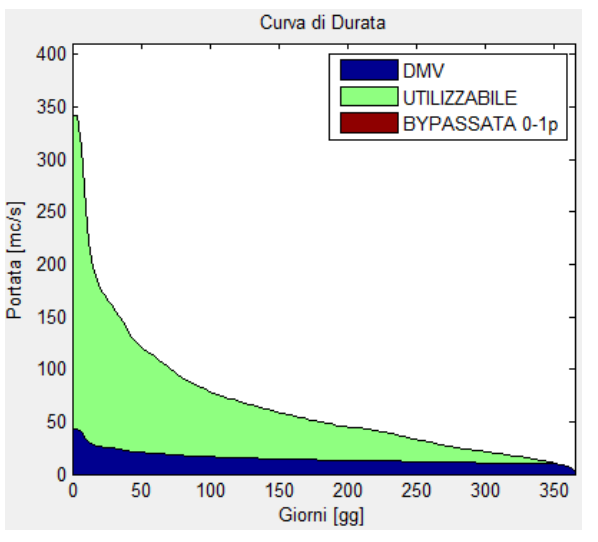

*Figura 14 - Curva di durata reale, con DMV variabile*

# <span id="page-58-1"></span>*5.2.2.2.ASTRAZIONE DEL CONCETTO DI CURVA DI DURATA*

In questo studio il concetto di curva di durata è utilizzato in modo astratto essendo essenziale non riordinare le curve di portata ottenute dai vari passaggi al fine di preservare:

- il valore della portata elaborabile
- la suddivisione della portata tra le turbine
- il deflusso minimo vitale imposto

rispetto alla curva di durata originale. Dunque si può confondere la curva di durata con la curva di portata.

Nella [Figura 15](#page-58-0) è riportato un caso reale in cui la portata totale e quella del deflusso minimo vitale sono entrambe non ordinate: esse non vanno ordinate altrimenti si altera il reale rapporto tra portata totale e portata di DMV.

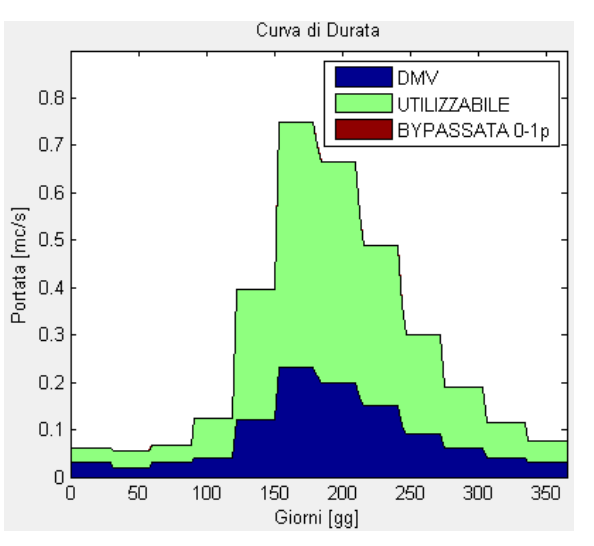

<span id="page-58-0"></span>*Figura 15 - Curva di portata = curva di durata non ordinata. In figura un caso reale*

Lo strumento realizzato effettua il calcolo delle portate in modo corretto per qualsiasi curva di portata in ingresso che sia ordinata oppure no.

#### *5.2.2.3.SUDDIVISIONE TRA PRIMARIA E SECONDARIA*

La filosofia di tale approccio, alla base del modello parallelo semplificato, consiste nella suddivisione della curva di durata, riportata nella [Figura 16,](#page-59-0) in modo da individuare porzioni di aree sulle quali cercare le migliori configurazioni Primaria&Secondaria.

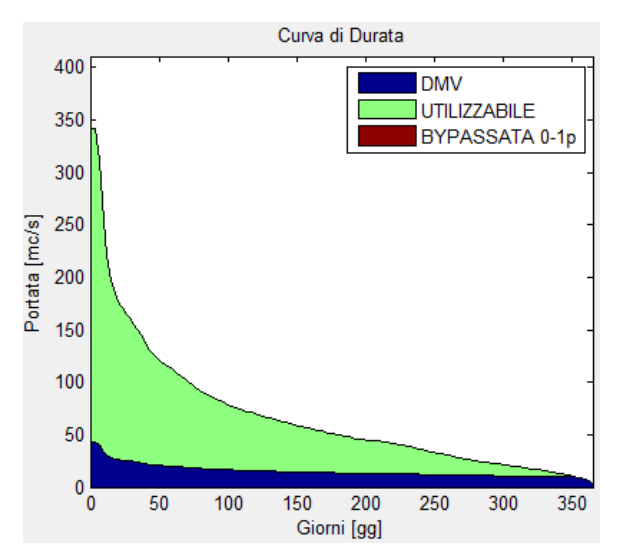

<span id="page-59-0"></span>*Figura 16 - Curva di durata reale, con DMV variabile*

La prima area individuata viene assegnata come dato di ingresso al modello macchina singola che si occupa dell'individuazione della turbina Primaria.

Il modello macchina singola fornisce come risultato anche la curva di portata che la turbina primaria non è in grado di elaborare, infatti per ogni valore di portata Q:

- $\sec \frac{Q}{2}$  $\frac{Q}{Q_{design}} < \frac{Q_{min}}{Q_{design}}$  $\frac{\sqrt{m} \cdot m}{Q_{design}}$  => la turbina primaria è spenta e tale portata viene scartata
- se  $\frac{Q}{Q}$  $\frac{Q}{Q_{design}} > \frac{Q_{max}}{Q_{design}}$  $\frac{\sqrt{max}}{Q_{design}}$  => la turbina primaria sta elaborando la massima portata possibile e l'eccedenza viene scartata

Tale curva di portata non elaborata viene sommata alla parte della curva di durata originale che bypassa la turbina primaria: la curva risultante è assegnata come dato di ingresso al modello macchina singola, il quale fornisce la migliore turbina secondaria.

Dunque si ottiene pertanto un'analisi indipendente delle singole macchine in quanto non si sono posti vincoli specifici, e inoltre un'analisi dipendente per quanto riguarda le portate. Si noti che quanto lasciato dalla turbina primaria viene considerato nella secondaria e non viceversa. Si può verificare che quanto sopra esposto non costituisce un problema essendo possibile individuare due situazioni:

- 1) la quota parte della curva di portata che la turbina secondaria non è in grado di elaborare era già stata scartata dalla turbina primaria per questioni di taglia di macchina: ne consegue che tale portata rappresenta l'effettiva portata persa dal sistema Primaria&Secondaria.
- 2) la turbina primaria avrebbe potuto elaborare la portata persa dalla turbina secondaria. In questo caso la configurazione produce una minore quantità di energia e ha un valore attuale netto più contenuto e dunque verrà scartata rispetto a quelle più performanti.

#### *5.2.2.4.IL PARAMETRO 01P PER LA SUDDIVISONE DELLA CURVA DI DURATA*

Al fine di analizzare tutte le possibili suddivisioni della curva di durata, si definisce il parametro 01p come il rapporto tra la portata di taglio e la massima portata prevista dalla curva di durata:

$$
01p = \frac{Q_{taglio}}{Q_{max,curva di durata}}
$$

in essa la portata di taglio è quella portata massima disponibile con cui si effettua l'analisi per la ricerca della turbina primaria; in tale analisi si considera una serie di portate di progetto nell'intervallo:

$$
0 < Q_{progetto,primaria} \leq Q_{taglio}
$$

i valori che il parametro 01p può assumere sono:

1)  $01p = 1 \implies Q_{taglio} = Q_{max,curva di durata}$ 

La totalità della curva di durata è considerata alla turbina primaria ed è come se si considerasse una macchina singola (soltanto Primaria). Con riferimento alla [Figura](#page-61-0)  [17,](#page-61-0) l'area blu rappresenta il minimo deflusso vitale ed è una portata che va lasciata nell'alveo di scorrimento.

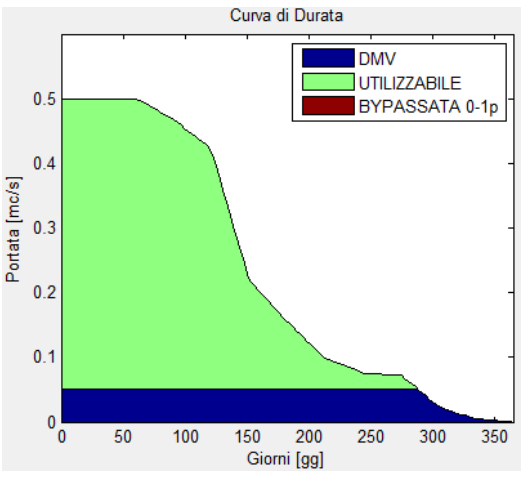

<span id="page-61-0"></span>*Figura 17 – caso 1) 01p=1*

2)  $0 < 01p < 1 \implies 0 < Q_{taglio} < Q_{max, curva di durata}$ 

Tali valori del parametro permettono una corretta suddivisione tra la turbina primaria e quella secondaria. Ad esempio nella [Figura 18](#page-62-0) è riportata la ripartizione per 01p=0,5

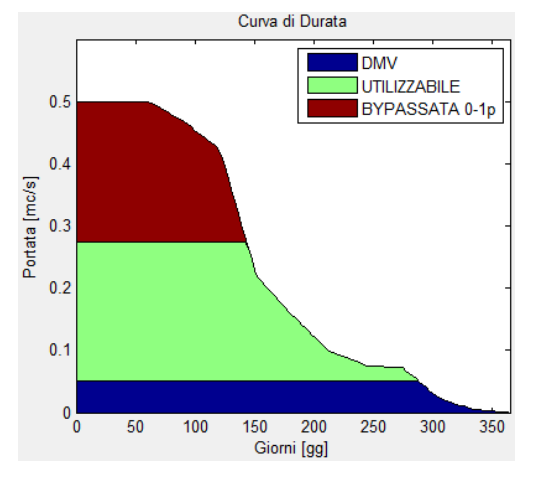

<span id="page-62-0"></span>*Figura 18 – caso 2) 0-1p=0,5*

3)  $01p = 1$   $\implies$   $Q_{taalio} = 0$ 

La curva di durata bypassa la macchina primaria e viene considerata nella sua totalità dalla turbina secondaria in modo duale rispetto a quanto accade con il valore del parametro pari a zero (caso 1). A titolo di esempio si veda la [Figura 19.](#page-62-1)

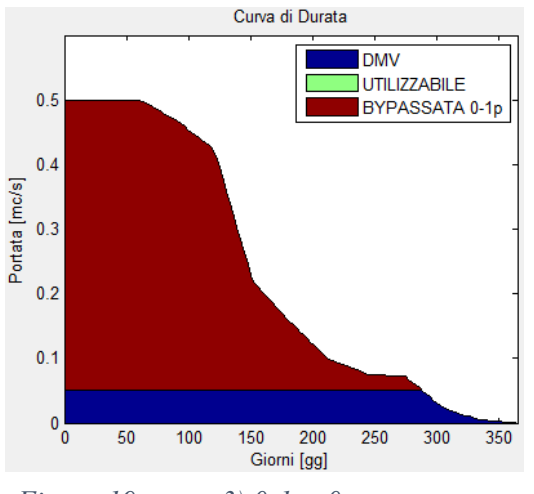

<span id="page-62-1"></span>*Figura 19 - caso 3) 0-1p=0*

In conclusione il criterio di suddivisione esposto è utilizzato per creare un numero discreto di suddivisioni che permette di trovare la migliore configurazione.

### *5.2.2.5.AREE PRIMARIA E SECONDARIA DI UNA CONFIGURAZIONE DI MASSIMA ENERGIA*

Come si è visto nel capitolo precedente il modello parallelo semplificato al variare del parametro 01p restituisce le migliori soluzioni trovate con il criterio di massima energia, oppure di massimo valore attuale netto. Per ognuna di esse è fornita la curva di durata così come effettivamente utilizzata dalla configurazione Primaria&Secondaria scelta, come si evince dalla [Figura 20:](#page-63-0)

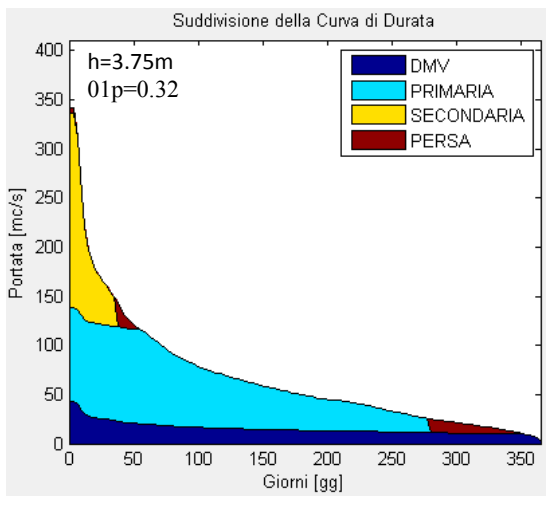

<span id="page-63-0"></span>*Figura 20 - Curva di durata partizionata*

Si ricorda che le aree sono proporzionali all'energia: nell'esempio della [Figura 20](#page-63-0) si vede che la turbina primaria elabora la maggior parte dell'energia disponibile in modo efficiente mentre la turbina secondaria intercetta quelle portate che la primaria non è in grado di elaborare. Nella [Figura 21](#page-63-1) è riportata la suddivisione in aree di una curva di portata di un caso reale in cui le portate totali e di minimo deflusso vitale sono fornite mese per mese. Ne consegue che l'asse delle ascisse coincide con il giorno progressivo dell'anno e, ad esempio, la turbina secondaria funziona dai primi di maggio sino ai primi di ottobre.

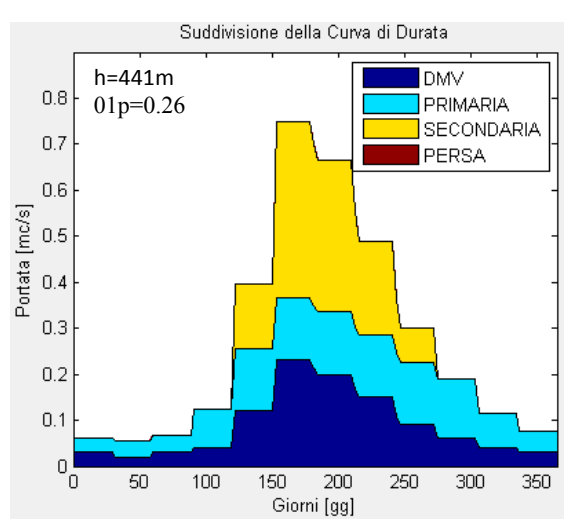

<span id="page-63-1"></span>*Figura 21 - Curva di durata (non ordinata) partizionata*

# 6. IL PROGRAMMA "STUDIO DI FATTIBILITÀ MINI IDROELETTRICO"

Lo strumento di analisi tecno-economica oggetto di questa tesi è un programma che implementa i modelli dei capitoli precedenti, con esclusione del modello parallelo preciso.

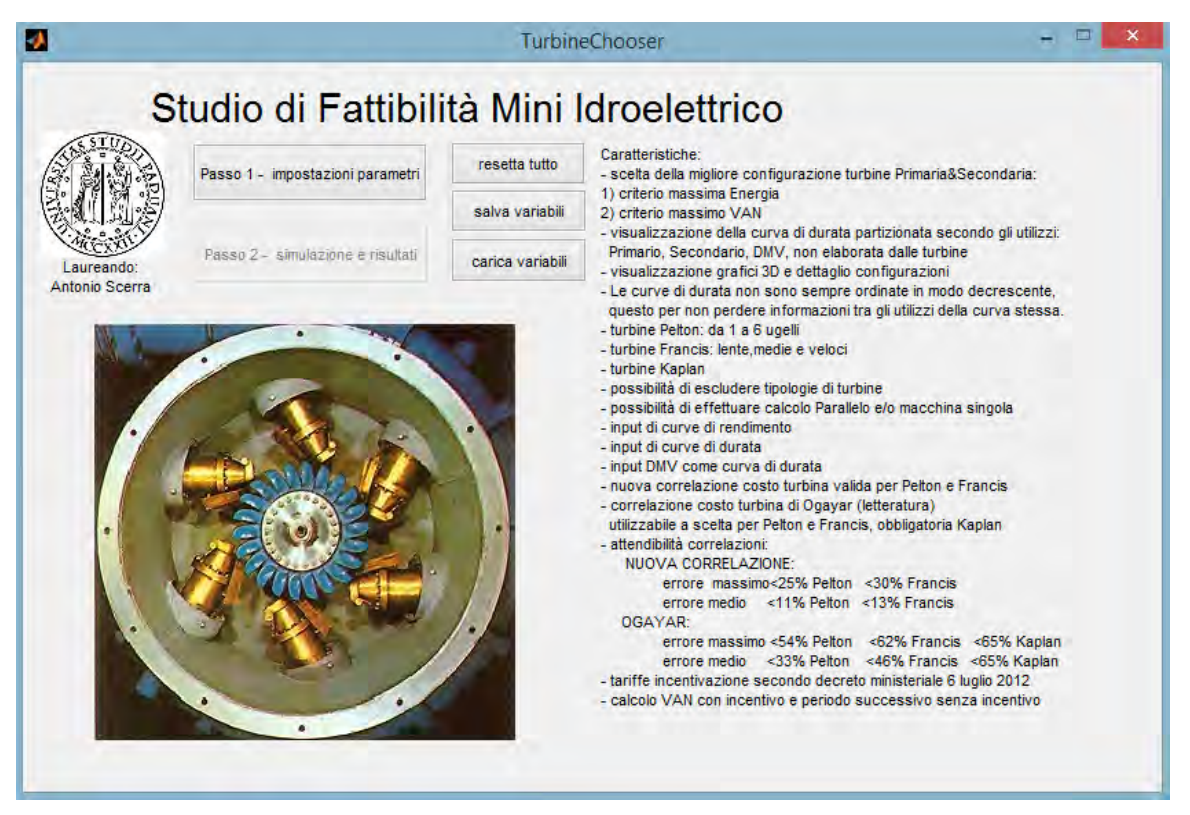

*Figura 22 - Finestra principale*

<span id="page-64-0"></span>Esso soddisfa l'esigenza di studio di fattibilità per la scelta e il dimensionamento del numero e del tipo di turbine idrauliche da installare in un impianto idroelettrico mediante l'analisi dello scenario fornito dall'utente.

Il programma è composto da due finestre, oltre a quella riportata nella [Figura 22,](#page-64-0) che si occupano rispettivamente dell'inserimento dello scenario che si intente studiare e della esposizione delle soluzioni la cui interpretazione viene agevolata da un certo grado di interattività.

### 6.1. MATLAB E ALGORITMO PROGETTATO PER PARALLEL COMPUTING

Il programma è scritto in Matlab e presenta un'interfaccia utente interattiva in quanto permette di agevolare l'inserimento dei numerosi dati in ingresso e consente una rapida consultazione dei risultati.

L'ambiente di sviluppo Matlab è stato scelto principalmente per la facilità con cui è possibile gestire matrici, grafici 2D e 3D e inoltre per la relativa semplicità di implementazione del codice per il calcolo parallelo, utilizzando costrutti come parfor e gpuarray, interessante per migliorare i tempi computazionali soprattutto del modello parallelo preciso.

Per calcolo parallelo, o parallel computing, si intende la possibilità di utilizzare l'architettura multicore degli attuali processori e schede grafiche per suddividere i conti tra più calcolatori ottenendo il vantaggio di una riduzione esponenziale dei tempi computazionali.

Al fine di poter utilizzare il calcolo parallelo al massimo delle sue potenzialità è requisito necessario ma non sufficiente disporre dell'hardware adeguato in quanto è indispensabile che l'algoritmo sia progettato in modo da permette la creazione di blocchi indipendenti l'uno dall'altro, in modo che i calcolatori, chiamati worker in ambiente Matlab, possano lavorare in maniera indipendente.

In realtà per l'utilizzo del calcolo parallelo un algoritmo ben progettato da solo non non è sufficiente in quanto il problema in sé deve essere compatibile con la suddivisione in blocchi indipendenti.

Per hardware adeguato si intende disporre di un processore multicore e una scheda grafica recente: un esempio potrebbe essere dato da un processore Intel core i7 abbinato ad una scheda grafica Nvidia compatibile con CUDA versione 2.0.

Si precisa che gli algoritmi sono stati progettati per prevedere l'implementazione del calcolo parallelo, in quanto entrambi i modelli "parallelo preciso" e "semplificato" permettono la suddivisione in blocchi indipendenti.

Dato che il problema viene trattato mediante matrici di dimensione NxM risulta possibile la sua scomposizione sottomatrici e assegnare queste ultime ai worker disponibili ottenendo l'analisi contemporanea di più blocchi indipendenti. In particolare il modello semplificato ha una marcia in più in quanto, non essendovi quella parte di scambio di informazioni schematizzata nel capitolo [5.1,](#page-48-1) permette la creazione di molte più unità di calcolo parallelo riducendo ulteriormente i tempi computazionali.

#### 6.2.INTRODUZIONE ALLE CARATTERISTICHE DEL PROGRAMMA

L'interfaccia utente del programma è stata progettata con la filosofia della massima flessibilità per gli input e del massimo dettaglio per le soluzioni trovate.

La flessibilità permette una combinazione tra i parametri di input praticamente infinita dando una certa dinamicità al programma stesso, mentre il dettaglio e il numero delle soluzioni visualizzate garantisce un analisi critica da parte dell'utente così da poter scegliere la configurazione più adatta ai ragionamenti che esulano dalla logica del programma stesso e inoltre, viene evidenziato un certo grado di debug.

Nel prosieguo si descrivono nel dettaglio le caratteristiche implementate.

### 6.3.CARATTERISTICHE RIGUARDANTI GLI INPUT

L'inserimento di tutti i dati in ingresso è gestita dalla finestra Step1 riportata in [Figura 23.](#page-67-0)

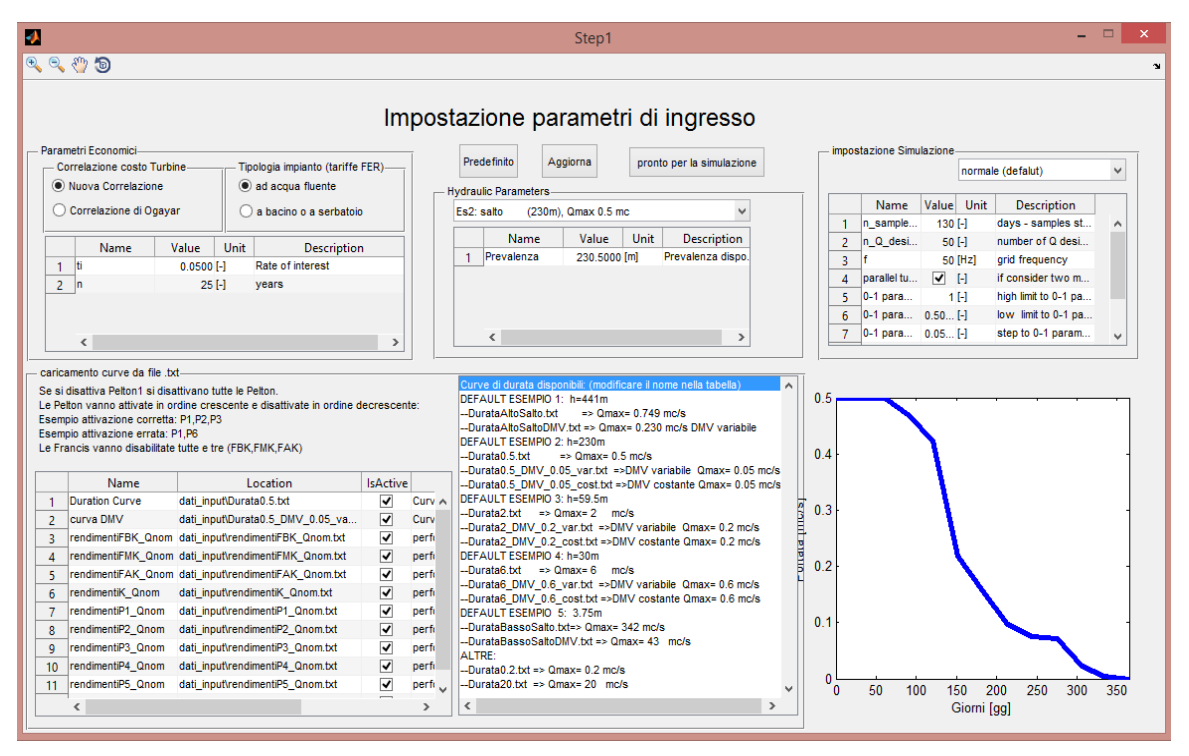

<span id="page-67-0"></span>*Figura 23 - Step1 – inserimento dati*

Tale schermata è stata progettata per garantire sia una certa rapidità d'esecuzione mediante l'implementazione di esempi precaricati sia una notevole flessibilità.

#### 6.3.1. INSERIMENTO DELLE CURVA DI DURATA

Al fine di eseguire lo studio di fattibilità è necessario inserire le informazioni riguardanti la disponibilità di portata nell'arco dell'anno.

Tali informazioni sono delle curve di durata in cui nell'asse delle ascisse vi è il giorno progressivo dell'anno e nelle ordinate la portata disponibile, disposta per portate decrescenti.

Si devono inserire:

- 1. curva di durata lorda: è la curva di durata disponibile nell'alveo del corso d'acqua in cui si dispone della concessione
- 2. curva di durata del Deflusso Minimo Vitale (DMV): rappresenta quella parte di curva di durata lorda che va lasciata nell'alveo del corso d'acqua. Il codice accetta un DMV variabile nel tempo.

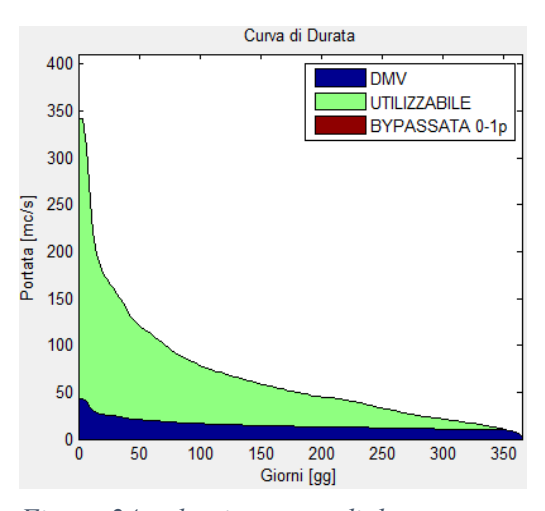

*Figura 24 - classica curva di durata*

#### 6.3.2. COERENZA SULLE CURVE DI DURATA

Il programma accetta in ingresso anche curve di portata in cui nell'asse delle ascisse è riportato il giorno progressivo dell'anno e nell'asse delle ordinate è riportato l'andamento della portata nell'anno.

Come già esposto al capitolo [5.2.2.2.](#page-58-1) ["Astrazione del concetto di Curva di Durata"](#page-58-1), questa curva risulta pertanto non ordinata ed è improprio chiamarla curva di durata, tuttavia ai fini dello studio di fattibilità questa curva è interessante in quanto preserva l'informazione del giorno progressivo dell'anno in cui tale portata è disponibile e permette di determinare, per quel giorno, come la portata disponibile nell'alveo del corso d'acqua è suddivisa tra il deflusso minimo vitale (che può essere non costante), turbina primaria e secondaria. Ai fini di garantire la coerenza dei dati inseriti, si consiglia che entrambe le

curve siano:

o Curve di durata: in questo caso è necessario porre attenzione al deflusso minimo vitale. Esso deve essere coerente con la curva di durata disponibile.

Dunque per evitare errori si consiglia di utilizzare una curva di durata soltanto nel caso di un DMV costante nell'arco dell'anno, come riportato nella [Figura 25,](#page-69-0) a meno di non disporre di maggiori informazioni.

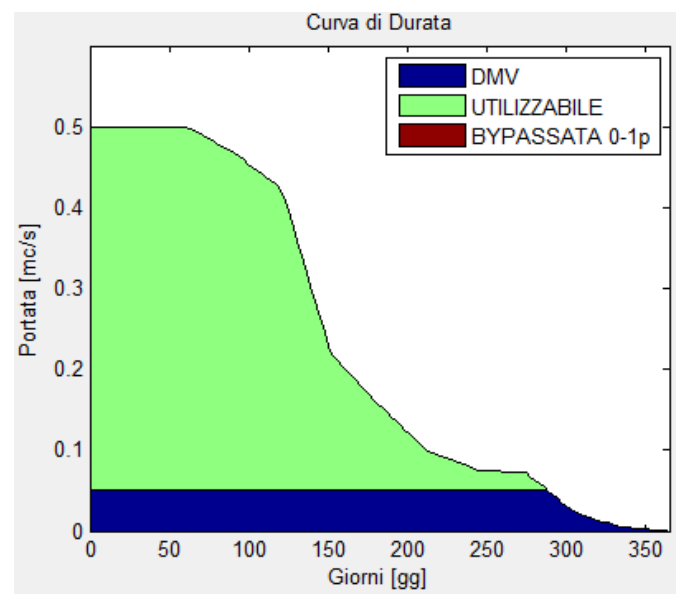

<span id="page-69-0"></span>*Figura 25 - Curva di durata lorda e DMV costante*

# Oppure

o Curve di portata: in questo caso l'utente non commette errori logici se introduce fedelmente gli andamenti delle curve disponibili e di DMV. Questo caso si

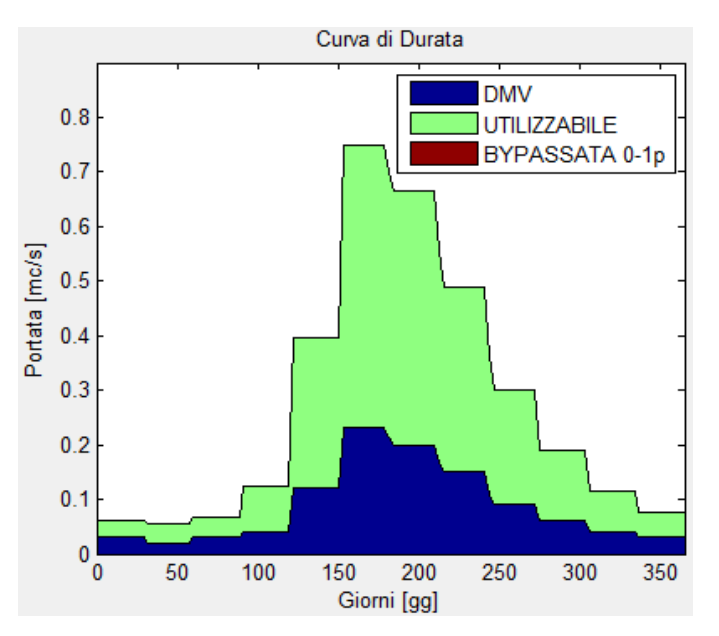

*Figura 26 - Curva delle portate lorda e DMV variabile*

consiglia di utilizzarlo ogni qualvolta si abbia una curva di DMV variabile mensilmente o giornalmente.

#### 6.3.3. INPUT DI CURVE DI RENDIMENTO DELLE TURBINE

Per quanto riguarda le curve di rendimento l'utente può utilizzare quelle predefinite descritte in queste pagine oppure importarne altre, infatti ne è prevista l'acquisizione da file di testo di nuove curve.

Le curve di rendimento sono date in funzione della portata adimensionalizzata:

$$
\eta = \mathcal{B}\left(\frac{Q}{Q_{nom}}\right)
$$

Gli intervalli di portata adimensionalizzata massima e minima sono distinti per tipologia di turbina, così come presentato nel capitolo [2.](#page-8-0)

Le curve di rendimento predefinite utilizzate dal codice sono le seguenti:

 Turbine Pelton: il rendimento varia in funzione del numero di ugelli installati, da uno a sei, pertanto vengono utilizzate sei curve. Il criterio per determinarne il numero è illustrato nel capitolo [4.2.2.](#page-42-0)

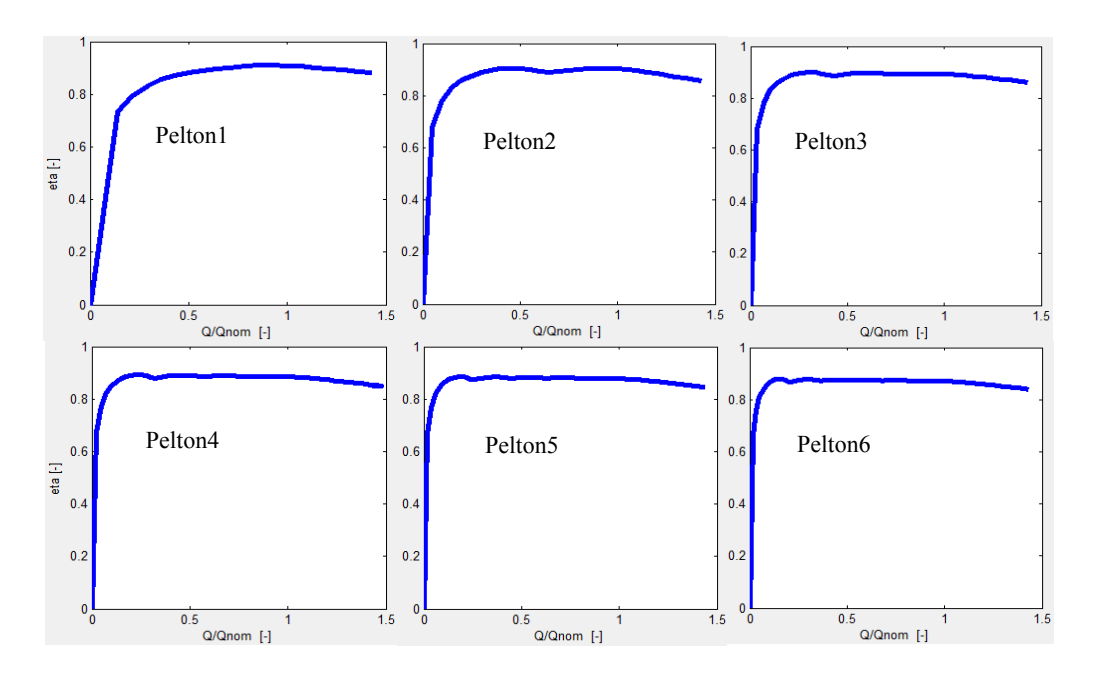

 *Figura 27 - Rendimenti turbine Pelton*
Turbine Francis: si hanno tre curve di rendimento associate alle tre sottocategorie considerate (lente, medie e veloci), le quali sono caratterizzate da differenti numeri tipici "k" così come visto nel capitolo [4.2.1.](#page-41-0)

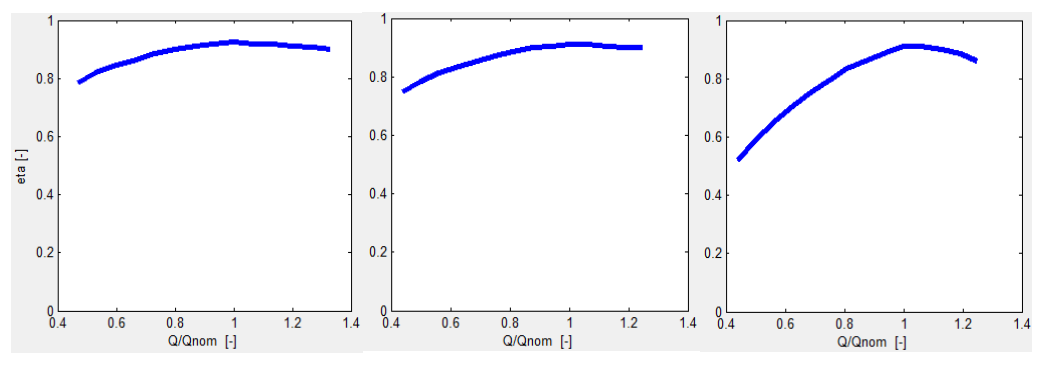

*Figura 28 - Rendimenti turbine Francis*

Turbine Kaplan: si considera una sola curva di rendimento per queste turbine:

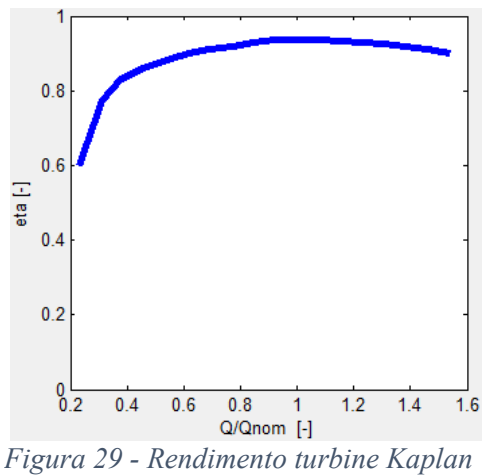

Per importare curve differenti è sufficiente indicare il percorso del file di testo nell'apposita area dedicata ai rendimenti nella finestra di input.

### 6.3.4. COERENZA SULLE CURVE DI RENDIMENTO

Per ogni turbina considerata ci sono i valori di portata minima e portata massima che essa è in grado di elaborare: tali valori sono adimensionali in quanto riferiti alla portata di progetto. Al fine di non commettere errori, le curve di rendimento devo coprire l'intero intervallo di portate adimensionalizzate che la turbina può elaborare.

Come visto nel capitol[o 2,](#page-8-0) gli intervalli di portata in cui le turbine possono funzionare sono i seguenti:

| <b>TIPOLOGIA TURBINA</b>   | $\lfloor \overline{Q_{min}} \rfloor$<br>$Q_{Design}$ | $\overline{Q_{max}}$<br>$Q_{Design}$ |
|----------------------------|------------------------------------------------------|--------------------------------------|
| Pelton                     | 0,14                                                 | 1,43                                 |
| Francis bassa velocità FBK | 0,47                                                 | 1,33                                 |
| Francis media velocità FMK | 0,44                                                 | 1,25                                 |
| Francis alta velocità FAK  | 0,44                                                 | 1,25                                 |
| <b>Kaplan</b>              | 0,23                                                 | 1,54                                 |

*Tabella 34 - Portate adimensionalizzate*

### 6.3.5. ESCLUSIONE DI ALCUNE TURBINE DALLO STUDIO DI FATTIBILITÀ

È possibile studiare uno scenario escludendo alcune turbine: infatti è sufficiente togliere la spunta dalle turbine desiderate nella finestra di inserimento dati.

Ci sono alcune regole da rispettare:

- le turbine Pelton vanno disabilitate in ordine decrescente: prima P6, poi P5 etc
- le turbine Francis vanno disabilitate in blocco

### 6.3.6. SCELTA DELLA CORRELAZIONE PER IL CALCOLO DEL COSTO DELLE TURBINE

Nella finestra di input è possibile selezionare quale correlazione utilizzare per il calcolo del costo delle turbine, si può scegliere tra:

- Ogayar-Vidal: funzione di costo disponibile in letteratura che dipendente dai parametri salto h [m] e potenza P [kW]. Sono implementate le tre equazioni distinte per le tipologie di turbine.
- Nuova Correlazione: funzione di costo già discussa nel dettaglio al capitolo [3.2.2](#page-24-0) e utilizzabile per le turbine Pelton e Francis, mentre per le Kaplan si utilizza Ogayar-Vidal

### 6.3.7. SCELTA DELLA TIPOLOGIA IMPIANTO PER TARIFFE SECONDO D.M. 6 LUGLIO 2012

Per calcolare il prezzo di vendita dell'energia in merito al quale è stato approfondito il D. M. 6 luglio 2012 nel capitolo [2,](#page-8-0) è necessario specificare se l'impianto è ad "acqua fluente" oppure se si tratta di un impianto a "bacino o serbatoio".

## 6.3.8. SALTO

È possibile inserire il salto desiderato per lo studio di fattibilità. Nel caso si utilizzi la Nuova Correlazione, per il calcolo del costo delle turbine, è consigliabile mantenersi all'interno dell'intervallo in cui tale correlazione è stata trovata:

|  | <b>POPOLAZIONE</b>  |              | <b>PELTON</b> | <b>FRANCIS</b>  |
|--|---------------------|--------------|---------------|-----------------|
|  | <b>STATISTICA</b>   |              | (19 TURBINE)  | $(12)$ TURBINE) |
|  |                     | <b>MAX</b>   | 467           | 100             |
|  | <b>SALTO</b><br>[m] | <b>MEDIA</b> | 240           | 59              |
|  |                     | <b>MIN</b>   | 78            | 14              |

 *Tabella 35 - intervalli di salti utilizzati per determinare la nuova correlazione* 

## <span id="page-75-1"></span>6.3.9. SCENARI PREDEFINITI

Nel menu a tendina della sezione parametri idraulici è possibile scegliere tra cinque esempi predefiniti:

ESEMPIO 1 - Salto da 441m

L'esempio si riferisce ad un caso reale di cui si conoscono le portate mese per mese, sia per la portata derivabile che per quella di minimo deflusso vitale. È un caso di studio per le turbine Pelton.

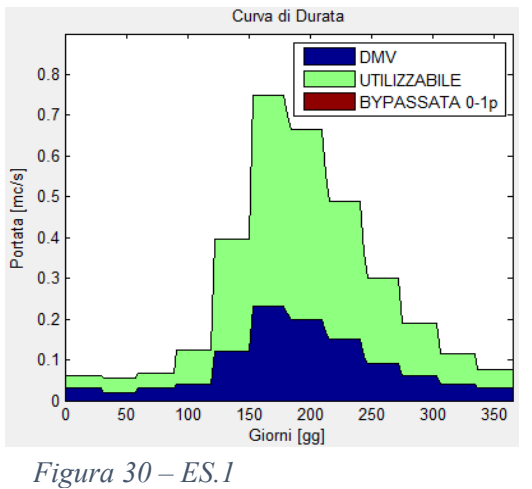

ESEMPIO 2 – Salto da 230m

Viene ipotizzata una curva di durata di valore massimo  $0.5 \text{ m}^3 \text{ s}^{-1}$  [\(Figura 31\)](#page-75-0) con lo scopo di essere un banco di prova per la Nuova Correlazione riguardante le turbine Pelton, la cui popolazione statistica ha un salto medio intorno ai 230m. Per il deflusso minimo vitale sono disponibili due curve, con le seguenti caratteristiche:

- o costante pari al 10% Qmax
- o variabile definito da una curva di durata

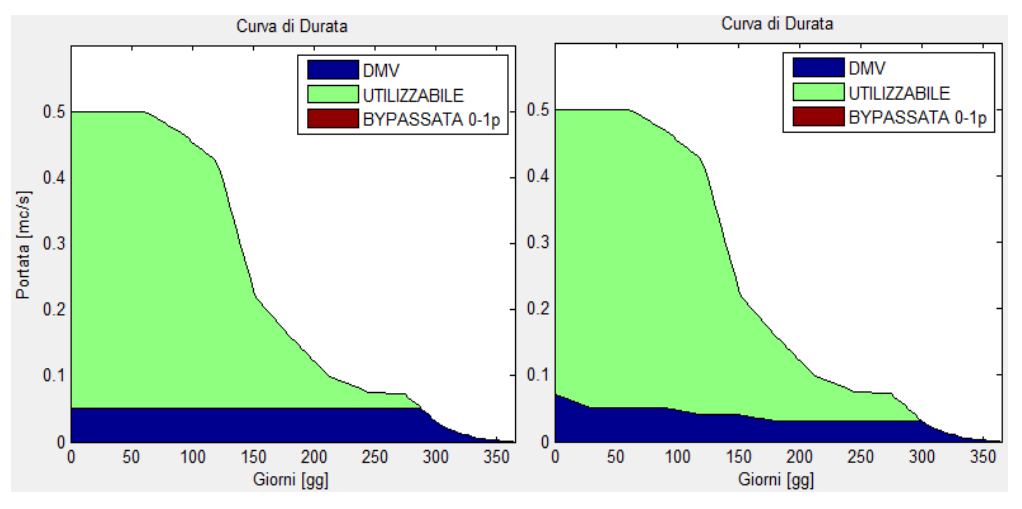

<span id="page-75-0"></span>*Figura 31-ES.2 DMV Costante e Variabile*

ESEMPIO 3 – Salto da 59,5m

Si utilizza la stessa forma della curva di durata dell'ESEMPIO 2 con valore massimo pari a  $2 \text{ m}^3 \text{s}^{-1}$ ; è indicata per provare la Nuova Correlazione riguardante le turbine Francis, la cui popolazione statistica ha un salto medio attorno ai 60m. Come per l'ESEMPIO 2 sono disponibili due curve per il DMV: costante e variabile

ESEMPIO 4 – Salto da 15m

Viene utilizzata la stessa forma della curva di durata dell'ESEMPIO 2 e 3 con valore massimo pari a 6 m<sup>3</sup> s<sup>-1</sup>; Si può utilizzare come caso di riferimento per lo studio delle turbine Kaplan.

Come per l'ESEMPIO 2 e 3 sono disponibili due curve per il DMV: costante e variabile

ESEMPIO 5 – Salto da 3,75m

Quest'esempio è riferito ad un caso reale in cui sono note le portate giorno per giorno, sia per la portata derivabile che per quella di minimo deflusso vitale. È un caso studio per le turbine Kaplan

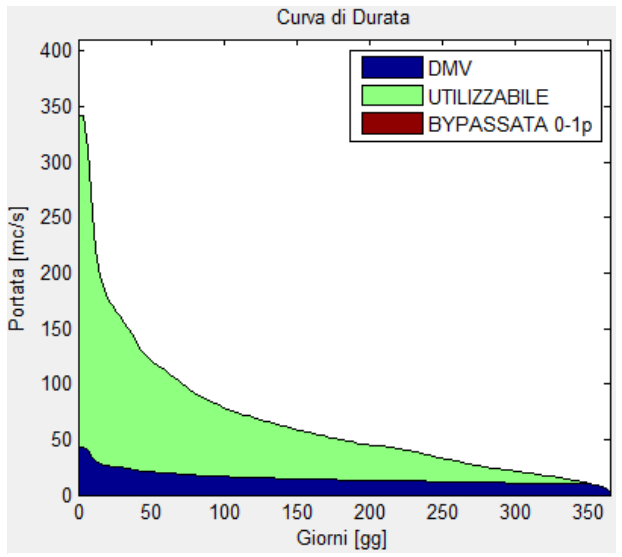

*Figura 32 - ES.5 - curva di durata di un caso reale*

## 6.3.10. IMPOSTAZIONI SIMULAZIONE

Nella [Tabella 36](#page-77-0) sono riportate le impostazioni inerenti i parametri delle macchine elettriche e della simulazione:

| <b>PARAMETRO</b>                         | <b>NOTA</b>                                                   |
|------------------------------------------|---------------------------------------------------------------|
| Frequenza di rete                        | Valore predefinito 50 Hz                                      |
| Masimo numero di coppie polari per       | di<br>Influenza le velocità<br>rotazione<br>considerate       |
| Pelton / Francis / Kaplan                | 18/26/36                                                      |
| Calcolo turbine in parallelo             | configurazioni PRIMARIA<br>Abilita l'analisi<br>per<br>e      |
|                                          | <b>SECONDARIA</b>                                             |
| Numero di campionamento per i giorni     | Rappresenta il campionamento da eseguire nella curva di       |
|                                          | durata, Valore predefinito: 130                               |
| Numero di suddivisioni per la portata di | Rappresenta il numero di valori da considerare per la portata |
| progetto                                 | di progetto, Valore predefinito: 50                           |
| 0-1p: valori massimo/step/minimo         | Questi tre valori stabiliscono come avviene la suddivisione   |
|                                          | della curva di durata e quante situazioni differenti vengono  |
|                                          | analizzate, Valori predefiniti: 1/0,01/0,15                   |

<span id="page-77-0"></span>*Tabella 36 - impostazioni per la simulazione*

### 6.4. CARATTERISTICHE RIGUARDANTI GLI OUTPUT

La finestra "Step2", riportata nella [Figura 33,](#page-78-0) è stata progettata per permettere all'utente una rapida consultazione delle migliori configurazioni ordinate per massima energia o per massimo VAN.

Inoltre quando viene selezionata una specifica configurazione per un certo valore del parametro 01p, vengono visualizzate le caratteristiche di tutte le turbine scartate mediante grafici a tre dimensioni. Le caratteristiche visualizzabili sono l'energia, il VAN, la tipologia, il diametro esterno e la cavitazione.

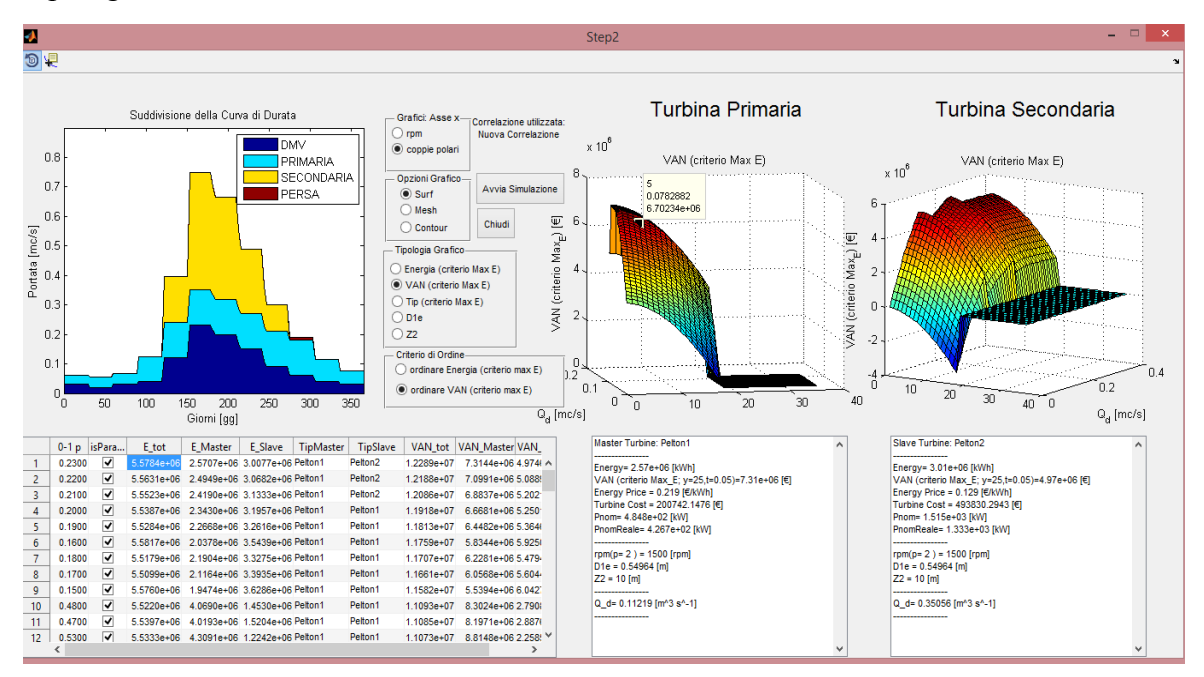

<span id="page-78-0"></span>*Figura 33 - Step2 - risultati dello studio di fattibilità*

### 6.4.1. MIGLIORI CONFIGURAZIONI E INTERATTIVITÀ MENU

Nella finestra "Step2", in basso a sinistra, è riportata la tabella delle migliori configurazioni trovate per ogni parametro 01p, ordinate per massima energia o massimo VAN.

|  |  | 0-1 p   isPara   E_tot   E_Master   E_Slave   TipMaster   TipSlave   VAN_tot |  |                     |            |
|--|--|------------------------------------------------------------------------------|--|---------------------|------------|
|  |  | 1 0.2300 <b>√</b> 5.5784e+06 2.5707e+06 3.0077e+06 Pelton1                   |  | Pelton2             | 1.2289e+07 |
|  |  | 2 0.2200 15.5631e+06 2.4949e+06 3.0682e+06 Pelton1                           |  | Pelton <sub>2</sub> | 1.2188e+07 |

*Figura 34 – le prime due soluzioni presenti nell'elenco delle migliori configurazioni*

Nel selezionare una cella si attiva un evento che genera i seguenti effetti:

 si visualizzano graficamente tutte le turbine per il parametro 01p selezionato. Precisamente si può scegliere se visualizzare l'energia, il VAN, la tipologia, il diametro esterno oppure la cavitazione.

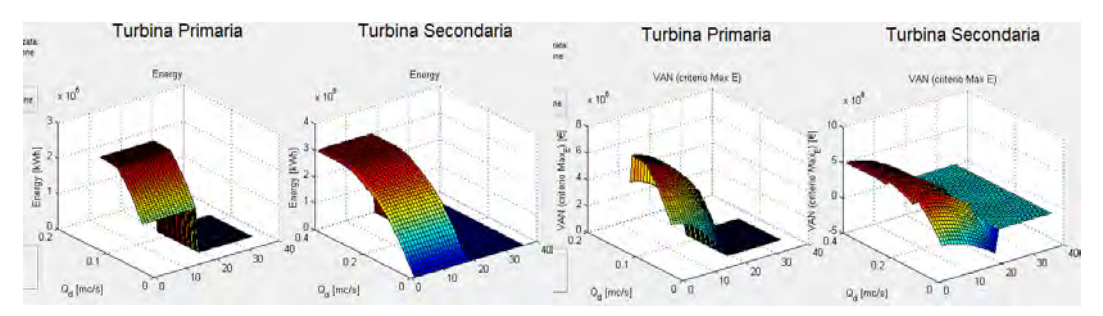

*Figura 35 - Visualizzazione Grafica dell'insieme di soluzioni per un certo 01p*

Vengono visualizzati i dettagli della migliore configurazione:

| Master Turbine: Pelton1                           | Slave Turbine: Pelton2                              |
|---------------------------------------------------|-----------------------------------------------------|
|                                                   |                                                     |
| Energy= 2.57e+06 [kWh]                            | Energy= 3.01e+06 [kWh]                              |
| VAN (criterio Max E; y=25,t=0.05)=7.31e+06 [€]    | VAN (criterio Max E; y=25,t=0.05)=4.97e+06 [€]      |
| Energy Price = $0.219$ [€/kWh]                    | Energy Price = 0.129 [€/kWh]                        |
| Turbine Cost = 200742.1476 [€]                    | Turbine Cost = 493830.2943 [€]                      |
| Pnom= 4.848e+02 [kW]                              | Pnom= 1.515e+03 [kW]                                |
| PnomReale= 4.267e+02 [kW]                         | PnomReale= 1.333e+03 [kW]                           |
|                                                   |                                                     |
| rpm( $p = 2$ ) = 1500 [rpm]                       | rpm(p= $2$ ) = 1500 [rpm]                           |
| $D1e = 0.54964$ [m]                               | $D1e = 0.54964$ [m]                                 |
| $Z2 = 10$ [m]                                     | $Z2 = 10$ [m]                                       |
|                                                   |                                                     |
| Q d= 0.11219 [m <sup>^</sup> 3 s <sup>^</sup> -1] | Q d= $0.35056$ [m <sup>o</sup> 3 s <sup>o</sup> -1] |
|                                                   |                                                     |

*Figura 36- visualizzazione dettagli configurazione selezionata*

- Vengono visualizzate delle curve di durata, in funzione della riga e della colonna selezionate, con i seguenti criteri:
	- 1. colonna 01p: curva di durata suddivisa mediante il parametro 01p a monte dell'analisi
	- 2. colonna E\_tot: curva di durata partizionata secondo l'utilizzo della configurazione scelta
	- 3. E\_Primaria: suddivisione della curva di durata dal punto di vista della turbina primaria
	- 4. E\_Secondaria: suddivisione della curva di durata dal punto di vista della turbina secondaria

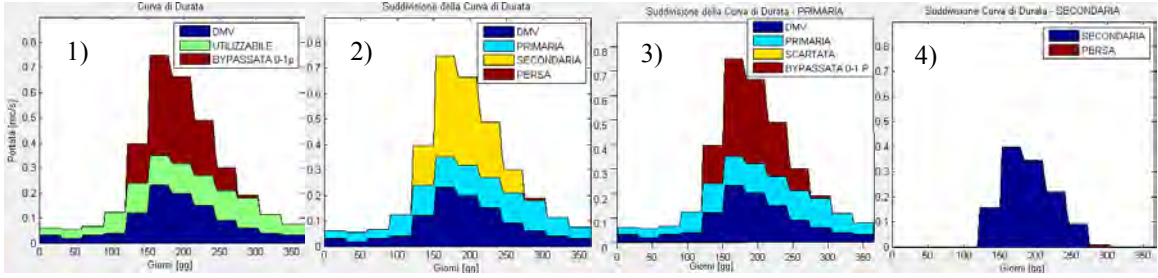

*Figura 37 - possibili curve visualizzabili*

### 7. ESEMPI COMPLETI

In questo capitolo si effettuano due studi di fattibilità su curve di durata reali con lo scopo di analizzarne criticamente i risultati proposti dallo strumento sviluppato in questa tesi.

## 7.1.ALTO SALTO DA 441 METRI - CASO STUDIO PELTON

Si intende effettuare uno studio di fattibilità su un caso di mini idroelettrico avente salto utile di 441 metri e le portate evidenziate in figura:

| PORTATE MENSILI [L/s]    |                  | <b>DMV</b> | <b>DERIVABILE</b> | <b>TOTALE</b> |
|--------------------------|------------------|------------|-------------------|---------------|
|                          | <b>GENNAIO</b>   | 30         | 31,9              | 61,9          |
|                          | <b>FEBBRAIO</b>  | 20         | 36,5              | 56,5          |
|                          | <b>MARZO</b>     | 30         | 35,7              | 65,7          |
|                          | <b>APRILE</b>    | 40         | 82,4              | 122,4         |
|                          | <b>MAGGIO</b>    | 120        | 275,2             | 275,2         |
| $\mathbf M$<br>${\bf E}$ | <b>GIUGNO</b>    | 230        | 518,8             | 748,8         |
| $\frac{S}{I}$            | <b>LUGLIO</b>    | 200        | 464,7             | 664,7         |
|                          | <b>AGOSTO</b>    | 150        | 338,8             | 488,8         |
|                          | <b>SETTEMBRE</b> | 90         | 209,9             | 299,9         |
|                          | <b>OTTOBRE</b>   | 60         | 128,2             | 188,2         |
|                          | <b>NOVEMBRE</b>  | 40         | 76,3              | 116,3         |
|                          | <b>DICEMBRE</b>  | 30         | 46,7              | 76,7          |

*Tabella 37 - portate DMV, derivabili e totale mese per mese*

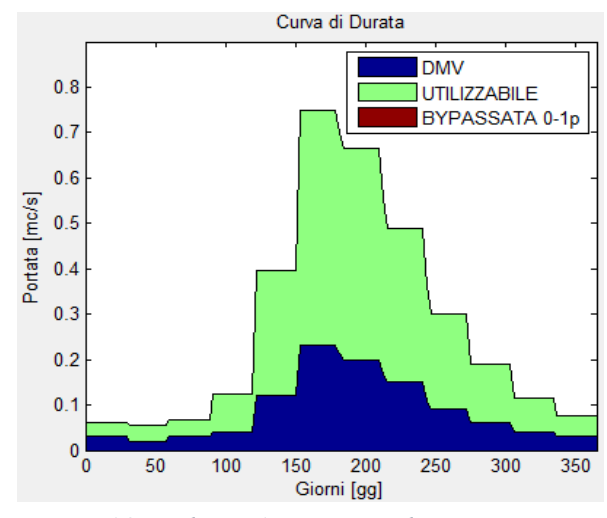

Importando le portate della [Figura 38](#page-82-0) nel programma otteniamo la seguente curva di

<span id="page-82-0"></span>*Figura 38 - salto 441m, caso reale*

portata:

La curva di portata è la stessa dell'esempio 1 precaricato nel programma come visto nel capitolo [6.3.9.](#page-75-1)

Per questo studio di fattibilità vengono utilizzate le curve di rendimento predefinite e non vengono scartate a priori le turbine. Comunque, con un salto di 441m si prevede che le soluzioni siano dominate da configurazioni con turbine Pelton.

La curva di portata disponibile viene suddivisa dal parametro 01p con le seguenti caratteristiche:

$$
0.15 \le 01p \le 1
$$
 *passo* = 0.01

Così in totale si analizzano 86 suddivisioni differenti, in cui per ognuna di esse verrà eseguito il modello parallelo semplificato.

Viene considerato anche il caso macchina singola, al quale viene fornita la curva con 01p=1 e dunque senza suddivisione della curva di portata. Per i calcoli del valore attuale netto si considera un tasso di interesse del 5% e un periodo pari a 25 anni.

# Dalla simulazione emergono i seguenti risultati:

| <b>MASSIMA</b><br><b>ENERGIA</b> | 01 <sub>p</sub> | Energia<br>$\overline{[GWh]}$ | <b>VAN</b><br>[ME] | <b>Tipologia</b><br>(ugelli) | Potenza<br>nominale<br>[kW] | Costo<br><b>Turbina</b><br>$[k \in ]$ | D <sub>1e</sub><br>$\sqrt{\text{mm}}$ | Qp<br>$[m3s-1]$                       | n <b>r</b><br>[rpm] |
|----------------------------------|-----------------|-------------------------------|--------------------|------------------------------|-----------------------------|---------------------------------------|---------------------------------------|---------------------------------------|---------------------|
| $1^{\circ}$<br><b>PARALLELO</b>  | 0,26            | 5,601                         | 10,32              | Pelton1<br>Pelton2           | 546<br>1524                 | 220<br>496                            | 549<br>549                            | 0,126<br>0,352                        | 1500<br>1500        |
| $2^{\circ}$<br>PARALLELO         | 0,25            | 5,599                         | 10,31              | Pelton1<br>Pelton2           | 526<br>1510                 | 213<br>492                            | 549<br>549                            | 0,122<br>0,349                        | 1500<br>1500        |
| $3^\circ$<br><b>PARALLELO</b>    | 0,27            | 5,598                         | 10,34              | Pelton1<br>Pelton2           | 567<br>1503                 | 226<br>491                            | 549<br>549                            | 0,131<br>0,348                        | 1500<br>1500        |
| $4^\circ$<br><b>PARALLELO</b>    | 0,28            | 5,597                         | 10,35              | Pelton1<br>Pelton2           | 588<br>1515                 | 232<br>494                            | 549<br>549                            | 0,136<br>0,350                        | 1500<br>1500        |
| $86^\circ$<br><b>SINGOLA</b>     | $\mathbf{1}$    | 5,197                         | 8,80               | Pelton3                      | 2113                        | 650                                   | 549                                   | 0,489                                 | 1500                |
|                                  |                 |                               |                    |                              |                             |                                       |                                       |                                       |                     |
| <b>MASSIMO</b><br><b>VAN</b>     | 01 <sub>p</sub> | Energia<br>[GWh]              | <b>VAN</b><br>[ME] | Tipologia<br>(ugelli)        | Potenza<br>nominale<br>[kW] | Costo<br><b>Turbina</b><br>$[k \in ]$ | D <sub>1e</sub><br>[mm]               | $\overline{\mathsf{Qp}}$<br>$[m3s-1]$ | nr<br>$[$ rpm]      |
| $1^{\circ}$<br>PARALLELO         | 0,23            | 5,578                         | 12,28              | Pelton1<br>Pelton2           | 485<br>1515                 | 201<br>494                            | 549<br>549                            | 0,112<br>0,350                        | 1500<br>1500        |
| $2^{\circ}$<br>PARALLELO         | 0,22            | 5,563                         | 12,19              | Pelton1<br>Pelton2           | 464<br>1499                 | 194<br>489                            | 549<br>549                            | 0,107<br>0,347                        | 1500<br>1500        |
| $3^\circ$<br><b>PARALLELO</b>    | 0,21            | 5,553                         | 12,09              | Pelton1<br>Pelton2           | 444<br>1518                 | 188<br>495                            | 549<br>549                            | 0,103<br>0,351                        | 1500<br>1500        |
| $4^\circ$<br><b>PARALLELO</b>    | 0,20            | 5,539                         | 11,92              | Pelton1<br>Pelton1           | 423<br>1537                 | 181<br>560                            | 549<br>824                            | 0,098<br>0,356                        | 1500<br>1000        |

*Figura 39 - dettaglio migliori configurazioni*

Nella [Figura 40](#page-84-0) sono riportate la suddivisione della curva di portata per la configurazione di massima energia e di massimo valore attuale netto:

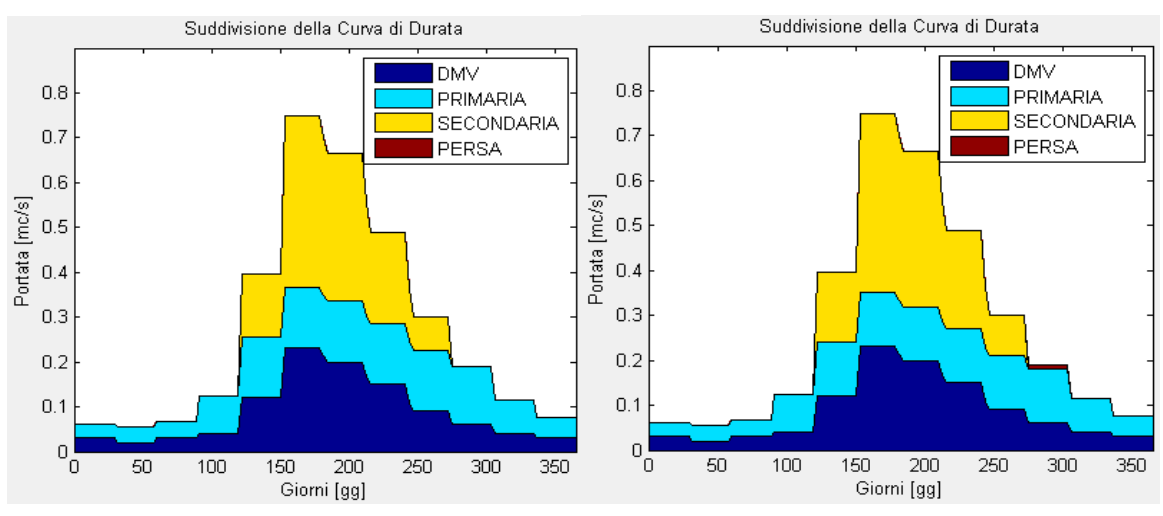

<span id="page-84-0"></span>*Figura 40 – a sinistra massima energia, a destra massimo van*

Come si può notare la differenza in termini di energia prodotta è minima ma a tale minore produzione corrisponde un valore attuale netto maggiore di circa 2 milioni di euro dovuta alla variazione della tariffa per potenze delle singole turbine inferiore ai 500 kW, come da D.M. 6 luglio 2012.

Si precisa che si può considerare ai fini della tariffazione la potenza di una sola turbina soltanto nel caso in cui i proprietari siano distinti, altrimenti si calcola la tariffa conseguente alla somma delle potenze turbine installate.

L'attuale versione del programma non prevede il caso di un unico proprietario, tuttavia si può ovviare a tale limite falsando le tariffe di incentivazione ed effettuando un'ulteriore iterazione.

Per quanto riguarda la stima dei costi delle turbine utilizzando la Nuova Correlazione si deve controllare che le turbine siano all'interno degli intervalli di validità accertati:

| <b>POPOLAZIONE</b><br><b>STATISTICA</b> |              | P targa<br>[kW] | Salto<br>[m] | Portata<br>[L/s] | <b>Diametro</b><br>[mm] |
|-----------------------------------------|--------------|-----------------|--------------|------------------|-------------------------|
|                                         | <b>MAX</b>   | 1580            | 467          | 1255             | 860                     |
| <b>PELTON</b>                           | <b>MEDIA</b> | 693             | 240          | 398              | 665                     |
|                                         | <b>MIN</b>   | 76              | 78           | 25               | 500                     |

*Tabella 38 - tabella intervalli validità nuova correlazione*

L'unica macchina che presenta un parametro fuori dall'intervallo di validità è la macchina singola, la quale con una potenza di 2113kW eccede del 33% il limite di 1580kW. Al fine di validare il costo stimato di 650 k€, e dunque accettare il risultato proposto dal programma, occorre effettuare un confronto con le correlazioni di Papantonis e Ogayar-Vidal:

| <b>CONFRONTO</b><br><b>CORRELAZIONI</b>  | <b>NUOVA</b><br><b>CORRELAZIONE</b><br>[KE] | <b>PAPANTONIS</b><br>[KE] | OGAYAR-<br>I VI[K€]DAL <sup>1</sup> |
|------------------------------------------|---------------------------------------------|---------------------------|-------------------------------------|
| Macchina singola<br>(86-esima soluzione) | 650                                         | 518                       | 412                                 |

*Tabella 39 - confronto tra correlazioni*

Come visto nel capitolo [3.2.2](#page-24-0) in riferimento alla [Figura 7,](#page-32-0) Ogayar-Vidal sottostima il costo reale in modo evidente, mentre Papantonis lo approssima con una leggera sottostima: si prevede che il costo reale sia maggiore di quello stimato dalle due correlazioni e dunque si ritiene accettabile il valore stimato di 650k€.

In conclusione, lo studio di fattibilità eseguito suggerisce l'installazione della configurazione di massimo valore attuale netto, ossia:

| <b>MASSIMO</b><br><b>VAN</b> | 01p  | Energia<br>[GWh] | VAN Tipologia Potenza   Costo   D1e   Qp   nr<br>  [M€]   (ugelli)   nominale Turbina   [mm] [m <sup>3</sup> s <sup>-1</sup> ] [rpm] | $[kW]$ $[kE]$ |            |                                  |  |
|------------------------------|------|------------------|----------------------------------------------------------------------------------------------------|---------------|------------|----------------------------------|--|
| PARALLELO                    | 0,23 | 5,578            | 12,28 Pelton1<br>Pelton <sub>2</sub>                                                                                                 | 485<br>1515   | 201<br>494 | 549 0,112 1500<br>549 0,350 1500 |  |

*Tabella 40 - configurazione consigliata dallo studio di fattibilità*

## 7.2.MEDIO SALTO 59,5 METRI – PELTON VS FRANCIS

In quest'esempio di studio di fattibilità si intende porre l'obiettivo di scegliere la tipologia di turbina che produce il massimo valore attuale netto, Pelton o Francis, per un caso di mini idroelettrico avente salto utile di 59,5 metri e le portate di [Tabella 41:](#page-86-0)

| <b>PORTATE</b><br><b>MENSILI [L/s]</b> |             | <b>DMV</b>     | <b>DERIVABILE</b> | <b>TOTALE</b>  |
|----------------------------------------|-------------|----------------|-------------------|----------------|
|                                        | $\mathbf 1$ | 70             | 430               | 500            |
|                                        | 31          | 50             | 450               | 500            |
|                                        | 61          | 50             | 450               | 500            |
| GIORNI                                 | 91          | 50             | 518               | 468            |
|                                        | 121         | 40             | 380               | 423            |
| $\mathbf{P}$                           | 152         | 40             | 278               | 218            |
| ROGRESSIVI                             | 182         | 30             | 126               | 156            |
|                                        | 213         | 30             | 68                | 98             |
|                                        | 244         | 30             | 46                | 76             |
|                                        | 275         | 30             | 42                | 72             |
|                                        | 306         | 22             | $\overline{0}$    | 22             |
|                                        | 334         | 5              | $\overline{0}$    | 5              |
|                                        | 365         | $\overline{0}$ | $\overline{0}$    | $\overline{0}$ |

<span id="page-86-0"></span>*Tabella 41 - curva di durata totale con DMV variabile*

Introducendo le portate della [Tabella 41](#page-86-0) nel programma si ottiene la seguente curva di durata:

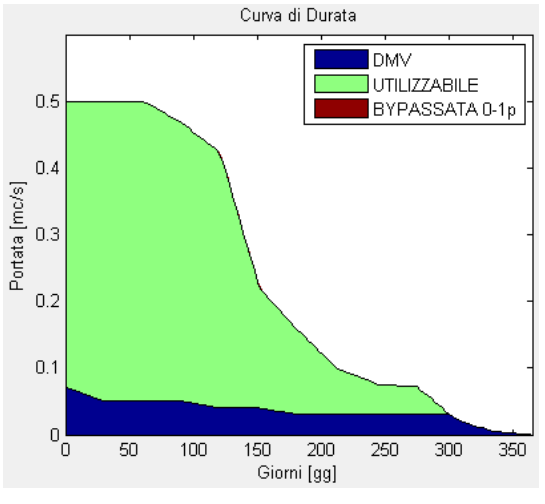

*Figura 41 - salto 59,5m*

La curva di portata ha la stessa forma dell'esempio 3 precaricato nel programma come visto nel capitolo [6.3.9,](#page-75-1) ma presenta portate ridotte ad un quarto.

Per questo studio di fattibilità vengono utilizzate le curve di rendimento predefinite e si considerato tutte le tipologie di turbine. Con un salto di 59,5m si prevede che le soluzioni possano essere sia Pelton che Francis.

Al fine di confrontare le migliori turbine Pelton e Francis vengono effettuati due studi distinti: nel primo si considerano soltanto le Pelton, nel Secondo solamente le Francis. Per entrambe le simulazioni la curva di portata disponibile viene suddivisa dal parametro 01p con le seguenti caratteristiche:

### $0.15 \le 01p \le 1$   $passo = 0.01$

Dunque in totale si analizzano 86 suddivisioni differenti, in cui per ognuna di esse verrà eseguito il "modello parallelo semplificato".

Viene considerato anche il caso "macchina singola", al quale viene fornita la curva con 01p=1 e dunque senza suddivisione della curva di portata. Per i calcoli del valore attuale netto si considera un tasso di interesse del 5% e un periodo di 25 anni. Le simulazioni forniscono i seguenti risultati:

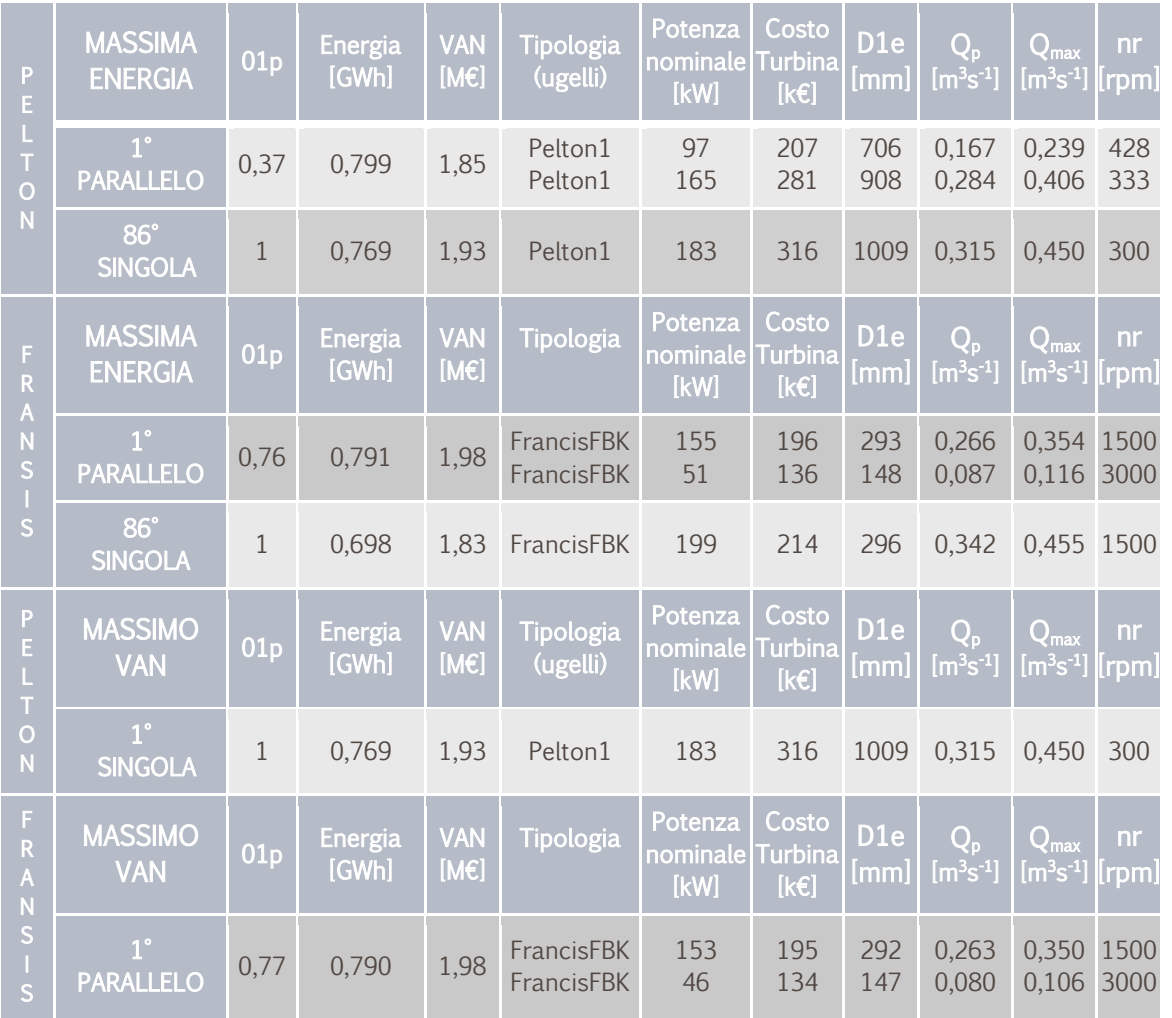

<span id="page-87-0"></span>*Tabella 42 - Dettaglio migliori configurazioni*

Nelle seguenti figure vengono riportate le suddivisioni per le migliori configurazioni, massima energia o massimo VAN, per entrambe le configurazioni confrontate, Pelton e Fracis:

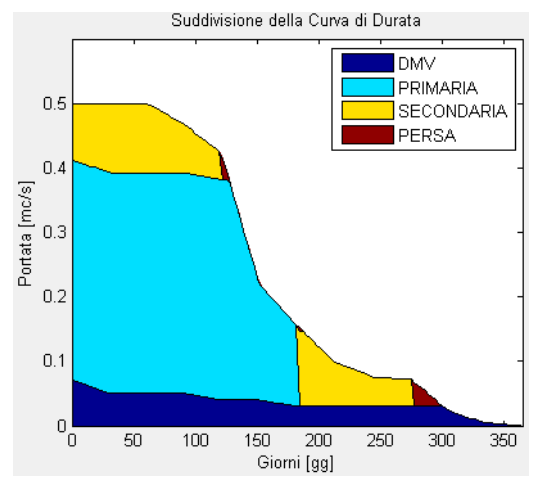

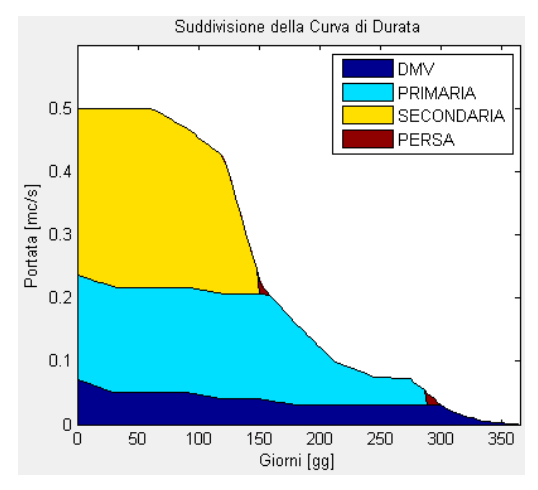

*Figura 42 – Francis: massima energia (parallelo) Figura 43 - Pelton: massima energia (parallelo)*

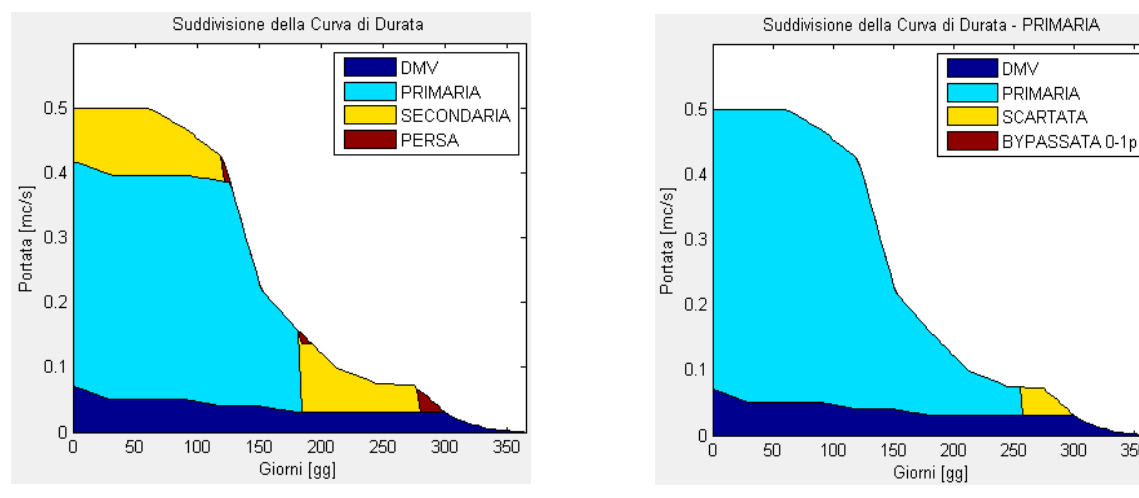

*Figura 45 - Francis: massimo VAN (parallelo) Figura 44 - Pelton: massimo VAN (singola)*

350

Come si può notare nella [Tabella 42,](#page-87-0) la differenza in termini di energia prodotta tra la migliore configurazione Pelton e Francis è minima: entrambe producono circa 0,8 GWh anno.

Si scopre che la configurazione di massimo valore attuale netto per le turbine Pelton consiste in una macchina singola e non in un parallelo: ciò è dovuto alla grande flessibilità di portate elaborabili tipiche delle turbine Pelton. Si ha un VAN pari a 1,93 milioni di €.

Per le Francis la configurazione di massimo valore attuale netto di 1,98 milioni di  $\epsilon$ , supera di 50 mila  $\epsilon$  la soluzione Pelton e si tratta di una configurazione in parallelo.

Per quanto riguarda la stima dei costi delle turbine utilizzando la Nuova Correlazione si deve controllare che le turbine siano all'interno degli intervalli di validità con cui la correlazione è stata realizzata:

| <b>POPOLAZIONE</b><br><b>STATISTICA</b> |              | P targa<br>[kW] | <b>Salto</b><br>[m] | Portata<br>[L/s] | <b>Diametro</b><br>[mm] |
|-----------------------------------------|--------------|-----------------|---------------------|------------------|-------------------------|
|                                         | <b>MAX</b>   | 1580            | 467                 | 1255             | 860                     |
| <b>PELTON</b>                           | <b>MEDIA</b> | 693             | 240                 | 398              | 665                     |
|                                         | <b>MIN</b>   | 76              | 78                  | 25               | 500                     |
|                                         | <b>MAX</b>   | 2575            | 100                 | 2900             | 832                     |
| <b>FRANCIS</b>                          | <b>MFDIA</b> | 934             | 59                  | 1642             | 594                     |
|                                         | <b>MIN</b>   | 104             | 14                  | 500              | 345                     |

*Tabella 43 - tabella intervalli validità nuova correlazione* 

<span id="page-89-0"></span>Con riferimento ai risultati della simulazione, si osserva che tutte le turbine Pelton sono all'interno degli intervalli della [Tabella 43](#page-89-0) invece tutte le Francis hanno portata e diametro minori rispetto a quelli minimi della popolazione statistica, per cui è lecito considerare il valore attuale netto delle turbine Francis affetto da un errore maggiore rispetto a quello che si avrebbe avuto se le turbine fossero state negli intervalli di validità.

Si riporta un confronto con le correlazioni di Ogayar-Vidal e Papantonis per le turbine Francis:

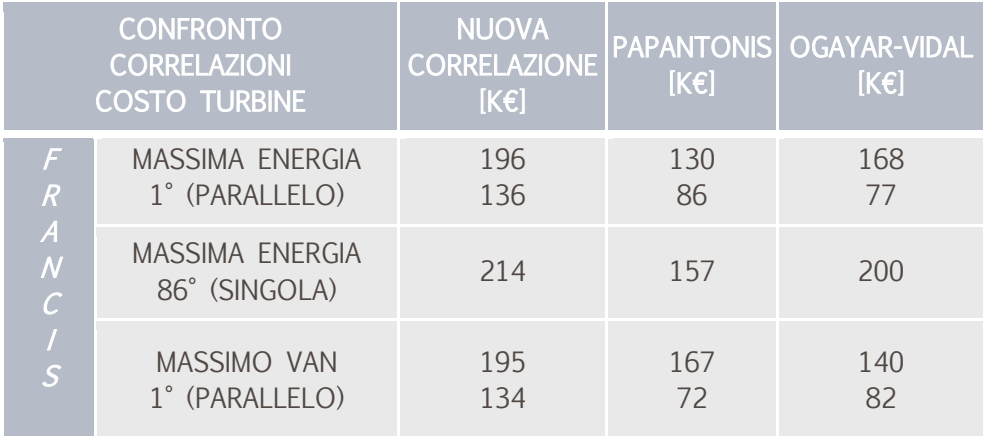

### <span id="page-89-1"></span> *Tabella 44 - confronto tra correlazioni*

Per quanto visto nel capitolo [3.2.2.4](#page-33-0) e con riferimento alla [Figura 9,](#page-37-0) Ogayar-Vidal sottostima il costo reale in modo evidente mentre Papantonis lo approssima piuttosto bene: nella [Tabella 44](#page-89-1) si vede che la nuova correlazione propone costi maggiori di circa un 30% rispetto a Papantonis. Ciò probabilmente è dovuto a due fattori:

- al modo in cui viene calcolato il diametro nel modello parallelo semplificato, in quanto risulta particolarmente ridotto e dunque la Nuova Correlazione utilizzando un dato non realistico diverge ulteriormente dal costo reale;
- una popolazione statistica per turbine Francis limitata comporta maggiori incertezze e intervalli di validità ristretti

Comunque in conclusione si può affermare che la migliore configurazione per massimizzare il valore attuale netto utilizza delle Francis, in quanto presenta il migliore VAN nonostante la probabile sovrastima dei costi delle turbine. Dunque la configurazione consigliata per massimizzare il VAN è la seguente:

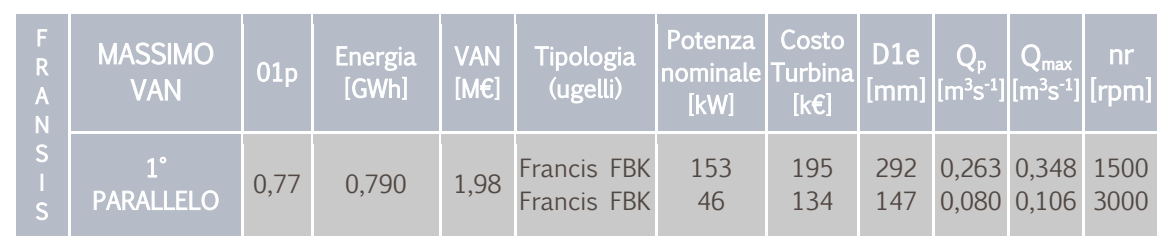

*Tabella 45 - migliore configurazione consigliata per massimo valore attuale netto*

Inoltre si consiglia di prendere seriamente in considerazione l'installazione di una Pelton singola, in quanto è la soluzione più semplice e affidabile.

| $\frac{P}{E}$<br>N | <b>MASSIMO</b><br><b>VAN</b> | 01p | Energia |      | $\begin{tabular}{ c c c c c } \hline & Van & Tipologia & Potenza & Costo & D1e & Q_p & Q_{max} & nr \\ \hline (M \varepsilon) & (ugelli) & Inominale Turbina & [mm] [m³s^{-1}] [m³s^{-1}] & [rpm] \hline \end{tabular}$ |     |     |                      |  |
|--------------------|------------------------------|-----|---------|------|----------------------------------------------------------------------------------------------------|-----|-----|----------------------|--|
|                    | <b>SINGOLA</b>               |     | 0.769   | 1.93 | Pelton1                                                                                                    | 183 | 316 | 1009 0,315 0,450 300 |  |

*Tabella 46 - ottima configurazione per affidabilità e semplicità nonché ottimo van*

### 7.3.BASSO SALTO 3,75 METRI – CASO STUDIO KAPLAN

Si vuole effettuare uno studio di fattibilità su un caso di "idroelettrico ad acqua fluente" avente salto utile di 3,75 metri e una curva di durata di un impianto reale come risulta nella [Tabella 47.](#page-91-0) È la stessa dell'esempio 5 precaricato nel programma già visto nel capitolo [6.3.9,](#page-75-1) essa si basa su misure effettuate mediamente ogni sei ore, non solo per quanto riguarda la portata derivabile, ma anche, per il minimo deflusso vitale variabile come prescritto dall'autorità di bacino.

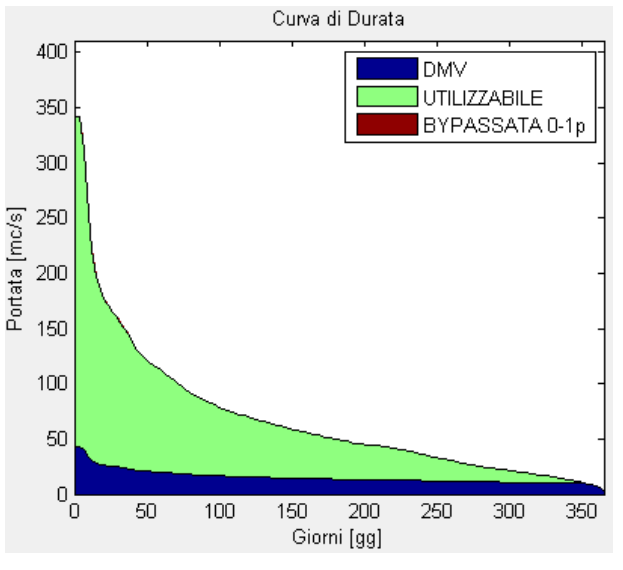

<span id="page-91-0"></span>*Tabella 47 - curva di durata reale, con DMV variabile*

Anzitutto si elencano alcuni limiti dello strumento realizzato che quest'esempio mette in evidenza:

- $\bullet$  dalla curva di durata si constata la disponibilità di 350 $\mathrm{m}^3\mathrm{s}^{-1}$  di portata massima: sarebbe interessante analizzare più turbine Kaplan in parallelo, tuttavia lo strumento sviluppato si limita a due turbine;
- quest'esempio prevede un salto non costante, infatti l'impianto è installato in uno sbarramento di un fiume e il salto disponibile dipende dalle quote a monte e a valle, le quali variano giornalmente perché si hanno correnti lente. Il valore di 3,75m è individuato mediante una media pesata per le portate del salto disponibile ogni 6 ore.
- per la stima dei costi si utilizza la correlazione di Ogayar-Vidal perché non si disponeva di una popolazione statistica di turbine Kaplan per svilupparne una propria.
- la formula del diametro per turbine Kaplan presenta delle limitazioni per questo

esempio e dunque il diametro calcolato non viene considerato attendibile.

Per questo studio di fattibilità vengono utilizzate le curve di rendimento predefinite e non vengono scartate a priori turbine. Comunque, con un salto di 3,75m e portate minime pari a 25 metri cubi si prevede che stiano a dominare la configurazioni con turbine Kaplan.

La curva di portata disponibile viene suddivisa dal parametro 01p con le seguenti caratteristiche:

$$
0.15 \le 01p \le 1 \qquad passo = 0.01
$$

dunque in totale si analizzano 86 suddivisioni differenti, in cui per ognuna di esse verrà eseguito il modello parallelo semplificato.

Viene considerato anche il caso macchina singola, al quale viene fornita la curva con 01p=1. Per i calcoli del valore attuale netto si considera un tasso di interesse del 5% e un periodo di 25 anni.

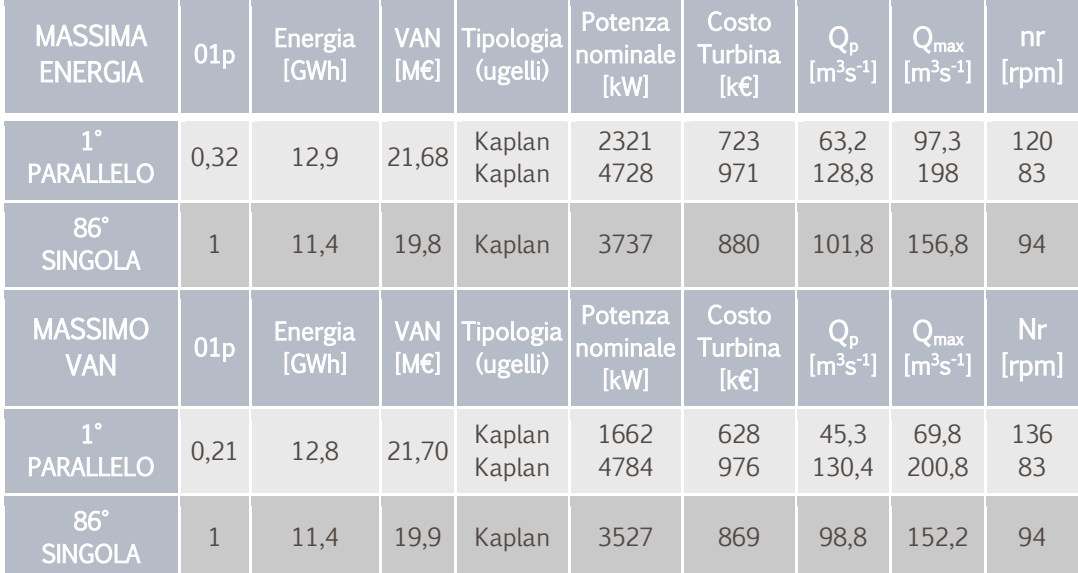

I risultati della simulazione sono i seguenti:

#### *Tabella 48 - risultati simulazione*

Si ricorda che la portata di progetto va moltiplicata per la portata massima adimensionata per la tipologia di turbina per ottenere la massima portata in grado di elaborare la turbina: per turbine Kaplan è necessario moltiplicare per 1,54.

In [Figura 46](#page-93-0) e [Figura 47](#page-93-1) sono riportate la suddivisione della curva di portata per la configurazione di massima energia e di massimo valore attuale netto:

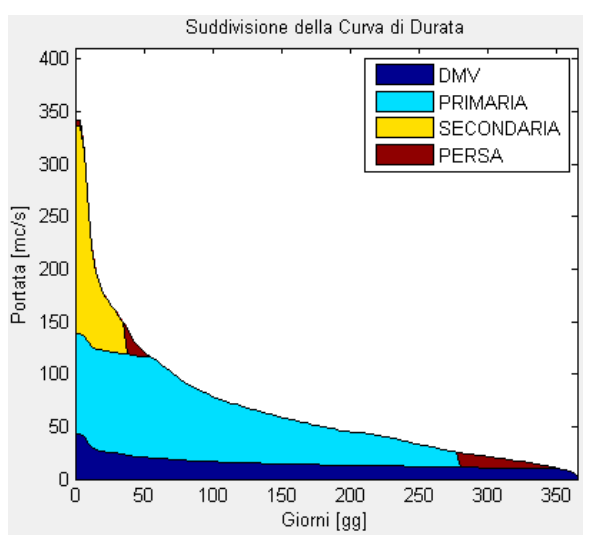

<span id="page-93-0"></span>*Figura 46 - configurazione di massima energia*

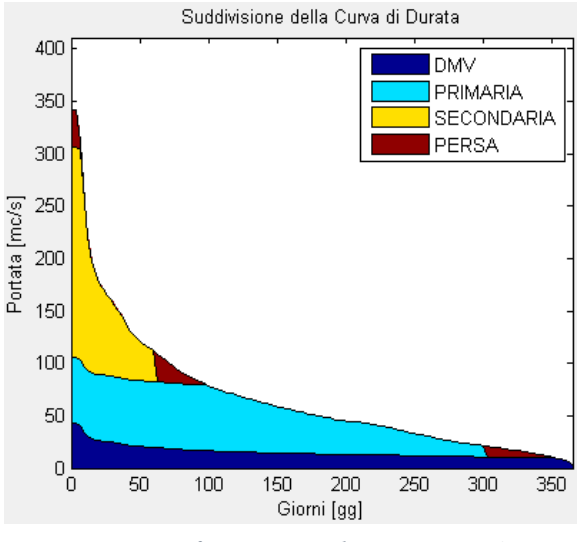

<span id="page-93-1"></span>*Figura 47 - configurazione di massimo VAN*

Entrambe le soluzioni producono quasi la stessa energia e lo stesso valore attuale netto, Sebbene abbiano suddivisioni e configurazioni differenti, a maggior ragione se consideriamo l'incertezza che grava sui dati di ingresso valutata dell'ordine del 10%.

Se consideriamo la Kaplan singola di massima energia, con portata di progetto pari a circa  $100m<sup>3</sup>s<sup>-1</sup>$  e portata massima di 154 m<sup>3</sup>s<sup>-1</sup>, la suddivisione è la seguente:

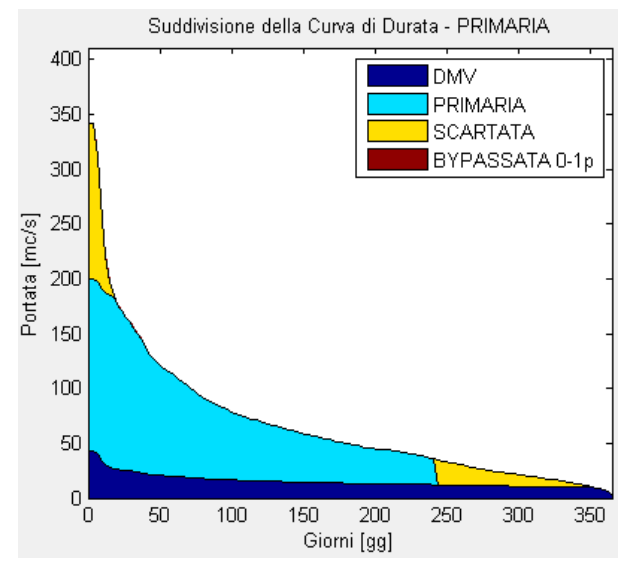

*Figura 48 - Kaplan singola, massima energia*

Si può affermare che lo studio di fattibilità eseguito permette di valutare qual è l'entità di energia e di valore attuale netto che una configurazione in parallelo produce in più rispetto ad una singola: infatti la macchina singola produce l'11% in meno di energia e ha un valore attuale netto dell'8% inferiore rispetto alla migliore configurazione in parallelo. Tuttavia presenta indubbi vantaggi essendo richiede un investimento iniziale di poco superiore alla metà e consente di dimensionare le parti idrauliche per una portata massima pari a 154m<sup>3</sup>s<sup>-1</sup> che rappresenta circa rispetto ai 292 m<sup>3</sup>s<sup>-1</sup> della configurazione di massima energia prodotta con due turbine.

Infine si osserva che dalla curva di durata solamente per circa 50 giorni l'anno si ha una portata superiore a quella di progetto che è pari a 100m<sup>3</sup>s<sup>-1</sup>, dunque si consiglia la configurazione a macchina singola:

| <b>MASSIMO</b><br>I VAN <sup>1</sup> | 01p | Energia VAN Tipologia Potenza Costo Q <sub>p</sub> Q <sub>max</sub> Nr (GWh) [ME] (ugelli) nominale Turbina $\begin{bmatrix} Q_p & Q_{\text{max}} \\  m^3s^{-1}  & [m^3s^{-1}] \end{bmatrix}$ [rpm] |      |        |      |     |      |       |    |
|--------------------------------------|-----|----------------------------------------------------------------------------------------------------|------|--------|------|-----|------|-------|----|
| $86^\circ$<br><b>SINGOLA</b>         |     | 11.4                                                                                                    | 19,9 | Kaplan | 3527 | 869 | 98.8 | 152.2 | 94 |

*Tabella 49 - migliore configurazione consigliata*

Si rileva pertanto che le soluzioni trovate hanno potenza superiore ai 3 MW e dunque formalmente non sono casi di mini idroelettrico. Non ci sono particolari controindicazioni nell'utilizzo del programma anche sopra i 3MW ed in ogni caso si consiglia un utilizzo critico dei risultati trovati.

### 8. CONCLUSIONI

Con il presente lavoro si è sviluppato uno strumento di analisi tecno-economica che a partire da un salto e una curva di durata permette l'individuazione della migliore configurazione composta da una o due turbine in parallelo.

Per la migliore configurazione individuata, di massima energia oppure di massimo valore attuale netto, lo strumento fornisce i dettagli delle turbine, quali:

- energia
- VAN
- potenza nominale
- portata di progetto
- tipologia turbina
- diametro
- cavitazione

L'algoritmo è stato costruito implementando i modelli:

- energetico: per il calcolo dell'energia
- economico: per il calcolo del valore attuale netto
- macchina singola: per l'analisi tecno-economica considerando una sola turbina
- parallelo semplificato: per l'analisi tecno-economica di un parallelo

Il cuore del modello economico consiste nella Nuova Correlazione per la stima del costo delle turbine realizzata per questa tesi, la quale è funzione non solo del salto e della potenza, ma anche del diametro e della portata. Il fatto di considerare più parametri ha reso questa Nuova Correlazione più precisa rispetto alle due più blasonate presenti in letteratura per mini idroelettrico, quali Papantonis e Ogayar-Vidal, almeno per quanto riguarda la popolazione statistica disponibile.

Si è studiato il modello parallelo preciso evidenziandone le potenzialità e la precisione nel calcolo dell'energia, dovuta alla suddivisione più realistica della portata tra le macchine, e i limiti, conseguenti alla difficoltà indotta da una stima più realistica e ad una maggiore complessità computazionale.

Il modello parallelo semplificato nasce come semplificazione del modello preciso da cui si differenza principalmente per la sottostima dell'energia producibile: dunque tale semplificazione è dalla parte della sicurezza.

Comunque le incertezze riguardanti la curva di durata disponibile e quella sul costo delle turbine presentano un ordine di grandezza superiore rispetto a quella del calcolo dell'energia: ne consegue che il modello semplificato è un ottimo strumento soprattutto in fase di studio di fattibilità.

Lo strumento tecno-economico è stato implementato:

- con un'interfaccia grafica interattiva e flessibile per l'inserimento dei dati e la visualizzazione dei risultati
- utilizzando le più recenti tecniche di programmazione, in quanto è predisposto per l'uso di più calcolatori in parallelo al fine di ridurre i tempi computazionali.

Infine sono stati presentati tre esempi di analisi di fattibilità: due di essi utilizzano curve di durata riferite ad impianti esistenti e per tutti e tre vengono analizzati i risultati in senso critico al fine di evidenziarne i vantaggi e i limiti dello strumento sviluppato.

Si conclude che quanto sviluppato è idoneo per essere utilizzato per lo studio di fattibilità in uno scenario di mini idroelettrico, dove si vuole individuare, sia la migliore configurazione per la massima energia producibile, sia quella di massimo valore attuale netto calcolato con riferimento all'attuale normativa.

Mediante un breve esame dello scenario considerato risulta possibile valutare se il ritorno economico corrisponde a quello desiderato e, in caso affermativo, effettuare uno studio più approfondito oppure, in caso contrario, individuare un altro sito.

## 9. RINGRAZIAMENTI

Si ringrazia la relatrice Ing. Giovanna Cavazzini e la collaborazione dell'Ing. Alberto Santolin.

## 10. BIBLIOGRAFIA

-

[1] "KEY World Energy Statistics 2011", International Energy Agency (IEA), Paris Cedex (France), p. 24.

[2] [http://it.wikipedia.org/wiki/Valore\\_attuale\\_netto](http://it.wikipedia.org/wiki/Valore_attuale_netto)

[3] Guida APER (Associazione dei Produttori da fonti Rinnovabili) al decreto FER elettriche

[4] direttive 2001/77/CE e 2009/28/CE

[5] di cui art.7 e Allegato 1, Tabella 1.1 DM 6/7/2012

[6] Raymond Chenal, "Evaluation du coűt de construction d'une petite central hydro-électrique nouvelle et complete et du prix de revient du kWh (P < de 1000 kW)", Suisse, Mhylab, available from: http://www.mhylab.com/fr/pages/pdf/cout\_PCH.pdf; 2000.

[7] Dimitris E. Papantonis, "Small hydro power station", Athens, 2001.

[8] Ogayar B., Vidal P.G., "Cost determination of the electro-mechanical eqipment of a small hydro-power plant", Renewable Energy, journal homepage: http://www.elsevier.com/locate/renene, 17 luglio 2008

[9] L. Mariani, relatore G. Cavazzini, titolo tesi: "Definizione di nuove funzioni per la stima del costo delle apparecchiature elettromeccaniche negli impianti idroelettrici"

[10] John S. Anagnostopoulos, Dimitris E. Papantonis, "Optimal sizing of a run-of-river small hydropower plant", Athens,2007

[11] Luigi Da Ceppo, Claudio Datei e Paolo Salandin, "Sistemazione dei corsi d'acqua", edizioni Progetto Padova